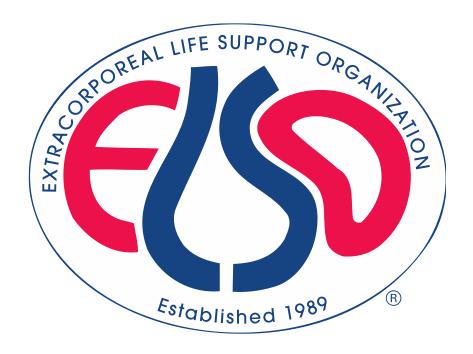

# **Extracorporeal Life Support Organization (ELSO)**

# ELSO Registry Data Definitions 04/15/2024

For all comments, questions and concerns please email <a href="mailto:registrysupport@elso.org">registrysupport@elso.org</a>

# **Table of Contents**

| <u>PREFACE</u>                             | 4  |
|--------------------------------------------|----|
| DESCRIPTIONS OF FIELDS                     | 4  |
| MANDATORY FIELDS AND MAJOR COMPLICATIONS   | 5  |
| WHEN IS IT EXTRACORPOREAL LIFE SUPPORT?    | 6  |
| 1. ADD PATEINT                             | 7  |
| PATIENT INFORMATION                        | 7  |
| FIRST RUN INFORMATION                      | 10 |
| NEONATAL INFORMATION                       | 14 |
| CDH Information                            | 15 |
| 2. RUN INFORMATION                         | 16 |
| Run Number                                 | 16 |
| SUPPORT TYPE                               | 16 |
| Admission Weight                           | 16 |
| Admission Height                           | 17 |
| Intubation                                 | 17 |
| BRIDGE TO TRANSPLANT                       | 20 |
| PRE-ECLS CARDIAC ARREST                    | 20 |
| PATIENT TRANSPORTED TO YOUR CENTER         | 21 |
| HOSPITAL ADMIT DATE/TIME                   | 22 |
| 3. PRE-ECLS ASSESSMENT                     | 23 |
| PRE-ECLS ARTERIAL BLOOD GAS                | 23 |
| PRE-ECLS VENTILATOR SETTINGS               | 28 |
| PRE-ECLS HEMODYNAMICS                      | 34 |
| 4. PRE-ECLS SUPPORT                        | 42 |
| MECHANICAL SUPPORT CODES                   | 42 |
| RENAL, PULMONARY AND OTHER SUPPORT CODES   | 44 |
| MEDICATIONS (EXCLUDING VASOACTIVES)        | 47 |
| VASOACTIVE INFUSIONS                       | 48 |
| PRE-ECLS SUPPORT TYPES NO LONGER COLLECTED | 49 |
| 5. ECLS ASSESSMENT                         | 50 |
| 24 Hour ECLS Arterial Blood Gas            | 50 |
| 24 HOUR ECLS VENTILATOR SETTINGS           | 55 |
| 24 HOUR ECLS HEMODYNAMICS                  | 60 |
| BLOOD PUMP FLOW RATES                      | 69 |
| ECLS CARE                                  | 70 |
| 6. MODE                                    | 75 |
| INITIAL MODE INFORMATION                   | 75 |
| Mode                                       | 77 |
| MODE CONVERSION                            | 79 |

| 7. CANNULATIONS                      | 82  |
|--------------------------------------|-----|
| INITIAL CANNULATION INFORMATION      | 82  |
| CANNULATION CONVERSIONS              | 87  |
| 8. EQUIPMENT                         | 88  |
| MEMBRANE LUNG                        | 88  |
| BLOOD PUMP                           | 90  |
| HEAT EXCHANGER                       | 92  |
| TEMPERATURE REGULATION               | 93  |
| HEMOFILTER                           | 93  |
| 9 DIAGNOSES                          | 94  |
| 9.1 NEONATAL RESPIRATORY DIAGNOSES   | 95  |
| 10. CPT PROCEDURE CODES              | 108 |
| 11. ECLS COMPLICATIONS               | 109 |
| MECHANICAL COMPLICATIONS             | 111 |
| PATIENT HEMORRHAGE COMPLICATIONS     | 113 |
| PATIENT NEUROLOGIC COMPLICATIONS     | 115 |
| PATIENT RENAL COMPLICATIONS          | 117 |
| PATIENT CARDIOVASCULAR COMPLICATIONS | 118 |
| PATIENT PULMONARY COMPLICATIONS      | 119 |
| PATIENT METABOLIC COMPICATIONS       | 120 |
| PATIENT LIMB COMPLICATIONS           | 121 |
| 11. INFECTIONS                       | 122 |
| 12. OUTCOMES                         | 124 |
| APPENDIX A - INFECTIOUS ORGANISMS    | 129 |

#### **Preface**

This document is intended to assist data entry and identify definitions for each field. This document is organized into the sections and subsections that exist on the database registry. We also attempt to identify if fields will be incorporated in mandatory fields or major complication fields by highlighting those data elements.

## **Descriptions of fields in this document**

Field Name is the name of the variable as it appears in the online application at www.ELSO.org.

**Definition/ Explanation/ Example** provides the definition of the variable with an explanation of the how to collect the variable and, when appropriate, an example of choosing the correct data collection

Data Entry Rules refers to formatting rules for data entry and any warnings or restrictions on data entry. For example, the user will receive a Soft Notification or warning when entering data that falls outside common values or if that value could represent a more common entry in a different unit. The warning does not necessarily mean data has been entered incorrectly; it is just an opportunity for the user to double check data entry. The data enterer will receive a Hard Limit when data is restricted from entry. This means ELSO assesses the value to be incorrect. For example, the entry of ECLS Start Time after the Date of Death is not allowed. Occasionally it is necessary for Data Entry Rules to vary by age group in ELSO. There are three mutually exclusive ELSO age groups: Neonate (0-28 days), Pediatric (29 days- 17 years), and Adult (≥ 18 years). The Soft Notification for the Field Name "Admission Weight" is different for each age group. (The possibility of error exists; please email RegistrySupport@elso.org if an unwarranted Hard Limit is received).

**Collection / Modification** describes the dates during which the data has been collected. If there was a modification of the method by which a variable is collected, the date when that modification occurred is noted here.

**Table Name** is a descriptor that provides the name of the table in which a given variable is stored. ELSO data is a relational database, meaning that different data elements are stored in different tables with common rows that allow merging of tables.

**Column Name / Stored Values** describes the column or variable name and stored values for a given variable. For example, the data field "**Hand Bag Valve Ventilation**" is stored under Column Name (or variable name) "**HandBagging."** Handbagging has the and is stored with values "**No = 0**", "**Yes = 1**", and "**Unknown = -1.**"

#### **Historical dates**

Hard and Soft Limits were first added to data elements October 16, 2018

ECPR Addenda was updated from Version 1 to Version 2 January 21, 2020

SARS-CoV-2 Addenda was added March 2, 2020

Please see the **ELSO Registry Change Document** for more details: https://www.elso.org/Portals/0/Files/PDF/January%202020%20ELSO%20Registry%20Change%20Document.pdf

# **Mandatory Fields and Major Complications**

We indicate mandatory fields in two ways. First, the box for the **Field Name** has a red background (see below). Second, the **Definition/ Explanation/ Example** includes the sentence "**This is a required field.**" See example below:

Mandatory Data Field

Major complications

We indicate major complications by shading the background of the **Field Name** yellow. See example below:

Major Complication

# **Changes for this rollout**

We indicate items that have been added or changed using this green highlighted box throughout this document to bring your attention to what is new and changed in this version. See example below:

**Changes Highlighted** 

# **Extracorporeal Life Support Organization (ELSO) Registry Data Definitions**

#### When is it Extracorporeal Life Support?

- ECLS is a collective term for extracorporeal therapies used for the support of various presentations of cardiac and/or pulmonary failure through the use of an extracorporeal circuit. ECLS includes therapies focusing on oxygenation, carbon dioxide removal, cardiac support, or a combination thereof. It excludes cardiopulmonary bypass for cardiothoracic or vascular surgical procedures.
- ECMO is the provision of oxygen and carbon dioxide exchange through the use of an extracorporeal circuit consisting minimally of a blood pump, artificial lung, and vascular access cannulae, using blood flows sufficient to support oxygenation and concomitantly enhance carbon dioxide removal. The term ECLS has been used interchangeably with the term ECMO, but ECMO is the preferred term when the goal is oxygen and carbon dioxide exchange by means of a pumped extracorporeal circuit. ECMO is a type of ECLS.
- ECLS begins when extracorporeal flow is established through the ECLS cannulas and circuit.
- Cardiopulmonary bypass may be converted to ECLS support. In this case ECLS begins when extracorporeal support is moved from the cardiopulmonary bypass circuit to an ECLS circuit.
- If a patient is on a Ventricular Assist Device and an oxygenator is placed in line, this designates the beginning of ECLS and more specifically ECMO.
- ECLS may be for short periods of time, for example to support a surgical procedure, where the patient is reliant upon the ECLS circuit.

#### When is it not ECLS?

- The use of a Ventricular Assist Device without an oxygenator is not considered ECLS.
- Currently ELSO is not collecting data on those patients who are placed on an extracorporeal circuit for organ donation.

#### Notes

- It is essential that every ELSO member center submit all cases that meet our definition of ECLS.
- The ELSO Registry Data Definitions is a working document. If your Center has a question or requires clarification, please contact ELSO. The answer will be found for your question and the document updated as needed.
- If you find a mistake, please contact ELSO.
- If you have an unusual patient occurrence and require assistance with categorizing or determining which forms to complete, please detail the situation to ELSO.

# 1. ADD PATIENT

Arrive here by clicking "Quick add." Only select "Quick add" to enter a new patient with no previous runs. If the patient has had a previous run, select the patient and "Add new run."

## **Patient Information**

This section is used for starting a form and holding a form for an individual patient. These fields are required.

| Field Name | Definition/ Explanation/ Example                                                                                                    | Data Entry Rules    | Collection /<br>Modification             | Table Name                                                         | Column Name /<br>Stored Values |
|------------|----------------------------------------------------------------------------------------------------|---------------------|------------------------------------------|--------------------------------------------------------------------|--------------------------------|
|            | The Center ID is a 3 digit number assigned to your center when you join ELSO. This number will not change as long as you are an ELSO center.                                                                                                    |                     | 01/01/1989-<br>present                   | Registry.CenterPatients<br>(links CenterId and<br>Patient Id only) | CenterNo                       |
| Center ID  | You do not need to enter your Center ID during data entry as it is linked to your account. Please note, however, that the Center ID is a component of the Unique ID below.  Example Center ID 008                                                                                                    |                     |                                          | Rgistry.Centers<br>(contains all<br>CenterNo's)                    |                                |
|            | The Unique ID is a number that uniquely identifies every patient in the ELSO registry. <b>This is a required field.</b>                                                                                                    | 10 or 11 characters | 01/01/1989-<br>present                   | Registry.Patients                                                  | UniqueID                       |
| Unique ID  | The format that must be used for this field is a ten or eleven-character identifier. <b>The first 3 or 4</b> characters are the Center ID. <b>The next 4</b> characters are the year the patient went on ECLS for their first run. <b>The following 3</b> characters is the sequence number of that patient for that year within your center. For those patients with multiple runs, this number will be the same. <u>Please use leading zeros if any of the components are less than 3 digits</u> . |                     | 4 digit center<br>number allowed<br>2022 |                                                                    |                                |
|            | For example, if your center ID is 008, the year the patient went on for their first run of ECLS is 2011, and they are the third patient to go on ECMO the Unique ID would be: 0082011003.                                                                                                    |                     |                                          |                                                                    |                                |

# **Patient Information (continued)**

This section is used for starting a form and holding a form for an individual patient. These fields are required.

| Field name | Definition/ Explanation/ Example                                                                                                    | Data Entry Rules                                                                                                    | Collection /<br>Modification                            | Table Name        | Column Name<br>Stored Values          |
|------------|----------------------------------------------------------------------------------------------------|----------------------------------------------------------------------------------------------------|---------------------------------------------------------|-------------------|---------------------------------------|
|            | This field collects the date of birth of the patient. For neonatal patients, it also collects the time of birth. <b>This is a required field.</b>                                                                      | Neonates (0-28 d)<br>MM/DD/YYYY HH:MM                                                                                                   | 01/01/1989-<br>present                                  | Registry.Patients | Birthdate                             |
|            | Enter the patient's date of birth in format MM/DD/YYYY. If the patient is a new neonate, use the format MM/DD/YYYY HH:MM. The dates and times can be typed in or selected from a drop down menu.                       | Pediatric (29 d – 17 yrs)<br>& Adult (≥ 18 yrs)<br>MM/DD/YYYY                                                                           |                                                         |                   |                                       |
| Birthdate  | For example, if your patient was born January 9 <sup>th</sup> , 2020, you would enter 01/09/2020. If they were a neonate born on October 15 <sup>th</sup> , 2020 at 03:00 AM then you would enter 10/15/2020 03:00 AM. | Soft Notification You can leave this patient's birthdate as is, but please double check the entry as this patient is over 70 years old. |                                                         |                   |                                       |
|            |                                                                                                    | Hard Limit The date of birth must be before the date and time on ECMO.                                                                  |                                                         |                   |                                       |
|            |                                                                                                    | The patient cannot be more than 100 years old.                                                                                          |                                                         |                   |                                       |
| Sex        | This field collects the gender of the patient at birth.                                                                                                    | This field is limited to a single value.                                                                                                | 01/01/1989-<br>present                                  | Registry.Patients | Sex                                   |
|            | Select the patient's gender at birth as <b>Male, Female</b> , <b>Unknown</b> .  For example, if the patient was born male, then you would select "Male" from the dropdown menu.                                        | This is part of the minimum dataset because it is incorporated into risk adjustment models.                                             | 8/9/2018-present<br>Sex made part of<br>the min dataset |                   | 0 = Unknown<br>1 = Male<br>2 = Female |

| Patient Information (continued)  This section is used for starting a form and holding a form for an individual patient. These fields are required. |                                                                                                    |                      |                                   |                    |                                                                                                    |  |  |
|----------------------------------------------------------------------------------------------------|----------------------------------------------------------------------------------------------------|----------------------|-----------------------------------|--------------------|----------------------------------------------------------------------------------------------------|--|--|
| Field Name                                                                                                    | Definition / Explanation / Example                                                                                                    | Data Entry Rules     | Collection/<br>Modification       | Table Name         | Column Name /<br>Stored Values                                                                                                    |  |  |
| Race                                                                                                    | This field indicates the patient's race, as determined by the patient or family and can fall into one or more of the categories below.  Check all that apply:  Asian: This includes a person having origins in any of the original peoples of the Far East, Southeast Asia, or the Indian subcontinent including, for example, Cambodia, China, India, Japan, Korea, Malaysia, Pakistan, the Philippine Islands, Thailand, Vietnam, Japan, etc.  Black: This includes a person having origins in any of the black racial groups, for example African American, Jamaican, Haitian, Nigerian, Ethiopian, Somali, etc.  Hispanic, Latino, or Spanish origin – This includes a person having origins identified as Mexican or Mexican American, Puerto Rican, Cuban, Salvadoran, Dominican, Colombian, etc.  Middle Eastern or North African for example, Lebanese, Iranian, Egyptian, Syrian, Moroccan, Algerian, etc.  Native American: A person having origins in any of the original peoples of North and South America (including Central America), for example, Navajo Nation, Blackfeet Tribe, Mayan, Aztec, Native Village of Barrow Inupiat Traditional Government, Nome Eskimo Community, etc.  Native Pacific Islander: A person having origins in any of the original peoples of Hawaii, Guam, Samoa, or other Pacific Islands, for example, Native Hawaiian, Samoan, Chamorro, Tongan, Fijian, Marshallese, etc.  White: A person having origins identified German, Irish, English, Italian, Polish, French, etc.  Other: Persons who define their race differently than the above choices.  Unknown: The race of the patient is unknown  If a patient identifies their race as a combination of white and black, then please check both white and black. | Check all that apply | 01/01/1989- 12/01/2017 defined as | ECLS.PatientsRaces | Race  0 = Unknown  1 = Asian  2 = Black  3 = Hispanic  4 = White  5 = Middle Eastern or North African  6 = Native American  7 = Native Pacific Islander  9 = Other |  |  |

| First Run Information This section includes further details regarding the patient demographics. Verify previously entered data when starting the form. |                                                                                                    |                                                                                                    |                             |            |                                                                   |  |  |
|----------------------------------------------------------------------------------------------------|----------------------------------------------------------------------------------------------------|----------------------------------------------------------------------------------------------------|-----------------------------|------------|-------------------------------------------------------------------|--|--|
| Field Name                                                                                                    | Definition / Explanation / Example                                                                                                    | Data Entry Rules                                                                                                    | Collection/<br>Modification | Table Name | Column Name /<br>Stored Values                                    |  |  |
| ECLS Start<br>Time                                                                                                    | Enter the Date/Time ECLS was initiated. This is a required field.  This field specifically refers to the time that extracorporeal blood flow was established through cannulas attached to an ECLS circuit.  ECLS Start time may also be the date/time a patient who was previously placed on ECLS in another institution was admitted to your institution. Please enter transfer details in the field name "Patient Transported on ECMO" under Pre-ECLS Support.  VAD circuits that have an oxygenator: consider the start time of ECLS as the time the oxygenator was added.  Patient X was transported on ECLS to My State Hospital B on January 12, 2021 16:00. Patient X was cannulated for ECLS at University Hospital A and ECLS flow was established on January 11, 2021 at 14:00. My State                                                                                           | DD/MM/YYYY HH:MM  Hard Limit Time On cannot be earlier than the Date of Birth.  Time On cannot be after than the Date of Death.                                                                                          | 01/01/1989-<br>present      | ECLS.Run   | TimeOn  (computed by IGD as TimeOn for earliest RunDetail record) |  |  |
| Run No                                                                                                    | Hospital B is filling out the ELSO data entry form and will record ECLS start time as 01/12/2021 4:00PM.  The number reflecting how many ECLS runs this patient has had in their lifetime. This is a required field and it is auto-populated if you click new run.  The first time a patient is placed on ECLS is considered Run #1. Patients should have additional Runs entered due to cessation of ECMO support for a time period greater than 12 hours.  For example, when a VAD is in use, cannulas may be left in once the oxygenator is removed. A second run should be entered after 12 hours has elapsed from the removal of the oxygenator.  Temporary transition of ECLS Support to cardiopulmonary bypass (CPB) for cardiac surgery would not be categorized as an additional run. Nor do changes in "ECLS Mode" such as from VA to VV do not constitute a new run in isolation. | If this is the first run click "Quick Add" and Run No 1 will be auto-populated. If this is Run No 2 or greater then select the desired patient and click "Add New Run". The next consecutive run will be auto-populated. | 01/01/1989-<br>present      | ECLS.Runs  | RunNo                                                             |  |  |

| Patient X was discontinued from ECLS on March 4, 2022 at 03:00 AM  |  |  |
|--------------------------------------------------------------------|--|--|
| and the cannulas were removed. He required ECLS again on March 4,  |  |  |
| 2022 at 4:00 PM (13 hours later). This is a new run because it was |  |  |
| greater than 12 hours later.                                       |  |  |
|                                                                    |  |  |

# First Run Information (continued)

| This section includes further details regarding the patient demographics. Verify previously entered data when starting the form. |                                                                                |            |                    |            |               |  |
|----------------------------------------------------------------------------------------------------|--------------------------------------------------------------------------------|------------|--------------------|------------|---------------|--|
| Field Name                                                                                                    | Definition / Explanation / Example                                             | Data Entry | Collection/        | Table Name | Column Name / |  |
|                                                                                                    |                                                                                | Rules      | Modification       |            | Stored Values |  |
|                                                                                                    | This field defines the Support Type of ECLS received. ECLS Support             |            | 01/01/1989-present | ECLS.Runs  | SupportType   |  |
|                                                                                                    | Types are (pulmonary, cardiac and ECPR). This is a required field.             |            |                    |            | 1=Pulmonary   |  |
|                                                                                                    |                                                                                |            |                    |            | 2=Cardiac     |  |
|                                                                                                    | Select the best choice.                                                        |            |                    |            | 3=ECPR        |  |
|                                                                                                    | <b>Pulmonary:</b> The use of extracorporeal membrane oxygenation with a        |            |                    |            |               |  |
|                                                                                                    | primary indication for support of respiratory failure by providing gas         |            |                    |            |               |  |
|                                                                                                    | exchange support. Does not imply any specific ECLS mode or                     |            |                    |            |               |  |
|                                                                                                    | cannulation configuration. (Synonym for respiratory ECMO.)                     |            |                    |            |               |  |
|                                                                                                    | Cardiac: The use of extracorporeal membrane oxygenation with a                 |            |                    |            |               |  |
|                                                                                                    | primary indication for support of left and/or right ventricular failure by     |            |                    |            |               |  |
|                                                                                                    | providing cardiac and gas exchange support. Does not imply any specific        |            |                    |            |               |  |
|                                                                                                    | ECLS mode or cannulation configuration.                                        |            |                    |            |               |  |
|                                                                                                    | Extracorporeal cardiopulmonary resuscitation (ECPR): ECPR is the               |            |                    |            |               |  |
|                                                                                                    | application of rapid-deployment venoarterial extracorporeal membrane           |            |                    |            |               |  |
|                                                                                                    | oxygenation, to provide circulatory support in patients in whom                |            |                    |            |               |  |
| Support Type                                                                                                    | conventional cardiopulmonary resuscitation (CPR) is unsuccessful in            |            |                    |            |               |  |
|                                                                                                    | achieving sustained return of spontaneous circulation (sustained ROSC).        |            |                    |            |               |  |
|                                                                                                    | Sustained ROSC is deemed to have occurred when chest compressions              |            |                    |            |               |  |
|                                                                                                    | are not required for 20 consecutive minutes and signs of circulation           |            |                    |            |               |  |
|                                                                                                    | persist (Jacobs et al, Cardiac arrest and CPR outcome reports: Utstein         |            |                    |            |               |  |
|                                                                                                    | templates from ILCOR. <i>Circulation</i> . 2004;110(21):3385-972004).          |            |                    |            |               |  |
|                                                                                                    |                                                                                |            |                    |            |               |  |
|                                                                                                    | Patient X, a 3 year-old, suffered a cardiac arrest during intubation for an    |            |                    |            |               |  |
|                                                                                                    | asthma exacerbation. He achieved return of spontaneous circulation             |            |                    |            |               |  |
|                                                                                                    | (ROSC). He was on continuous albuterol and 0.1mcg/kg/min of                    |            |                    |            |               |  |
|                                                                                                    | epinephrine and echocardiogram demonstrated hyperdynamic cardiac               |            |                    |            |               |  |
|                                                                                                    | function. He was placed on VA ECMO through the neck for respiratory            |            |                    |            |               |  |
|                                                                                                    | support. Choose support type <b>Pulmonary</b> .                                |            |                    |            |               |  |
|                                                                                                    | Patient Y, a 55 year-old, suffered a cardiac arrest after a myocardial         |            |                    |            |               |  |
|                                                                                                    | infarction. He achieved ROSC, but an hour later had poor LV function           |            |                    |            |               |  |
|                                                                                                    | and rapidly progressive needs for inotropic support. He was cannulated         |            |                    |            |               |  |
|                                                                                                    | VA through the groin for cardiac support. Choose support type <b>Cardiac</b> . |            |                    |            |               |  |

| Patient Z, a 50 year-old, suffered ventricular fibrillation cardiac arrest. |  |
|-----------------------------------------------------------------------------|--|
| In the next 60 minutes, he required a cumulative of 55 minutes of CPR       |  |
| interrupted by moments (< 5minutes) of ROSC. When ECLS cannulas             |  |
| were placed, he was not receiving CPR, but arrested again immediately       |  |
| after placement. He was cannulated VA. Choose support type ECPR.            |  |
| First Day 1 of a continue (so all a cod)                                    |  |

## First Run Information (continued)

| This section is further details regarding the patient demographics. Verify previously entered data when starting the form. |                                                                                                    |            |                      |                       |                       |  |  |
|----------------------------------------------------------------------------------------------------|----------------------------------------------------------------------------------------------------|------------|----------------------|-----------------------|-----------------------|--|--|
| Field Name                                                                                                    | Definition / Explanation / Example                                                                                                    | Data Entry | Collection/          | Table Name            | Column Name /         |  |  |
| Tield Name                                                                                                    | Definition / Explanation / Example                                                                                                    | Rules      | Modification         | Table Name            | Stored Values         |  |  |
|                                                                                                    | This field defines the mode of drainage and return of blood in the                                                                    |            | 01/01/1989-present   | ECLS.RunDetails       | Mode                  |  |  |
|                                                                                                    | extracorporeal system. This is a required field.                                                                                      |            |                      |                       |                       |  |  |
|                                                                                                    |                                                                                                    |            | Venopulmonary Mode   | (Reporting Notes:     | (See                  |  |  |
|                                                                                                    | Select the primary cannulation configuration even if multiple cannulas                                                                |            | 07/12/2020 - present | 1. We will consider   | ECLS.ModeCodes        |  |  |
|                                                                                                    | are placed.                                                                                                    |            |                      | a Run VV à VA if and  | for X-Walk table)     |  |  |
|                                                                                                    |                                                                                                    |            |                      | only if there are two |                       |  |  |
|                                                                                                    | VV: Venovenous support is the application of extracorporeal circulation                                                               |            |                      | run detail records:   | 1 = VA                |  |  |
|                                                                                                    | primarily for respiratory support, in which the extracorporeal circuit                                                                |            |                      | the first having VV,  | 2 = VV                |  |  |
|                                                                                                    | drains blood from the venous system and reinfuses into the venous system (or pre-lung). VV ECMO operates in series with the heart and |            |                      | the second having VA. | 3 = VVA<br>4 = AVCO2R |  |  |
|                                                                                                    | lungs and does not provide bypass of these organs.                                                                                    |            |                      | 2. We will consider   | 5 = VVECCO2R          |  |  |
|                                                                                                    | Tungs and does not provide bypass of these organs.                                                                                    |            |                      | a Run VA à VV if and  | 6 = VP                |  |  |
|                                                                                                    | VA: Venoarterial is the application of extracorporeal circulation often                                                               |            |                      | only if there are two | 9 = Other             |  |  |
|                                                                                                    | for cardiac or circulatory support, in which the extracorporeal circuit                                                               |            |                      | run detail records:   | 5 54.16.              |  |  |
|                                                                                                    | drains blood from the venous system and returns into the systemic                                                                     |            |                      | the first having VA   |                       |  |  |
| ECLS Mode                                                                                                    | arterial system. Without qualification, VA ECMO refers to support that                                                                |            |                      | and the second        |                       |  |  |
| ECLS IVIOUE                                                                                                    | returns blood to the systemic arterial system, operating in parallel with                                                             |            |                      | having VV.            |                       |  |  |
|                                                                                                    | and providing partial, or complete, bypass of the heart and lungs.                                                                    |            |                      | 3. Any situation      |                       |  |  |
|                                                                                                    |                                                                                                    |            |                      | having more than 2    |                       |  |  |
|                                                                                                    | VVA Venovenoarterial is a hybrid configuration of VV and VA                                                                           |            |                      | run details with      |                       |  |  |
|                                                                                                    | extracorporeal support in which the extracorporeal circuit drains blood                                                               |            |                      | different values of   |                       |  |  |
|                                                                                                    | from the venous system and reinfuses into both the venous and                                                                         |            |                      | Mode will be          |                       |  |  |
|                                                                                                    | systemic arterial systems. VVA ECMO provides both pulmonary (VV                                                                       |            |                      | considered as         |                       |  |  |
|                                                                                                    | component) and cardiac support (VA component) in patients with                                                                        |            |                      | Support Mode = Other} |                       |  |  |
|                                                                                                    | combined cardiopulmonary failure.                                                                                                    |            |                      | Other)                |                       |  |  |
|                                                                                                    | VP: Venopulmonary is the application of extracorporeal                                                                                |            |                      |                       |                       |  |  |
|                                                                                                    | circulation for combined respiratory and right heart support in                                                                       |            |                      |                       |                       |  |  |
|                                                                                                    | which the extracorporeal circuit drains blood from the venous                                                                         |            |                      |                       |                       |  |  |
|                                                                                                    | system and reinfuses into the pulmonary artery. VP ECMO                                                                               |            |                      |                       |                       |  |  |
|                                                                                                    | provides partial or complete bypass of the right heart but                                                                            |            |                      |                       |                       |  |  |
|                                                                                                    | operates in series with the lungs.                                                                                                    |            |                      |                       |                       |  |  |

|                    | Conrad, S, et al (2018) The Extracorporeal Life Support Organization<br>Maastricht treaty for nomenclature in extracorporeal life support. Am J<br>Respir Crit Care Med, 198(4), 447-451                                                                                                    |                     |                             |            |                                |
|--------------------|----------------------------------------------------------------------------------------------------|---------------------|-----------------------------|------------|--------------------------------|
|                    | rmation (continued)                                                                                                    |                     |                             |            |                                |
| This section is fu | rther details regarding the patient demographics. Verify previously entered                                                                                                    | data when startii   | ng the form.                |            |                                |
| Field Name         | Definition / Explanation / Example                                                                                                    | Data Entry<br>Rules | Collection/<br>Modification | Table Name | Column Name /<br>Stored Values |
| ECLS Mode          | Broman LM, et al (2019) The ELSO Maastricht Treaty for ECLS nomenclature: abbreviations for cannulation configuration in extracorporeal life support. A position paper of the Extracorporeal Life Support Organization. Crit Care 23(1), 36. Doi: 10.1186/s13054-019-2334-8.  AVCO2R Arteriovenous carbon dioxide removal (AVCO2R) is the provision of pumpless carbon dioxide exchange through the use of an extracorporeal circuit consisting of an artificial lung, and venous and arterial vascular access cannulas using lower blood flows. Blood flow is driven by the patient's arterio-venous pressure gradient.  VV ECCO2R Venovenous extracorporeal carbon dioxide removal (VV CO2R) is the provision of carbon dioxide exchange through the use of an extracorporeal circuit consisting of a blood pump, artificial lung, and venovenous vascular access cannulas using lower blood flows.  Other Indicates a support not listed  Patient W, a 10-year old requiring ECMO for respiratory support was placed with a dual-lumen ECMO cannula in the right internal jugular vein, and a second single lumen draining cannula. Choose VV.  Patient X, returns from the Cardiovascular Operating Room (CVOR) after scheduled RVAD implantation (right atrium to pulmonary artery). Because the patient's implantation was complicated by pulmonary |                     |                             |            |                                |
|                    | hemorrhage, the patient requires an oxygenator to be placed in line with the RVAD circuit. <b>Choose VP</b> .                                                                                                    |                     |                             |            |                                |

| Neonatal Information  This section is completed for all neonatal patients. Neonatal is a patient defined as less than or equal to 28 days of age at ECLS Start Time. |                                                                                                    |                                                                |                             |                   |                                                       |  |
|----------------------------------------------------------------------------------------------------|----------------------------------------------------------------------------------------------------|----------------------------------------------------------------|-----------------------------|-------------------|-------------------------------------------------------|--|
| Field Name                                                                                                    | Definition / Explanation / Example                                                                                                    | Data Entry Rules                                               | Collection/<br>Modification | Table Name        | Column Name /<br>Stored Values                        |  |
|                                                                                                    | This field collects the weight of the patient at the time of birth.  This is a required field if the patient age is ≤ 28 days at ECLS  Start Time.         | Values can be entered<br>to two decimal points<br>(hundredths) | 01/01/1989-present          | Registry.Patients | BirthWeight                                           |  |
| Birth Weight                                                                                                    | Enter the patient's weight at birth in kilograms to the nearest hundredth.                                                                                 | Soft Notification:<br>< 2.00 kg or > 6.00 kg<br>Hard Limit:    |                             |                   |                                                       |  |
|                                                                                                    | Baby A was born at 3.157kg and went on ECMO weighing 3.210kg. Please enter Birth Weight 3.16 kg                                                            | <0.20 kg or > 10.00 kg                                         |                             |                   |                                                       |  |
| Gestational                                                                                                    | Enter the patient's estimated gestational age at birth in weeks.  This is a required field if the patient age is ≤ 28 days at ECLS  Start Time.            | Values can be entered<br>to one decimal points<br>(tenths)     | 01/01/1989-present          | Registry.Patients | GestAge                                               |  |
| Age                                                                                                    | Enter the gestational age at birth in weeks to the nearest tenth.                                                                                          | Hard Limit:<br><12 weeks or                                    |                             |                   |                                                       |  |
|                                                                                                    | Baby B was born October 10, 2022 at 38 and $2/7^{th}$ weeks gestation. Enter 38.3 because $2/7 = 0.286$                                                    | > 50 weeks                                                     |                             |                   |                                                       |  |
|                                                                                                    | This field collects the 1 minute Apgar scores.                                                                                                    | Integer values only                                            | 01/01/1989-present          | Registry.Patients | Apgar1                                                |  |
| Apgar 1                                                                                                    | One minute Apgar scores can have a value from 0 through 10.                                                                                                | Hard Limit:<br>< 0 or                                          |                             |                   |                                                       |  |
|                                                                                                    | Baby B was born with Apgar scores 7/9 (common short hand for Apgar score at 1 minute = 7 and Apgar score at 5 minute = 9). Please enter 7 for the Apgar 1. | > 10                                                           |                             |                   |                                                       |  |
|                                                                                                    | This field collects the 5 minute Apgar scores.                                                                                                    | Integer values only                                            | 01/01/1989-present          | Registry.Patients | Apgar5                                                |  |
| Apgar 5                                                                                                    | Five minute Apgar scores can have a value from 0 through 10.                                                                                               | Hard Limit:<br>< 0 or > 10                                     |                             |                   |                                                       |  |
|                                                                                                    | Baby B was born with a five minute Apgar score of 9. Please enter 9 for the Apgar 5.                                                                       |                                                                |                             |                   |                                                       |  |
|                                                                                                    | This field collects the patient's delivery type.                                                                                                    |                                                                | 01/01/1989-present          | Registry.Patients | Delivery                                              |  |
| Delivery                                                                                                    | Select one: Vaginal, Emergency Caesarian Section, Elective Caesarian Section or Unknown                                                                    |                                                                |                             |                   | 0 = Unknown<br>1 = Vaginal<br>2 = Emergency C-Section |  |
|                                                                                                    |                                                                                                    |                                                                |                             |                   | 3 = Elective C-Section                                |  |

| Baby A was emergently delivered via Caesarian section due to |  |  |
|--------------------------------------------------------------|--|--|
| non-reassuring fetal heart tones. Select Emergency Caesarian |  |  |
| Section.                                                     |  |  |

| CDH Information      |                                                                                                    |                  |                             |                   |                                                               |  |  |
|----------------------|----------------------------------------------------------------------------------------------------|------------------|-----------------------------|-------------------|---------------------------------------------------------------|--|--|
| Field Name           | Definition / Explanation / Example                                                                                                    | Data Entry Rules | Collection/<br>Modification | Table Name        | Column Name /<br>Stored Values                                |  |  |
| CDH                  | This field collects if a neonate had a congenital diaphragmatic hernia (CDH). CDH is a developmental defect of the diaphragm that allows abdominal viscera to herniate into the chest. This defect is present from the time of birth.  Select one: Yes, if the patient has a CDH No, if the patient did not have a CDH Unknown, if it is not known whether the patient has a CDH Baby A was born with a left sided CDH. Select yes from the drop down for CDH. |                  | 01/01/1989-present          | Registry.Patients | CDH  -1 = Unknown 0 = No 1 = Yes Missing = Null               |  |  |
| Repair of CDH        | This field describes the timing of the surgical repair of the CDH.  Select the best choice from the drop down that identifies the first surgical attempt to correct the CDH.  Pre-ECLS: CDH surgical repair performed prior to the ECLS Start Time.  On ECLS, CDH surgical repair performed after the ECLS Start Time.  Post-ECLS: CDH surgical repair performed after ECLS Stop Time.  None: The patient did not receive surgical repair of the CDH.          |                  | 01/01/1989-present          | Registry.Patients | CDHRepair  0 = None  1 = Pre-ECLS  2 = On ECLS  3 = Post-ECLS |  |  |
| CDH Repair<br>Timing | Available when  1 = Pre-ECLS or  2 = On ECLS or  3 = Post-ECLS                                                                                                    |                  | 04/15/2024                  | Registry.Patients | CDHDateTime                                                   |  |  |

# 2. RUN INFORMATION

This section details a specific run on ECLS and may be repeated for different runs.

|  | n |  |  |
|--|---|--|--|
|  |   |  |  |
|  |   |  |  |

| Kun Into            |                                                                                                    |                                                                                                    | Callastian /                      |            | Column Name /                                  |
|---------------------|----------------------------------------------------------------------------------------------------|----------------------------------------------------------------------------------------------------|-----------------------------------|------------|------------------------------------------------|
| Field Name          | Definition / Explanation / Example                                                                                                    | Data Entry Rules                                                                                                    | Collection/<br>Modification       | Table Name | Column Name /<br>Stored Values                 |
| Run No              | Enter the number reflecting how many ECLS runs this patient has had in their lifetime. <b>This a required field.</b>                                                           |                                                                                                    | 01/01/1989-<br>present            | ECLS.Runs  | RunNo                                          |
|                     | First Run Information under Run No                                                                                                    |                                                                                                    |                                   |            |                                                |
| Support Type        | This field defines the Support Type of ECLS received. ECLS Support Types are (pulmonary, cardiac and ECPR). This is a required field. First Run Information under Support Type |                                                                                                    | 01/01/1989-<br>present            | ECLS.Runs  | SupportType 1 = Pulmonary 2 = Cardiac 3 = ECPR |
|                     | This field collects the patient's weight at the time of admission to the hospital providing ECLS.                                                                              | Neonate (0-28 d) Values can be entered to two decimal points                                                                                  | 01/01/1989-<br>present            | ECLS.Runs  | Weight                                         |
|                     | Use admission weight at the time of admission to the ECMO institution. Enter the weight in kilograms to the nearest hundredth of a kilogram for neonates. Enter                | Soft Notification:<br>< 2.00 kg or > 6.00 kg<br>Hard Limit:                                                                                   | 8/9/2018-<br>present<br>Admission |            |                                                |
|                     | the weight to nearest tenths for pediatric and adult patients. As this is part of the minimum dataset, if this information is unknown or unavailable check the                 | <0.20 kg or > 10.00 kg  Pediatric (29 d - 17 yr)                                                                                              | Weight<br>made part<br>of the     |            |                                                |
|                     | appropriate box.                                                                                                    | Values can be entered to one decimal point  Soft Notification:                                                                                | minimum<br>dataset                |            |                                                |
| Admission<br>Weight | Neonate admitted to your hospital 4.57 kg and weighing 3.95 kg at birth. Record the admission weight of 4.57 kg.                                                               | <pre>&lt; 2.0 kg or &gt; 125.0 kg Hard Limit: &lt; 1.0kg or &gt; 500.0 kg</pre>                                                               |                                   |            |                                                |
|                     |                                                                                                    | Adult (≥ 18 yr)  Values can be entered to one decimal point  Soft Notification:  < 35.0kg or > 125.0 kg  Hard Limit:  < 10.0 kg or > 500.0 kg |                                   |            |                                                |
|                     |                                                                                                    | This is part of the minimum dataset because it is incorporated into risk adjustment models.                                                   |                                   |            |                                                |
| Weight<br>Unknown   |                                                                                                    |                                                                                                    | 04/15/2024                        | ECLS.Runs  | weightUnknown                                  |

| Run Info (continued) |                                                                                                    |                                                                                                 |                                                                                                    |            |                                                                                                    |  |  |  |
|----------------------|----------------------------------------------------------------------------------------------------|-------------------------------------------------------------------------------------------------|----------------------------------------------------------------------------------------------------|------------|----------------------------------------------------------------------------------------------------|--|--|--|
| Field Name           | Definition / Explanation / Example                                                                                                    | Data Entry Rules                                                                                | Collection/<br>Modification                                                                                                    | Table Name | Column Name /<br>Stored Values                                                                                                    |  |  |  |
|                      | This field collects the patient's height at the time of admission to the hospital delivering ECLS                                                                                                    | Values can be entered to one decimal point.                                                     | 10/01/2016-present<br>04/15/2024                                                                                                    | ECLS.Runs  | Height                                                                                                    |  |  |  |
|                      | Enter the height in centimeters to one decimal place.                                                                                                    | Neonate (0-28 d) Soft Notification:                                                             |                                                                                                    |            | This is now required field                                                                                                    |  |  |  |
|                      | Patient J's admission height was 60 inches. In this case, convert to centimeters (152.4 cm). Record Height = 152.4 cm.                                                                                                    | < 45 cm or > 55 kg<br>Hard Limit:<br>< 30 cm or > 70 cm                                         |                                                                                                    |            | (changed the color in first cell)                                                                                                    |  |  |  |
| Admission<br>Height  |                                                                                                    | Pediatric (29 d - 17 yr) Soft Notification: < 45 cm or > 190 cm Hard Limit: < 30 cm or > 250 cm |                                                                                                    |            |                                                                                                    |  |  |  |
|                      |                                                                                                    | Adult (≥ 18 yr)  Soft Notification:  < 150 cm or > 190 cm  Hard Limit:  < 70 cm or > 250 cm     |                                                                                                    |            |                                                                                                    |  |  |  |
| Height               |                                                                                                    |                                                                                                 | 04/15/2024                                                                                                    | ECLS.Runs  | heightUnknown                                                                                                    |  |  |  |
| Unknown              |                                                                                                    |                                                                                                 |                                                                                                    |            |                                                                                                    |  |  |  |
| Intubation           | This field collects information on the placement of an artificial airway (naso/oral endotracheal tube or new tracheostomy tube) at any point during the patient's hospitalization.  Please select best choice:  No: If the patient never had an endotracheal tube during hospitalization. The hospitalization refers to the time spent at the hospital providing ECLS and any other preceding hospitals during the episode of care that led to ECLS.  Yes date/time known, or Yes date/time estimated, or Yes date/time unknown: If this patient had a newly placed endotracheal tube or a new tracheostomy tube during the hospitalization. The hospitalization refers to the time spent at the hospital providing ECLS and any other preceding hospitals during the episode of care that led to ECLS. |                                                                                                 | 12/01/2017-present  8/6/2018-present  No value, known date/time, Pre- existing invasive ventilation, Unknown date/time, Estimated date/time or No intubation added  04/15/2024 Since this run has | ECLS.Runs  | IntubationSelected  New date/time known = 1 Pre-Existing invasive ventilation = 2 Yes, date/time unknown = 3 Yes, date/time estimated = 4 No = 0 |  |  |  |

| Select Yes date/time known if the date and time is known. Select Yes date/time estimated if the date and time can be estimated to within a day but the exact time is unknown. Select Yes date/time unknown if the date and time is not known and cannot be estimated.  Pre-existing invasive ventilation: If patient was admitted to | conventional, HFO, or HFV in use, you should indicate the intubation on the run info tab (when IntubationSelected = 0 |
|----------------------------------------------------------------------------------------------------|----------------------------------------------------------------------------------------------------|
| the hospital with a pre-existing invasive ventilation such as via a tracheostomy tube.                                                                                                    | and VentType = 1 or 2 or 3)                                                                                           |
| Patient T has a past medical history of airway stenosis and tracheostomy dependence. He is on room air at home. Select pre-existing tracheostomy tube from the drop down.                                                                                                    |                                                                                                    |
| Patient S was admitted to Hospital A and intubated on 10/01/2022 before being transported to Hospital B for ECLS evaluation on 10/06/2022. Select <b>ves</b> from the drop down.                                                                                                    |                                                                                                    |

| Run Info (continued)                      |                                                                                                    |                                                                                                    |                             |            |                                |  |  |  |
|-------------------------------------------|----------------------------------------------------------------------------------------------------|----------------------------------------------------------------------------------------------------|-----------------------------|------------|--------------------------------|--|--|--|
| Field Name                                | Definition / Explanation / Example                                                                                                    | Data Entry Rules                                                                                                    | Collection/<br>Modification | Table Name | Column Name /<br>Stored Values |  |  |  |
| Intubation<br>Date/Time                   | This field collects the date and time of the newly placed artificial airway (naso/oral tracheal tube or new tracheosomy tube) in a patient who did not previously have an artificial airway.  Enter the date and time (DD/MM/YYYY HH:MM) that the patient had an artificial airway placed. This may be preor on ECMO. Intubation refers to placement of an artificial airway, whether it is an endotracheal, nasotracheal or tracheostomy tube.  Patient O had an orotracheal intubation on 10/01/2017 11:30 AM and a tracheostomy on 10/7/2021 at 12:45 PM. Please enter 10/01/2021 11: 30 AM. | Soft Notification: You can leave Intubation Date as is, but it is unusual for this date to be AFTER the time on ECLS Start Time.  You can leave Intubation Date as is, but it is unusual for this date to be more than a month before the time on ECLS Start Time.  Hard Limit: Intubation Date cannot be earlier than the Date of Birth.  Intubation Date cannot be later than the extubation Date/Time.  Intubation Date cannot be after the ECLS Stop Time.  Intubation Date cannot be after the | 01/01/1989-present          | ECLS.Runs  | IntubationDate                 |  |  |  |
|                                           |                                                                                                    | Date of Death.                                                                                                    |                             |            |                                |  |  |  |
| Is Trauma the<br>underlying<br>reason the | Use this field to indicate if the need for ECLS is due to a traumatic injury.  Select <b>yes, no or unknown</b> .                                                                                                    |                                                                                                    | 12/01/2017-present          | ECLS.Runs  | Trauma 0 = No 1 = Yes          |  |  |  |
|                                           |                                                                                                    |                                                                                                    |                             |            | -1 = Unknown                   |  |  |  |

| person went    | Patient C was in a car accident on 10/01/2022. He                                                             |                     |                    |            |               |
|----------------|----------------------------------------------------------------------------------------------------|---------------------|--------------------|------------|---------------|
| on ECLS?       | suffered bilateral pulmonary contusions and developed                                                         |                     |                    |            |               |
| OII ECES:      | severe post-traumatic acute respiratory distress                                                              |                     |                    |            |               |
|                | syndrome and was paced on ECLS 1 day after admission.                                                         |                     |                    |            |               |
|                | Select <b>Yes</b> from the dropdown for Is Trauma the reason                                                  |                     |                    |            |               |
|                | the person went on ECLS?                                                                                      |                     |                    |            |               |
|                | Patient Z was in a car accident on 09/11/2022. She                                                            |                     |                    |            |               |
|                | suffered bilateral pulmonary contusions and developed                                                         |                     |                    |            |               |
|                | severe post-traumatic acute respiratory distress                                                              |                     |                    |            |               |
|                | syndrome. She recovered with conventional mechanical                                                          |                     |                    |            |               |
|                | ventilator support and was extubated on 09/20/2022                                                            |                     |                    |            |               |
|                | and transferred to the floor. While recovering, three                                                         |                     |                    |            |               |
|                | days later she had an aspiration pneumonia with brief                                                         |                     |                    |            |               |
|                | cardiac arrest and return of spontaneous circulation.                                                         |                     |                    |            |               |
|                | She again developed ARDS and this time required ECLS.                                                         |                     |                    |            |               |
|                | Is Trauma the underlying reason the person went on                                                            |                     |                    |            |               |
|                | ECLS? Select <b>No</b> from the dropdown.                                                                     |                     |                    |            |               |
|                | This field collects if a patient received ECLS as a pre-ECLS                                                  |                     | 10/01/2016-present | ECLS.Runs  | Transplant    |
|                | decision to bridge the patient to transplant.                                                                 |                     | 04/15/2024         |            |               |
|                |                                                                                                    |                     |                    |            | 0 = No        |
|                | Yes indicates the patient was placed on ECLS as a                                                             |                     |                    |            | 1 = Yes       |
|                | method of 'bridging' the patient to transplant.                                                               |                     |                    |            | -1 = Unknown  |
|                | No indicates a patient was placed on ECLS without                                                             |                     |                    |            |               |
|                | consideration of need for transplant and later received a                                                     |                     |                    |            |               |
|                | transplant select.                                                                                            |                     |                    |            |               |
|                | Unknown                                                                                                    |                     |                    |            |               |
| Bridge to      |                                                                                                    |                     |                    |            |               |
| Transplant     | Patient X was placed on ECLS for myocarditis with hope                                                        |                     |                    |            |               |
|                | for recovery but a recognition that he could need a                                                           |                     |                    |            |               |
|                | transplant if his heart function failed to recover. His                                                       |                     |                    |            |               |
|                | heart function did not recover and he received a heart                                                        |                     |                    |            |               |
|                | transplant from ECLS. Bridge to Transplant select No                                                          |                     |                    |            |               |
|                | from the drop down.                                                                                           |                     |                    |            |               |
|                | Patient V want on ECLS with quotie fibracia and aureated                                                      |                     |                    |            |               |
|                | Patient Y went on ECLS with cystic fibrosis and expected                                                      |                     |                    |            |               |
|                | bridge to lung transplant but during the course of his run                                                    |                     |                    |            |               |
|                | he died before he could receive a lung transplant. Bridge to Transplant select <b>Yes</b> from the drop down. |                     |                    |            |               |
|                | This field collects if a patient experienced a cardiac arrest                                                 | This is part of the | 01/01/1989-present | ECLS.Runs  | PreECLSArrest |
| Pre-ECLS       | prior to ECLS support.                                                                                        | minimum dataset     | 01/01/1363-present | LCL3.Rulls | FreeCloanest  |
| Cardiac Arrest | prior to Ecco support.                                                                                        | because it is       | 8/9/2018-present   |            | 0 = No        |
|                |                                                                                                    | because it is       | 0/3/2016-bileselit |            | 0 - 140       |

|                | Select <b>yes, no or unknown</b> to indicate if the patient          | incorporated into risk | Pre-ECLS Cardiac    |           | 1 = Yes                      |
|----------------|----------------------------------------------------------------------|------------------------|---------------------|-----------|------------------------------|
|                | experienced a cardiac arrest within 24 hours prior to                | adjustment models.     | Arrest made         |           | -1 = Unknown                 |
|                | ECLS. Cardiac arrest is defined as any event(s) that                 |                        | mandatory data      |           |                              |
|                | require the use of cardiopulmonary resuscitation (CPR)               | Pre-ECLS is not        | field.              |           |                              |
|                | with the administration of external cardiac massage.                 | mandatory if the       |                     |           |                              |
|                |                                                                      | patient was            | 02/09/2023-         |           |                              |
|                | Patient C had a cardiac arrest on July 7 <sup>th</sup> 2022 at       | transferred to your    | present             |           |                              |
|                | 12:00PM. He went on ECLS on July 9 <sup>th</sup> 2022 at 1:00PM.     | center on ECLS         | Pre-ECLS Cardiac    |           |                              |
|                | He had no further cardiac arrest in between. Select <b>no</b>        |                        | Arrest is not       |           |                              |
|                | from dropdown for Pre-ECLS Cardiac Arrest.                           |                        | mandatory if the    |           |                              |
|                |                                                                      |                        | patient was         |           |                              |
|                |                                                                      |                        | transferred to your |           |                              |
|                |                                                                      |                        | center              |           |                              |
|                |                                                                      |                        | 04/15/2024          |           |                              |
|                | This field collects if a patient was transported on ECLS             | Selection of           | 10/01/2016          | ECLS.Runs | PatientTransportedNew        |
|                |                                                                      | Transported on ECMO    |                     |           |                              |
|                | Select transported on ECMO, transported not on ECMO,                 | will drop down choice  | 12/01/2013 -        |           | 0 = Transported not on       |
|                | <b>not transported</b> or <b>unknown</b> to indicate how the patient | of ELSO Center or Non  | 01/21/2017 "pt      |           | ECMO                         |
|                | was admitted to your center, whether or not on ECLS,                 | ELSO Center.           | transported"        |           | 1 = Transported on ECMO      |
|                | from another ECLS institution.                                       |                        |                     |           | 2 = Not transported          |
|                | If transported on ECMO is selected, choose whether the               | Once type of center    | 01/21/2017 -        |           | -1 = Unknown                 |
|                | transport was received from an ELSO Center, Non-ELSO                 | selected, enter name   | present "pt         |           |                              |
|                | Center or cannulated with mobile ECMO.                               | of center. ELSO        | transported on      |           | TransferFromCenter           |
|                | Cannulated with Mobile ECMO refers to cannulations by                | Centers will           | ECMO" as an option  |           | 1 = Transferring run to ELSO |
| 2              | a mobile ECMO team either outside a hospital or within               | autopopulate.          |                     |           | center                       |
| Patient        | a separate hospital from the mobile ECMO team's home                 |                        | 04/03/2022-         |           | 2 = Transferring run to non- |
| Transported    | hospital.                                                            |                        | present             |           | ELSO center                  |
| to your center |                                                                      |                        | Transported on      |           | 6 = Cannulated with Mobile   |
|                | Transported from an ELSO Center will require the entry               |                        | ECMO allows choice  |           | ECMO                         |
|                | of the Center ID/Name of Center. These names will                    |                        | from an ELSO        |           |                              |
|                | autopopulate.                                                        |                        | Center or NonELSO   |           | TransferFromELSOCenter       |
|                |                                                                      |                        | Center with center  |           | Valid center number          |
|                | Transported from a non ELSO Center will require the                  |                        | name entry.         |           |                              |
|                | entry of the Name of Center.                                         |                        |                     |           | TransferFromNonELSOCenter    |
|                |                                                                      |                        | 04/15/2024          |           | Free text                    |
|                | Patient T was admitted to Hospital on A on 02/12/2022.               |                        |                     |           |                              |
|                | She was placed on ECLS at Hospital A on 02/14/2022 at                |                        |                     |           |                              |
|                | 11:57 PM. Subsequently, she transferred to your                      |                        |                     |           |                              |
|                | Hospital B on 02/15/2022 at 02:00 AM for continued                   |                        |                     |           |                              |

|                          | ECLS care. Hospital B will select dropdown for Transported on ECMO.                                                                                                    |                                                                    |                                  |           |           |
|--------------------------|----------------------------------------------------------------------------------------------------|--------------------------------------------------------------------|----------------------------------|-----------|-----------|
|                          | Patient S was admitted to Hospital A on 2/12/2022. She was transferred to Hospital B on 2/15/2022 and went on ECLS at 20:15 on 2/16/2022. Hospital B will select Transported not on ECMO                        |                                                                    |                                  |           |           |
|                          | This field collects the date and time a patient was admitted to the ECLS center entering data.                                                                                                    | Hard Limit:<br>Hospital Admit Date<br>cannot be earlier than       | 01/01/1989-present<br>04/15/2024 | ECLS.Runs | AdmitDate |
|                          | Enter the date and time (DD/MM/YYYY HH:MM) the patient was admitted to your ECLS Center.                                                                                                    | the Date of Birth.  Hospital Admit Date                            |                                  |           |           |
|                          | The admission date/time may be the same as the time of admission for a transfer on ECLS.                                                                                                    | cannot be after the<br>Date of Death.                              |                                  |           |           |
|                          | Patient T was admitted to Hospital on A on 02/12/2022. She was placed on ECLS at Hospital A on 02/14/2022 at 11:57 PM. Subsequently, she transferred to your Hospital B on 02/15/2022 at 02:00 AM for continued | Hospital Admit Date cannot be after ECLS Stop Time.                |                                  |           |           |
| Hospital Admit Date/Time | ECLS care. Hospital B will enter Hospital Admit Date 02/15/2022.                                                                                                    | If Patient Transported to your center =                            |                                  |           |           |
|                          |                                                                                                    | "transported not on ECMO" or "not transported" or                  |                                  |           |           |
|                          |                                                                                                    | "unknown"; then Hospital Admit Date must be BEFORE ECLS start time |                                  |           |           |
|                          |                                                                                                    | This is part of the minimum dataset because it is                  |                                  |           |           |
|                          |                                                                                                    | incorporated into risk adjustment models.                          |                                  |           |           |

#### 3. PRE-ECLS ASSESSMENT

This section details the values for a patient closest to initiation AND before the initiation of ECLS. The data at maximum should be no more than 6 hours before the ECLS Start Time

#### **Pre-ECLS Arterial Blood Gas**

Choose the arterial blood gas that meets the following 3 criteria:

- 1. Drawn prior to the ECLS Start Time
- 2. Drawn no more than 6 hours before the ECLS Start Time
- 3. If multiple arterial blood gases exist in this time period, choose the pre-ECLS arterial blood gas closest to AND before the ECLS Start Time

4. If the patient is on cardiopulmonary bypass immediately preceding ECLS please use a blood gas prior to cardiopulmonary bypass

| Field Name                         | Definition / Explanation / Example                                                                                                    | Data Entry Rules                                                                                                    | Collection/<br>Modification                                                               | Table Name      | Column Name /<br>Stored Values |
|------------------------------------|----------------------------------------------------------------------------------------------------|----------------------------------------------------------------------------------------------------|-------------------------------------------------------------------------------------------|-----------------|--------------------------------|
| Pre-ECLS<br>Blood Gas<br>Date/Time | This field collects the date and time of the arterial blood gas that meets the timing criteria for the Pre-ECLS Arterial Blood Gas defined above.  Patient M had an ECLS start time of 03/29/2017 02:00AM He had the following 4 blood gases following shorthand: pH/PaCO <sub>2</sub> /PaO <sub>2</sub> /HCO <sub>3</sub> /SaO <sub>2</sub> Lactate=X, FiO <sub>2</sub> delivered=X  ABG at 03/28/2017 7:00PM 7.13/48/42/18/76% Lactate 5 FiO <sub>2</sub> delivered = 100% ABG at 03/28/2017 10:00PM 7.06/58/35/16/61% Lactate 11 FiO <sub>2</sub> delivered = 100% ABG at 03/29/2017 1:00AM 7.07/55/40/16/71% Lactate 10 FiO <sub>2</sub> delivered = 100% ABG at 03/29/2017 at 02:05 AM 7.06/58/160/16/99% Lactate 12 FiO <sub>2</sub> delivered = 30%  ABG on 03/28/2017 at 7:00PM is ineligible because it was collected more than 6 hours before the ECLS Start Time. ABG on 3/29/2017 at 2:05AM is ineligible because it is after ECLS Start Time. Enter Pre-ECLS Blood Gas Date/Time ABG at 03/29/2017 1:00AM because it is the ABG closest to the start of ECMO. Use all values for pH, PaCO <sub>2</sub> , PaO <sub>2</sub> , HCO <sub>3</sub> , SaO <sub>2</sub> , Lactate, from the same ABG and report the FiO <sub>2</sub> at the time the ABG was drawn. | Soft Notification: Pre- ECLS Blood Gas Date/Time must be BEFORE the ECLS Start Time but not more than 6 hrs before ECLS Start Time.  Hard Limit: Pre- ECLS Blood Gas Date/Time must be BEFORE the time on ECMO.  Pre- ECLS Blood Gas Date/Time cannot be earlier than the Date of Birth.  Pre- ECLS Blood Gas Date/Time cannot be after the Date of Death. | 01/01/1989- 1/15/2017 Collect worst  1/15/2017-present Closest to ECLS start AND pre-ECLS | ECLS.BloodGases | Time                           |

Choose the arterial blood gas that meets the following 3 criteria:

- 1. Drawn prior to the ECLS Start Time
- 2. Drawn no more than 6 hours before the ECLS Start Time
- 3. If multiple arterial blood gases exist in this time period, choose the pre-ECMO arterial blood gas closest to AND before the ECLS Start Time

| J. II IIIditi     | 3. If multiple afterial blood gases exist in this time period, choose the pre-Ecivio afterial blood g |                             | gas closest to AND before the Lees start fille |                 |                                |  |
|-------------------|----------------------------------------------------------------------------------------------------|-----------------------------|------------------------------------------------|-----------------|--------------------------------|--|
| Field Name        | Definition / Explanation / Example                                                                    | Data Entry Rules            | Collection/<br>Modification                    | Table Name      | Column Name /<br>Stored Values |  |
|                   | This field collects the pH on that meets the timing criteria                                          | Precision 2 decimal points  | 01/01/1989-                                    | ECLS.BloodGases | рН                             |  |
|                   | for the <b>Pre-ECLS Arterial Blood Gas</b> defined above.                                             | Soft Notification:          | 1/15/2017                                      |                 | 0 = No                         |  |
|                   |                                                                                                    | < 6.90 or > 7.50            | Collect worst                                  |                 | 1 = Yes                        |  |
|                   | Potential of hydrogen (negative of the base 10 logarithm                                              | Hard Limit:                 |                                                |                 |                                |  |
|                   | of the activity of the hydrogen ion) in the arterial blood                                            | <6.00 or > 8.00             | 1/15/2017-present                              |                 |                                |  |
|                   | sample. As this is part of the minimum dataset, if this                                               |                             | Closest to ECLS start                          |                 |                                |  |
|                   | information is unknown or unavailable check the                                                       | This is part of the minimum | AND pre-ECLS                                   |                 |                                |  |
| рН                | appropriate box.                                                                                      | dataset because it is       | P                                              |                 |                                |  |
|                   | The street of                                                                                         | incorporated into risk      | 8/9/2018-present                               |                 |                                |  |
|                   |                                                                                                    | adjustment models.          | pH made                                        |                 |                                |  |
|                   |                                                                                                    |                             | mandatory data                                 |                 |                                |  |
|                   |                                                                                                    |                             | field, unknown                                 |                 |                                |  |
|                   |                                                                                                    |                             | checkbox                                       |                 |                                |  |
|                   |                                                                                                    |                             | added/unavailable                              |                 |                                |  |
|                   | This field collects the arterial partial pressure of carbon                                           | US units of Entry           | 01/01/1989-                                    | ECLS.BloodGases | PCO2                           |  |
|                   | dioxide (PaCO <sub>2</sub> ) that meets the timing criteria for the <b>Pre</b> -                      | Precision whole number      | 1/15/2017                                      |                 |                                |  |
|                   | ECLS Arterial Blood Gas defined above.                                                                | Soft Notification:          | Collect worst                                  |                 |                                |  |
|                   |                                                                                                    | < 30 mm Hg or > 100 mm Hg   |                                                |                 |                                |  |
|                   | Arterial partial pressure of carbon dioxide in mm Hg                                                  | Hard Limit:                 | 1/15/2017-present                              |                 |                                |  |
|                   |                                                                                                    | < 10 mm Hg or > 250 mm Hg   | Closest to ECLS start                          |                 |                                |  |
| PaCO <sub>2</sub> |                                                                                                    |                             | AND pre-ECLS                                   |                 |                                |  |
|                   |                                                                                                    | International Units         |                                                |                 |                                |  |
|                   |                                                                                                    | Precision 2 decimal points  |                                                |                 |                                |  |
|                   |                                                                                                    | Soft Notification:          |                                                |                 |                                |  |
|                   |                                                                                                    | < 4.00 kPa or > 13.33 kPa   |                                                |                 |                                |  |
|                   |                                                                                                    | Hard Limit:                 |                                                |                 |                                |  |
|                   |                                                                                                    | < 1.33 kPa or > 33.33 kPa   |                                                |                 |                                |  |

Choose the arterial blood gas that meets the following 3 criteria:

- 1. Drawn prior to the ECLS Start Time
- 2. Drawn no more than 6 hours before the ECLS Start Time

3. If multiple arterial blood gases exist in this time period, choose the pre-ECMO arterial blood gas closest to AND before the ECLS Start Time

| 3. II mun        | 3. If multiple arterial blood gases exist in this time period, choose the pre-ECMO arterial blood gas closest to AND before the ECLS Start Time                                                                                                    |                                                                                                    |                                                                                                    |                 |                                |  |  |
|------------------|----------------------------------------------------------------------------------------------------|----------------------------------------------------------------------------------------------------|----------------------------------------------------------------------------------------------------|-----------------|--------------------------------|--|--|
| Field Name       | Definition / Explanation / Example                                                                                                    | Data Entry Rules                                                                                                    | Collection/<br>Modification                                                                                                    | Table Name      | Column Name /<br>Stored Values |  |  |
| PaO <sub>2</sub> | This field collects the arterial partial pressure oxygen (PaO <sub>2</sub> ) that meets the timing criteria for the <b>Pre-ECLS Arterial Blood Gas</b> defined above.  Arterial partial pressure of oxygen in mm Hg                                                                                                    | US units of Entry Precision whole number Soft Notification: < 20 mm Hg or > 300 mm Hg Hard Limit: < 0 mm Hg or > 760 mm Hg                                                                                                    | 01/01/1989-<br>1/15/2017<br>Collect worst<br>1/15/2017-present<br>Closest to ECLS start<br>AND pre-ECLS                                                                        | ECLS.BloodGases | PO2                            |  |  |
| 1 402            |                                                                                                    | International Units Precision 2 decimal points Soft Notification: < 2.66 kPa or > 40.00 kPa Hard Limit: < 0 kPa or > 101.31 kPa                                                                                                    |                                                                                                    |                 |                                |  |  |
| НСО₃             | This field collects the arterial standard bicarbonate (HCO <sub>3</sub> ) that meets the timing criteria for the <b>Pre-ECLS Arterial Blood Gas</b> defined above. As this is part of the minimum dataset, if this information is unknown or unavailable check the appropriate box.  Standard bicarbonate concentration <b>mEq/L</b> or <b>mmol/L</b> | US units of Entry Precision whole number Soft Notification: < 10 mEq/L or > 40 mEq/L Hard Limit: < 0 mEq/L or > 70 mEq/L  International units Precision whole number Soft Notification: < 10 mmol/L or > 40 mmol/L Hard Limit: < 0 mmol/L or > 70 mmol/L  This is part of the minimum dataset because it is incorporated into risk adjustment models. | 01/01/1989- 1/15/2018 Collect worst  1/15/2018-present Closest to ECLS start AND pre-ECLS  8/9/2018-present HCO3 made mandatory data field, unknown checkbox added/unavailable | ECLS.BloodGases | HCO3<br>0 = No<br>1 = Yes      |  |  |

Choose the arterial blood gas that meets the following 3 criteria:

- 1. Drawn prior to the ECLS Start Time
- 2. Drawn no more than 6 hours before the ECLS Start Time
- 3. If multiple arterial blood gases exist in this time period, choose the pre-ECMO arterial blood gas closest to AND before the ECLS Start Time

| Field Name           | Definition / Explanation / Example                                                                                                    | Data Entry Rules                                                                                        | Collection/<br>Modification                                    | Table Name      | Column Name /<br>Stored Values |
|----------------------|----------------------------------------------------------------------------------------------------|----------------------------------------------------------------------------------------------------|----------------------------------------------------------------|-----------------|--------------------------------|
| SaO <sub>2</sub> (%) | This field collects the arterial oxyhemoglobin saturation that meets the timing criteria for the <b>Pre-ECLS Arterial Blood Gas</b> defined above.  Arterial blood oxyhemoglobin saturation from arterial | Units of measure for US and International is % Precision whole number Soft Notification: <50% or > 100% | 01/01/1989-<br>1/15/2018<br>Collect worst<br>1/15/2018-present | ECLS.BloodGases | SaO2                           |
|                      | blood gas in %.                                                                                                    | Hard Limit:<br><1% or > 100%                                                                            | Closest to ECLS start AND pre-ECLS                             |                 |                                |
|                      | This field collects the peripheral oxyhemoglobin saturation that meets the timing criteria for the <b>Pre-ECLS Arterial Blood Gas</b> defined above.                                                      | Units of measure for US<br>and International is %<br>Precision whole number                             | 1/15/2017-present<br>Closest to ECLS start<br>AND pre-ECLS     | ECLS.BloodGases | SpO2                           |
| SpO <sub>2</sub> (%) | However, this is not a blood gas measurement, it is the noninvasive pulse oximeter measured oxyhemoglobin saturation.                                                                                     | Soft Notification:<br><50% or > 100%<br>Hard Limit:<br><1% or > 100%                                    |                                                                |                 |                                |

Choose the arterial blood gas that meets the following 3 criteria:

- 1. Drawn prior to the ECLS Start Time
- 2. Drawn no more than 6 hours before the ECLS Start Time
- 3. If multiple arterial blood gases exist in this time period, choose the pre-ECMO arterial blood gas closest to AND before the ECLS Start Time

| Field Name | Definition / Explanation / Example                | Data Entry Rules            | Collection/ Modification  | Table Name      | Column Name /<br>Stored Values |
|------------|---------------------------------------------------|-----------------------------|---------------------------|-----------------|--------------------------------|
|            | This field collects the highest serum lactate     | Units of measure for US     | 1/1/2017                  | ECLS.BloodGases | Lactate                        |
|            | concentration from an arterial blood gas arterial | and <b>International</b> is | Collect worst             |                 | LactateUnknown                 |
|            | oxyhemoglobin saturation that meets the timing    | mmol/L                      |                           |                 |                                |
|            | criteria for the Pre-ECLS Arterial Blood Gas      |                             | 1/15/2018-present         |                 |                                |
|            | defined above. If the lactate was drawn from a    | Soft Notification:          | Closest to ECLS start AND |                 |                                |
|            | venous sample it is ok to enter.                  | <0mmol/L or >20             | pre-ECLS                  |                 |                                |
| Lactate    |                                                   | mmol/l                      |                           |                 |                                |
| Lactate    |                                                   | Hard Limit:                 |                           |                 |                                |
|            | Highest serum lactate concentration drawn in      | <0mmol/L or >40             |                           |                 |                                |
|            | the 6 hours preceding ECLS. If not all blood      | mmol/l                      |                           |                 |                                |
|            | gases collect lactate, it can be drawn separately |                             |                           |                 |                                |
|            | from the other arterial blood gas values, but it  |                             |                           |                 |                                |
|            | still needs to fall in the above described time   |                             |                           |                 |                                |
|            | period for Pre-ECLS Arterial Blood Gas.           |                             |                           |                 |                                |
|            | This field collects the percentage of inspired    | Units of measure for US     | 01/01/1989-1/15/2018      | ECLS.BloodGases | FiO2                           |
|            | oxygen at the time the Pre-ECLS Arterial Blood    | and International is %      | Collect worst             |                 |                                |
|            | Gas was drawn.                                    | Precision whole number      |                           |                 |                                |
| FiO2       |                                                   | Soft Notification:          | 1/15/2018-present         |                 |                                |
|            | Percentage of inspired oxygen at the time the     | <21% or > 100%              | Closest to ECLS start AND |                 |                                |
|            | blood gas was obtained                            | Hard Limit:                 | pre-ECLS                  |                 |                                |
|            |                                                   | <10% or > 100%              |                           |                 |                                |

# **Pre-ECLS Ventilator Settings**

- 1. Ventilator settings used prior to ECLS Start Time
- 2. Exclude ventilator settings used more than 6 hours before the ECLS Start Time
- 3. If multiple ventilator settings exist, report the last reported ventilator settings before the ECLS Start Time. If the patient was receiving hand delivered bag valve ventilation immediately prior to going on ECMO please use the ventilator settings just prior to hand delivered bag valve ventilation unless the patient was hand delivered bag valve ventilation for the entire time prior to the ECLS Start Time.

| Field Name    | Definition / Explanation / Example                                         | Data Entry Rules         | Collection/<br>Modification | Table Name        | Column Name /<br>Stored Values |
|---------------|----------------------------------------------------------------------------|--------------------------|-----------------------------|-------------------|--------------------------------|
|               | This field collects the date and time of the ventilator settings that      | Soft Notification:       | 01/01/1989-                 | ECLS.VentSettings | Time                           |
|               | meet the timing criteria for <b>Pre-ECLS Ventilator Settings</b> defined   | Pre- ECLS Vent Settings  | 1/15/2018                   |                   |                                |
|               | above criteria.                                                            | Date/Time must be        | Collect worst               |                   |                                |
|               |                                                                            | BEFORE the ECLS Start    |                             |                   |                                |
|               | Patient M had an ECLS start time of 03/29/2017 02:00AM                     | Time but not more        | 1/15/2018-present           |                   |                                |
|               | He had the following 4 reports of ventilation support. All pressure        | than 6 hrs before ECLS   | Closest to ECLS             |                   |                                |
|               | measurements are reported in cm of water.                                  | Start Time.              | start AND pre-ECLS          |                   |                                |
|               | Settings at 03/28/2017 7:00PM                                              | Hard Limit:              |                             |                   |                                |
|               | Conventional Mechanical Ventilator (CMV) in Pressure Control (PC)          | Pre- ECLS Vent Settings  |                             |                   |                                |
|               | with Assist Control (AC) with settings: set ventilator rate 30, PIP 35,    | Date/Time must be        |                             |                   |                                |
|               | PEEP 20, FiO <sub>2</sub> 100% and measured Mean Airway Pressure (MAP) 28. | BEFORE the time on       |                             |                   |                                |
|               |                                                                            | ECMO.                    |                             |                   |                                |
| Pre-ECLS      | Settings at 03/28/2017 10:00PM                                             |                          |                             |                   |                                |
| Vent Settings | High Frequency Oscillatory Ventilation (HFOV) with settings:               | Pre- ECLS Vent Settings  |                             |                   |                                |
| Date/Time     | MAP 40, Hertz (Hz) 8, Amplitude 75, FiO <sub>2</sub> 100%                  | Date/Time cannot be      |                             |                   |                                |
| Date/ Time    |                                                                            | earlier than the Date of |                             |                   |                                |
|               | Settings at 03/29/2017 1:00AM                                              | Birth.                   |                             |                   |                                |
|               | Hand Delivered Bag Valve Ventilation                                       |                          |                             |                   |                                |
|               | Rate 25-35, PIP 40-50, PEEP 25, FiO <sub>2</sub> 100%                      | Pre- ECLS Vent Settings  |                             |                   |                                |
|               |                                                                            | Date/Time cannot be      |                             |                   |                                |
|               | Settings at 03/29/2017 at 02:05 AM                                         | after the Date of Death. |                             |                   |                                |
|               | CMV PC/AC with settings: rate 10, PIP 25, PEEP 10, FiO <sub>2</sub> 30%    |                          |                             |                   |                                |
|               | Pre-ECLS Vent Settings at 03/28/2017 7:00PM and 03/29/2017 at              |                          |                             |                   |                                |
|               | 02:05 AM are ineligible because they are more than 6 hours before          |                          |                             |                   |                                |
|               | ECLS Start Time and after ECLS Start Time, respectively. Do not            |                          |                             |                   |                                |
|               | enter the and Delivered Bag Valve Mask Settings. Instead choose            |                          |                             |                   |                                |
|               | HFOV with settings: MAP 40, Hertz (Hz) 8, Amplitude 75, Enter Pre-         |                          |                             |                   |                                |
|               | ECLS Vent Settings Date/Time 03/28/2017 10:00PM.                           |                          |                             |                   |                                |

- 1. Ventilator settings used prior to ECLS Start Time
- 2. Exclude ventilator settings used more than 6 hours before the ECLS Start Time
- 3. If multiple ventilator settings exist, report the last reported ventilator settings before the ECLS Start Time. If the patient was receiving hand delivered bag valve ventilation immediately prior to going on ECMO, please use the ventilator settings just prior to hand delivered bag valve ventilation unless the patient was hand delivered bag valve ventilation for the entire time prior to the ECLS Start Time.

| Field Name   | Definition / Explanation / Example                                                                                                    | Data Entry Rules                                                                                                    | Collection/ Modification                                                                   | Table Name        | Column Name /                                                     |
|--------------|----------------------------------------------------------------------------------------------------|----------------------------------------------------------------------------------------------------|--------------------------------------------------------------------------------------------|-------------------|-------------------------------------------------------------------|
|              | This field collects the type of mechanical ventilation at the timing that meets the criteria for <b>Pre-ECLS Ventilator Settings</b>                                                                                                    | This is part of the minimum dataset                                                                                            | 01/01/1989-1/15/2018<br>Collect worst                                                      | ECLS.VentSettings | Stored Values  VentTypeId  VentTypeUnknown                        |
|              | defined above.  Select one from the drop down                                                                                                    | because it is incorporated into risk adjustment models.                                                                        | 1/15/2018-present Closest to ECLS start                                                    |                   | As defined on X-<br>Walk Table                                    |
| Ventilator   | Other if type known but unspecified  Conventional = Conventional mechanical ventilation includes pressure control, pressure regulated volume control, volume control, and inverse ratio ventilation such as airway pressure                              | :<br>Since this run has<br>conventional, HFO,                                                                                  | AND pre-ECLS 8/1/2018 Collect None                                                         |                   | VentTypes 0 = Other                                               |
| Туре         | release ventilation.  HFO = High frequency oscillatory ventilation  Other HFV = other high frequency ventilator = High frequency jet ventilation, percussive ventilation  No Ventilator = No ventilator was in use  Unknown if type unknown              | or HFV in use, you should indicate the intubation on the run info tab (when vent type is 1, 2 or 3) and IntubationSelected = 0 | 8/9/2018-present<br>Ventilator Type made<br>mandatory data field<br>04/15/2024             |                   | 1 = Conventional<br>2 = HFO<br>3 = Other HFV<br>4 = No Ventilator |
| Conventional | This field collects the set respiratory rate in breaths per minute for <b>conventional ventilation</b> that meets timing criteria for <b>Pre-ECLS Ventilator Settings</b> defined above.  You can only record a conventional rate if you choose the type | Units of measure is<br>breaths per minute<br>(bpm)<br>Precision whole number<br>Soft Notification:                             | 01/01/1989-1/15/2018<br>Collect worst<br>Only collected one rate<br>field. Separated.      | ECLS.VentSettings | Rate                                                              |
| Rate         | of ventilator to be <b>conventional</b> , <b>other HFV</b> or <b>other</b> .                                                                                                    | < 10 bpm or > 40 bpm<br>Hard Limit:<br>< 0 bpm or > 150 bpm                                                                    | 1/15/2018-present Closest to ECLS start AND pre-ECLS. Separated conventional and HFV rate. |                   |                                                                   |

- 1. Ventilator settings used prior to ECLS Start Time
- 2. Exclude ventilator settings used more than 6 hours before the ECLS Start Time
- 3. If multiple ventilator settings exist, report the last reported ventilator settings before the ECLS Start Time. If the patient was receiving hand delivered bag valve ventilation immediately prior to going on ECMO, please use the ventilator settings just prior to hand delivered bag valve ventilation unless the patient was hand delivered bag valve ventilation for the entire time prior to the ECLS Start Time.

| Field Name | Definition / Explanation / Example                                            | Data Entry Rules                   | Collection/ Modification  | Table Name        | Column Name /<br>Stored Values |
|------------|-------------------------------------------------------------------------------|------------------------------------|---------------------------|-------------------|--------------------------------|
|            | This field collects the set high frequency ventilation rate in Hertz          | Units of measure is                | 01/01/1989-1/15/2018      | ECLS.VentSettings | HighFrequencyRate              |
|            | (Hz) = breaths per second. that meets the <b>Pre-ECLS Ventilator</b>          | Hertz (Hz)                         | Collect worst.            |                   |                                |
|            | Settings above.                                                               | Precision one                      | Only collected one rate   |                   |                                |
|            | <b>3</b>                                                                      | decimal point                      | field. Separated.         |                   |                                |
| UEV/ Data  | You can only record a HFV rate if you choose <b>HFV</b> , <b>other HFV</b> or |                                    |                           |                   |                                |
| HFV Rate   | other.                                                                        | <b>Soft Notification:</b>          | 1/15/2018-present         |                   |                                |
|            |                                                                               | <3 Hz or > 17 Hz                   | Closest to ECLS start AND |                   |                                |
|            |                                                                               | Hard Limit:                        | pre-ECLS.                 |                   |                                |
|            |                                                                               | <3 Hz or > 17 Hz                   | Separated conventional    |                   |                                |
|            |                                                                               |                                    | and HFV rate.             |                   |                                |
|            | This field collects the Mean Airway Pressure (MAP) in                         | Units of measure is                | 01/01/1989-1/15/2018      | ECLS.VentSettings | MAP                            |
|            | centimeters of water at the timing that meets the criteria for <b>Pre</b> -   | cm H <sub>2</sub> O                | Collect worst             |                   |                                |
|            | ECLS Ventilator Settings defined above.                                       | Precision whole                    |                           |                   |                                |
|            |                                                                               | number                             | 1/15/2018-present         |                   |                                |
|            | The MAP is a measured variable in conventional mechanical                     |                                    | Closest to ECLS start AND |                   |                                |
| MAP        | ventilation and set variable in HFOV.                                         | <b>Soft Notification:</b>          | pre-ECLS                  |                   |                                |
| IVIAF      |                                                                               | < 10 cm H <sub>2</sub> O           |                           |                   |                                |
|            |                                                                               | or > <b>30</b> cm H <sub>2</sub> O |                           |                   |                                |
|            |                                                                               | Hard Limit:                        |                           |                   |                                |
|            |                                                                               | < <b>0</b> cm H <sub>2</sub> O     |                           |                   |                                |
|            |                                                                               | or > <b>60</b> cm H <sub>2</sub> O |                           |                   |                                |

- 4. Ventilator settings used prior to ECLS Start Time
- 5. Exclude ventilator settings used more than 6 hours before the ECLS Start Time
- 6. If multiple ventilator settings exist, report the last reported ventilator settings before the ECLS Start Time. If the patient was receiving hand delivered bag valve ventilation immediately prior to going on ECMO, please use the ventilator settings just prior to hand delivered bag valve ventilation unless the patient was hand delivered bag valve ventilation for the entire time prior to the ECLS Start Time.

| Field Name | Definition / Explanation / Example                       | Data Entry Rules                        | Collection/<br>Modification | Table Name        | Column Name /<br>Stored Values |
|------------|----------------------------------------------------------|-----------------------------------------|-----------------------------|-------------------|--------------------------------|
|            | This field collects the Peak Inspiratory Pressure (PIP), | PIP is displayed for                    | 01/01/1989-1/15/2018        | ECLS.VentSettings | PIP                            |
|            | that meets the timing criteria for Pre-ECLS Ventilator   | conventional, other HFV, and            | Collect worst value.        | J                 |                                |
|            | Settings defined above.                                  | other                                   | Amplitude and PIP in        |                   |                                |
|            | -                                                        |                                         | same data entry field.      |                   |                                |
|            | Peak Inspiratory Pressure (PIP) for conventional         | Units of measure is cm H <sub>2</sub> O |                             |                   |                                |
|            | pressure control, pressure regulated volume control,     | Precision whole number                  | 1/15/2018-present           |                   |                                |
|            | volume control and the Phigh in inverse ratio            |                                         | Closest to ECLS start       |                   |                                |
|            | ventilation such as airway pressure release ventilation. | Soft Notification:                      | AND pre-ECLS.               |                   |                                |
|            |                                                          | < 10 cm H <sub>2</sub> O                | Separated data fields       |                   |                                |
| PIP        |                                                          | or > <b>45</b> cm H <sub>2</sub> O      | for PIP and Amplitude.      |                   |                                |
|            |                                                          |                                         |                             |                   |                                |
|            |                                                          | Hard Limit:                             |                             |                   |                                |
|            |                                                          | PIP must be greater than or equal       |                             |                   |                                |
|            |                                                          | to MAP                                  |                             |                   |                                |
|            |                                                          |                                         |                             |                   |                                |
|            |                                                          | PIP must be greater than or equal       |                             |                   |                                |
|            |                                                          | to PEEP                                 |                             |                   |                                |
|            |                                                          | < <b>0</b> cm H <sub>2</sub> O          |                             |                   |                                |
|            |                                                          | or > <b>80</b> cm H <sub>2</sub> O      |                             |                   |                                |

- 1. Ventilator settings used prior to ECLS Start Time
- 2. Exclude ventilator settings used more than 6 hours before the ECLS Start Time
- 3. If multiple ventilator settings exist, report the last reported ventilator settings before the ECLS Start Time. If the patient was receiving hand delivered bag valve ventilation immediately prior to going on ECMO, please use the ventilator settings just prior to hand delivered bag valve ventilation unless the patient was hand delivered bag valve ventilation for the entire time prior to the ECLS Start Time.

| Field Name | Definition / Explanation / Example                                    | Data Entry Rules                    | Collection/<br>Modification | Table Name        | Column Name /<br>Stored Values |
|------------|-----------------------------------------------------------------------|-------------------------------------|-----------------------------|-------------------|--------------------------------|
|            | This field collects the Amplitude or Delta Pressure (DP), that        | Amplitude is displayed              | 01/01/1989-                 | ECLS.VentSettings | DeltaP                         |
|            | meets the timing criteria for <b>Pre-ECLS Ventilator Settings</b>     | for HFO, other HFV, and             | 1/15/2018                   |                   |                                |
|            | defined above.                                                        | other                               | Collect worst value.        |                   |                                |
|            |                                                                       |                                     | Amplitude and PIP           |                   |                                |
|            | High Frequency Amplitude for high frequency oscillatory               | Units of measure is cm              | in same data entry          |                   |                                |
|            | ventilation or other high frequency ventilation or other.             | H <sub>2</sub> O                    | field                       |                   |                                |
|            |                                                                       | Precision whole number              |                             |                   |                                |
| Amplitude  |                                                                       |                                     | 1/15/2018-present           |                   |                                |
|            |                                                                       | <b>Soft Notification:</b>           | Closest to ECLS start       |                   |                                |
|            |                                                                       | < <b>30</b> cm H <sub>2</sub> O     | AND pre-ECLS.               |                   |                                |
|            |                                                                       | or > <b>90</b> cm H <sub>2</sub> O  | Separated data              |                   |                                |
|            |                                                                       |                                     | fields for PIP and          |                   |                                |
|            |                                                                       | Hard Limit:                         | Amplitude.                  |                   |                                |
|            |                                                                       | < 10 cm H <sub>2</sub> O            |                             |                   |                                |
|            |                                                                       | or > <b>100</b> cm H <sub>2</sub> O |                             |                   |                                |
|            | This field collects the positive end-expiratory pressure (PEEP)       | PEEP is displayed for               | 01/01/1989-                 | ECLS.VentSettings | PEEP                           |
|            | that meets the timing criteria for Pre-ECLS Ventilator Settings       | displayed for                       | 1/15/2018                   |                   |                                |
|            | defined above.                                                        | conventional, other HFV,            | Collect worst               |                   |                                |
|            |                                                                       | and other                           |                             |                   |                                |
|            | PEEP can only be collected when a patient is in <b>conventional</b> , | Units of measure is cm              | 1/15/2018-present           |                   |                                |
|            | other high frequency ventilation or other.                            | H₂O                                 | Closest to ECLS start       |                   |                                |
|            |                                                                       | Precision whole number              | AND pre-ECLS                |                   |                                |
| PEEP       |                                                                       |                                     |                             |                   |                                |
|            |                                                                       | Soft Notification:                  |                             |                   |                                |
|            |                                                                       | < 5 cm H <sub>2</sub> O             |                             |                   |                                |
|            |                                                                       | or > 25 cm H <sub>2</sub> O         |                             |                   |                                |
|            |                                                                       | Hard Limit:                         |                             |                   |                                |
|            |                                                                       | < 0 cm H <sub>2</sub> O             |                             |                   |                                |
|            |                                                                       | or > <b>40</b> cm H <sub>2</sub> O  |                             |                   |                                |

- 1. Ventilator settings used prior to ECLS Start Time
- 2. Exclude ventilator settings used more than 6 hours before the ECLS Start Time
- 3. If multiple ventilator settings exist, report the last reported ventilator settings before the ECLS Start Time. If the patient was receiving hand delivered bag valve ventilation immediately prior to going on ECMO, please use the ventilator settings just prior to hand delivered bag valve ventilation unless the patient was hand delivered bag valve ventilation for the entire time prior to the ECLS Start Time.

| Field Name                       | Definition / Explanation / Example                                                                                                    | Data Entry Rules | Collection/<br>Modification | Table Name        | Column Name /<br>Stored Values |
|----------------------------------|----------------------------------------------------------------------------------------------------|------------------|-----------------------------|-------------------|--------------------------------|
|                                  | This field collects if the patient could no longer be supported                                                                                                    |                  | 01/01/1989-                 | ECLS.VentSettings | HandBagging                    |
|                                  | with mechanical ventilation and needed to convert to hand bag                                                                                                    |                  | 1/15/2018                   |                   |                                |
|                                  | valve ventilation. Only select this if the patient received hand                                                                                                    |                  | Collect worst               |                   | 0 = No                         |
|                                  | bag valve ventilation through an invasive airway beginning in                                                                                                    |                  |                             |                   | 1 = Yes                        |
|                                  | the 6 hours prior to the ECLS Start Time AND continuing until                                                                                                    |                  | 1/15/2018-present           |                   | -1 = Unknown                   |
|                                  | the time the patient went on ECLS.                                                                                                    |                  | Closest to ECLS start       |                   |                                |
|                                  |                                                                                                    |                  | AND pre-ECLS                |                   |                                |
|                                  | Select yes, no or unknown from the drop down menu                                                                                                    |                  |                             |                   |                                |
| Hand Bag<br>Valve<br>Ventilation | Patient Y went on ECLS on 10/1/2022 at 8:00PM. At 3:00 PM on 10/1/2022 he was transitioned to hand bag ventilation because his CO2 climbed to 100 mm Hg. His mechanical ventilator settings were adjusted and he was placed back on the mechanical ventilator at 3:15 PM. Select No. |                  |                             |                   |                                |
|                                  | Patient Z went on ECLS at 10/2/2022 at 2:00PM. At 1:00 PM she could no longer maintain oxygen saturations above 70% on 100% FiO <sub>2</sub> . She was disconnected from mechanical ventilation and received hand bag valve ventilation until she was on ECLS support. Select Yes.   |                  |                             |                   |                                |

# **Pre-ECLS Hemodynamics**

This section details hemodynamic values for a patient closest to initiation AND before the ECLS Start Time. The data, at maximum, should be from no more than 6 hours before the ECLS Start Time.

| Field Name   | Definition / Explanation / Example                              | Data Entry Rules         | Collection/<br>Modification | Table Name        | Column Name /<br>Stored Values |
|--------------|-----------------------------------------------------------------|--------------------------|-----------------------------|-------------------|--------------------------------|
|              | This field collects the date and time that the Systolic Blood   | Soft Notification:       | 01/01/1998-                 | ECLS.Hemodynamics | Time                           |
|              | Pressure (SBP), Diastolic Blood Pressure (DBP) and Mean         | Pre- ECLS                | 12/1/2011 data              |                   |                                |
|              | Blood Pressure (Mean BP) were simultaneously collected in       | Hemodynamics             | recommended for             |                   |                                |
|              | accordance with Pre-ECLS Hemodynamics timing criteria           | Date/Time must be        | collection on               |                   |                                |
|              | defined above.                                                  | BEFORE the ECLS Start    | neonates only               |                   |                                |
|              |                                                                 | Time but not more than   | though it was               |                   |                                |
|              | The Pre-ECLS Hemodynamics Date/Time should refer to the         | 6 hrs before ECLS Start  | collected on non-           |                   |                                |
|              | date and time of the Systolic Blood Pressure (SBP), Diastolic   | Time.                    | neonatal patients           |                   |                                |
|              | Blood Pressure (DBP) and Mean Blood Pressure (Mean BP)          |                          |                             |                   |                                |
|              | which all should be measured at the same time. If a patient     | Hard Limit:              | 12/1/2011-                  |                   |                                |
|              | has an invasive arterial line that is measuring blood pressure  | Pre- ECLS                | 1/15/2018 data              |                   |                                |
|              | please report values from the arterial line. If the patient     | Hemodynamics             | recommended for             |                   |                                |
|              | does not have invasive arterial blood pressure monitoring in    | Date/Time must be        | all age groups and          |                   |                                |
|              | the 6 hours prior to the ECLS Start Time, then use              | BEFORE the time on       | recommended to              |                   |                                |
| Pre-ECLS     | noninvasive blood pressure monitoring values that fall in       | ECMO.                    | be collected as             |                   |                                |
| Hemodynamics | that time frame.                                                |                          | worst value.                |                   |                                |
| Date/Time    |                                                                 | Pre- ECLS                |                             |                   |                                |
|              | Patient M had an ECLS start time of 03/29/2017 02:00AM          | Hemodynamics             | 1/15/2018-                  |                   |                                |
|              | He had the following 4 reports of blood pressure. Reported      | Date/Time cannot be      | present                     |                   |                                |
|              | as SBP/DBP (Mean BP) in mm Hg                                   | earlier than the Date of | Closest to ECLS             |                   |                                |
|              | At 03/28/2017 7:00PM <b>Arterial BP</b> 60/40 (53)              | Birth.                   | start AND pre-              |                   |                                |
|              |                                                                 |                          | ECLS                        |                   |                                |
|              | At 03/28/2017 10:00PM <b>Arterial BP</b> 70/40 (58)             | Pre- ECLS                |                             |                   |                                |
|              |                                                                 | Hemodynamics             |                             |                   |                                |
|              | At 03/29/2017 1:00AM Noninvasive BP 62/42 (55)                  | Date/Time cannot be      |                             |                   |                                |
|              |                                                                 | after the Date of Death. |                             |                   |                                |
|              | At 03/29/2017 at 02:05 AM <b>Arterial BP</b> 80/50 (65)         |                          |                             |                   |                                |
|              | Enter Pre-ECLS Hemodynamics Date/Time 03/29/2017                |                          |                             |                   |                                |
|              | 1:00AM and enter the <b>Arterial BP</b> with Systolic 70 mm Hg, |                          |                             |                   |                                |
| i            | Diastolic BP 40 mm Hg and Mean BP 58 mm Hg                      |                          |                             |                   |                                |

# **Pre-ECLS Hemodynamics (continued)**

This section details hemodynamic values for a patient closest to initiation AND before the ECLS Start Time. The data, at maximum, should be from no more than 6 hours before the ECLS Start Time.

| Field Name  | Definition / Explanation / Example                | Data Entry Rules                        | Collection/<br>Modification | Table Name        | Column Name /<br>Stored Values |
|-------------|---------------------------------------------------|-----------------------------------------|-----------------------------|-------------------|--------------------------------|
|             | This field collects the systolic blood pressure   | Units of measure are mm Hg              | 01/01/1998-                 | ECLS.Hemodynamics | SBP                            |
|             | (SBP) that meets the <b>Pre-ECLS Hemodynamics</b> | Precision: whole number                 | 12/1/2011 data              | ,                 |                                |
|             | timing criteria defined above.                    |                                         | recommended for             |                   |                                |
|             |                                                   | Neonate (0-28 days)                     | collection on               |                   |                                |
|             |                                                   | Soft Notification:                      | neonates only though        |                   |                                |
|             | Enter the systolic of a single measurement of     | < <b>30</b> mm Hg or > <b>90</b> mm Hg  | it was collected on         |                   |                                |
|             | blood pressure. If an arterial blood pressure and | Hard Limit:                             | non-neonatal                |                   |                                |
|             | non-invasive cuff pressure exist, please choose   | < 0 mm Hg or > 150 mm Hg                | patients                    |                   |                                |
|             | the arterial pressure monitor reading.            |                                         |                             |                   |                                |
|             |                                                   | Pediatric (29 days – 17 yrs)            | 12/1/2011-1/15/2018         |                   |                                |
|             | As this is part of the minimum dataset, if this   | Soft Notification:                      | data recommended            |                   |                                |
|             | information is unknown or unavailable check the   | < <b>50</b> mm Hg or > <b>180</b> mm Hg | for all age groups and      |                   |                                |
| Systolic BP | appropriate box.                                  | Hard Limit:                             | recommended to be           |                   |                                |
|             |                                                   | < 0 mm Hg or > 250 mm Hg                | collected as worst          |                   |                                |
|             |                                                   |                                         | value.                      |                   |                                |
|             |                                                   | Adult (≥ 18 yrs)                        |                             |                   |                                |
|             |                                                   | Soft Notification:                      | 1/15/2018-present           |                   |                                |
|             |                                                   | < <b>50</b> mm Hg or > <b>180</b> mm Hg | Closest to ECLS start       |                   |                                |
|             |                                                   | Hard Limit:                             | AND pre-ECLS                |                   |                                |
|             |                                                   | < 0 mm Hg or > 300 mm Hg                | ·                           |                   |                                |
|             |                                                   |                                         | 8/9/2018-present            |                   |                                |
|             |                                                   | This is part of the minimum             | SBP made mandatory          |                   |                                |
|             |                                                   | dataset because it is                   | data field,                 |                   |                                |
|             |                                                   | incorporated into risk                  | Unavailable/unknown         |                   |                                |
|             |                                                   | adjustment models.                      | checkbox added              |                   |                                |

# **Pre-ECLS Hemodynamics (continued)**

This section details hemodynamic values for a patient closest to initiation AND before the ECLS Start Time. The data, at maximum, should be from no more than 6 hours before the ECLS Start Time.

| Field Name Definition / Explanation / E                                                                                                    | cample Data Entry Rules                                                                                                    | Collection/<br>Modification | Table Name   | Column Name /<br>Stored Values |
|----------------------------------------------------------------------------------------------------|----------------------------------------------------------------------------------------------------|-----------------------------|--------------|--------------------------------|
| This field collects the diastolic block (DBP) that meets the Pre-ECLS Here timing criteria defined above.  Enter the diastolic of a single meast blood pressure. If an arterial blood non-invasive cuff pressure exist, ple the arterial pressure monitor reading the arterial pressure monitor reading appropriate box.  Diastolic BP | Units of measure are mm H Precision: whole number  Neonate (0-28 days) Soft Notification: < 15 mm Hg or > 80 mm Hg Hard Limit: < 0 mm Hg or > 150 mm Hg  Set, if this  Pediatric (29 days – 17 yrs) |                             | Hemodynamics | DBP                            |

| Field Name | Definition / Explanation / Example                | Data Entry Rules                        | Collection/            | Table Name        | Column Name / |
|------------|---------------------------------------------------|-----------------------------------------|------------------------|-------------------|---------------|
|            |                                                   |                                         | Modification           | 50,011            | Stored Values |
|            | This field collects the mean blood pressure (Mean | Units of measure are mm Hg              | 01/01/1998- 12/1/2011  | ECLS.Hemodynamics | MAP           |
|            | BP) that meets the <b>Pre-ECLS Hemodynamics</b>   | Precision: whole number                 | data recommended for   |                   |               |
|            | timing criteria defined above.                    |                                         | collection on neonates |                   |               |
|            |                                                   | Neonate (0-28 days)                     | only though it was     |                   |               |
|            | Enter the mean of a single measurement of blood   | Soft Notification:                      | collected on non-      |                   |               |
|            | pressure. If an arterial blood pressure and non-  | < <b>20</b> mm Hg or > <b>70</b> mm Hg  | neonatal patients      |                   |               |
|            | invasive cuff pressure exist please choose the    | Hard Limit:                             |                        |                   |               |
|            | arterial pressure monitor reading.                | < <b>0</b> mm Hg or > <b>150</b> mm Hg  | 12/1/2011-1/15/2018    |                   |               |
|            |                                                   |                                         | data recommended for   |                   |               |
|            |                                                   | Pediatric (29 days – 17 yrs)            | all age groups and     |                   |               |
|            |                                                   | Soft Notification:                      | recommended to be      |                   |               |
|            |                                                   | < <b>30</b> mm Hg or > <b>150</b> mm Hg | collected as worst     |                   |               |
| Maan DD    |                                                   | Hard Limit:                             | value.                 |                   |               |
| Mean BP    |                                                   | < 0 mm Hg or > 200 mm Hg                |                        |                   |               |
|            |                                                   |                                         | 1/15/2018-present      |                   |               |
|            |                                                   | Adult (≥ 18 yrs)                        | Closest to ECLS start  |                   |               |
|            |                                                   | Soft Notification:                      | AND pre-ECLS           |                   |               |
|            |                                                   | < <b>30</b> mm Hg or > <b>180</b> mm Hg |                        |                   |               |
|            |                                                   | Hard Limit:                             |                        |                   |               |
|            |                                                   | < <b>0</b> mm Hg or > <b>250</b> mm Hg  |                        |                   |               |
|            |                                                   |                                         |                        |                   |               |
|            |                                                   | Hard Limit:                             |                        |                   |               |
|            |                                                   | The Mean BP must be greater             |                        |                   |               |
|            |                                                   | than or equal to the Diastolic BP       |                        |                   |               |
|            |                                                   | The Mean BP must be less than           |                        |                   |               |
|            |                                                   | or equal to the Systolic BP             |                        |                   |               |

| Field Name | Definition / Explanation / Example                                                                                                    | Data Entry Rules                                                                                                    | Collection/<br>Modification                                                                                                    | Table Name        | Column Name /<br>Stored Values |
|------------|----------------------------------------------------------------------------------------------------|----------------------------------------------------------------------------------------------------|----------------------------------------------------------------------------------------------------|-------------------|--------------------------------|
| SvO2       | This field collects the mixed venous oxygen saturation (SvO <sub>2</sub> ) of the patient's blood that meets the <b>Pre-ECLS Hemodynamics</b> timing criteria defined above.  Enter the lowest SvO <sub>2</sub> measured, ideally from the pulmonary artery or secondarily right atrium, but it is acceptable to enter SvO <sub>2</sub> from any central line. | Units of measure % of hemoglobin oxygen saturation Precision: whole number  Soft Notification: < 20% or > 80 % Hard Limit: < 0 % or > 100 % | 01/01/1998- 12/1/2011 data recommended for collection on neonates only though it was collected on non- neonatal patients  12/1/2011-1/15/2018 data recommended for all age groups and recommended to be collected as worst value.  1/15/2018-present Closest to ECLS start AND pre-ECLS | ECLS.Hemodynamics | SvO2                           |

| Field Name   | Definition / Explanation / Example                     | Data Entry Rules                       | Collection/ Modification  | Table Name        | Column Name /<br>Stored Values |
|--------------|--------------------------------------------------------|----------------------------------------|---------------------------|-------------------|--------------------------------|
|              | This field collects the Pulmonary Capillary Wedge      | Units of measure                       | 01/01/1998- 12/1/2011     | ECLS.Hemodynamics | PCWP                           |
|              | Pressure (PCWP) that meets the <b>Pre-ECLS</b>         | mm Hg                                  | data recommended for      |                   |                                |
|              | Hemodynamics timing criteria defined above.            | Precision: whole number                | collection on neonates    |                   |                                |
|              |                                                        |                                        | only though it was        |                   |                                |
|              | Enter the <b>highest</b> PCWP measured with an         | Neonate (0-28 days)                    | collected on non-         |                   |                                |
|              | indwelling pulmonary artery catheter.                  | Soft Notification:                     | neonatal patients         |                   |                                |
|              |                                                        | < <b>0</b> mm Hg or > <b>30</b> mm Hg  |                           |                   |                                |
| PCWP         |                                                        | Hard Limit:                            | 12/1/2011-1/15/2018       |                   |                                |
| 1000         |                                                        | < <b>0</b> mm Hg or > <b>100</b> mm Hg | data recommended for      |                   |                                |
|              |                                                        |                                        | all age groups and        |                   |                                |
|              |                                                        | Pediatric and Adult (> 29 days)        | recommended to be         |                   |                                |
|              |                                                        | Soft Notification:                     | collected as worst value. |                   |                                |
|              |                                                        | < 0 mm Hg or > 45 mm Hg                |                           |                   |                                |
|              |                                                        | Hard Limit:                            | 1/15/2018-present         |                   |                                |
|              |                                                        | < <b>0</b> mm Hg or > <b>100</b> mm Hg | Closest to ECLS start AND |                   |                                |
|              |                                                        |                                        | pre-ECLS                  |                   |                                |
|              | This field collects the Systolic Pulmonary Arterial    | Units of measure                       | 001/01/1998- 12/1/2011    | ECLS.Hemodynamics | SPAP                           |
|              | Pressure (Systolic PAP) that meets the <b>Pre-ECLS</b> | mm Hg                                  | data recommended for      |                   |                                |
|              | Hemodynamics timing criteria defined above.            | Precision whole number                 | collection on neonates    |                   |                                |
|              |                                                        |                                        | only though it was        |                   |                                |
|              | Enter the <b>highest</b> systolic PAP measured with an | Neonate (0-28 days)                    | collected on non-         |                   |                                |
|              | indwelling pulmonary artery catheter                   | Soft Notification:                     | neonatal patients         |                   |                                |
|              |                                                        | < 5 mm Hg or > 50 mm Hg                |                           |                   |                                |
|              |                                                        | Hard Limit:                            | 12/1/2011-1/15/2018       |                   |                                |
| Systolic PAP |                                                        | < <b>0</b> mm Hg or > <b>100</b> mm Hg | data recommended for      |                   |                                |
|              |                                                        |                                        | all age groups and        |                   |                                |
|              |                                                        | Pediatric and Adult (> 29 days)        | recommended to be         |                   |                                |
|              |                                                        | Soft Notification:                     | collected as worst value. |                   |                                |
|              |                                                        | < 5 mm Hg or > 90 mm Hg                |                           |                   |                                |
|              |                                                        | Hard Limit:                            | 1/15/2018-present         |                   |                                |
|              |                                                        | < <b>0</b> mm Hg or > <b>150</b> mm Hg | Closest to ECLS start AND |                   |                                |
|              |                                                        |                                        | pre-ECLS 1/01/1989-       |                   |                                |
|              |                                                        |                                        | present                   |                   |                                |

| Field Name    | Definition / Explanation / Example                      | Data Entry Rules                      | Collection/ Modification  | Table Name        | Column Name /<br>Stored Values |
|---------------|---------------------------------------------------------|---------------------------------------|---------------------------|-------------------|--------------------------------|
|               | This field collects the Diastolic Pulmonary Arterial    | Units of measure mm Hg                | 01/01/1998- 12/1/2011     | ECLS.Hemodynamics | DPAP                           |
|               | Pressure (Diastolic PAP) that meets the <b>Pre-ECLS</b> | Precision: whole number               | data recommended for      |                   |                                |
|               | Hemodynamics timing criteria defined above.             |                                       | collection on neonates    |                   |                                |
|               |                                                         | Neonate (0-28 days)                   | only though it was        |                   |                                |
|               | Enter the <b>highest</b> diastolic PAP measured with an | Soft Notification:                    | collected on non-         |                   |                                |
|               | indwelling pulmonary artery catheter.                   | < 1 mm Hg or > 40 mm Hg               | neonatal patients         |                   |                                |
|               |                                                         | Hard Limit:                           |                           |                   |                                |
|               |                                                         | < <b>0</b> mm Hg or > <b>80</b> mm Hg | 12/1/2011-1/15/2018       |                   |                                |
| Diastolic PAP |                                                         |                                       | data recommended for      |                   |                                |
| Diastolic PAP |                                                         | Pediatric and Adult (> 29 days)       | all age groups and        |                   |                                |
|               |                                                         | Soft Notification:                    | recommended to be         |                   |                                |
|               |                                                         | < 2 mm Hg or > 80 mm Hg               | collected as worst value. |                   |                                |
|               |                                                         | Hard Limit:                           |                           |                   |                                |
|               |                                                         | < 0 mm Hg or > 130 mm Hg              | 1/15/2018-present         |                   |                                |
|               |                                                         |                                       | Closest to ECLS start AND |                   |                                |
|               |                                                         | Hard Limit:                           | pre-ECLS                  |                   |                                |
|               |                                                         | Diastolic PAP cannot be greater       |                           |                   |                                |
|               |                                                         | than Systolic PAP.                    |                           |                   |                                |

| Field Name    | Definition / Explanation / Example                                                                                                    | Data Entry Rules                                                                                                    | Collection/ Modification                                                                                                    | Table Name        | Column Name /<br>Stored Values |
|---------------|----------------------------------------------------------------------------------------------------|----------------------------------------------------------------------------------------------------|----------------------------------------------------------------------------------------------------|-------------------|--------------------------------|
| Mean PAP      | This field collects the Mean Pulmonary Arterial Pressure (Mean PAP) that meets the <b>Pre-ECLS Hemodynamics</b> timing criteria defined above.  Enter the <b>highest</b> Mean PAP measured with an indwelling pulmonary artery catheter. | Units of measure mm Hg Precision: whole number  Neonate (0-28 days) Soft Notification: < 2 mm Hg or > 45 mm Hg Hard Limit: < 0 mm Hg or > 85 mm Hg  Pediatric and Adult (> 29 days) Soft Notification: < 2 mm Hg or > 80 mm Hg Hard Limit: < 0 mm Hg or > 140 mm Hg  Hard Limit: The Mean PAP must be greater than or equal to the Diastolic PAP The Mean PAP must be less than or equal to the Systolic PAP | 01/01/1998- 12/1/2011 data recommended for collection on neonates only though it was collected on non- neonatal patients  12/1/2011-1/15/2018 data recommended for all age groups and recommended to be collected as worst value.  1/15/2018-present Closest to ECLS start AND pre-ECLS | ECLS.Hemodynamics | MPAP                           |
| Cardiac Index | This field collects the cardiac index that meets the <b>Pre-ECLS Hemodynamics</b> timing criteria defined above.  Enter the lowest Cardiac Index calculated: Cardiac Output / Body Surface Area = L/min/m² or measured.                  | Units of measure L/min/m² Precision: one decimal point  Soft Notification: <1 L/min/m² or > 10 L/min/m² Hard Limit: <0 L/min/m² or > 20 L/min/m²                                                                                                    | 01/01/1998- 12/1/2011 data recommended for collection on neonates only though it was collected on non- neonatal patients  12/1/2011-1/15/2018 data recommended for all age groups and recommended to be collected as worst value.  1/15/2018-present Closest to ECLS start AND pre-ECLS | ECLS.Hemodynamics | CI                             |

### **Mechanical Cardiac Support Codes**

Select each support type that was employed prior to the ECLS Start Time. These generally refer to supports received within the 24 hours leading up to ECLS, though many of

these supports may have been initiated days, or even months, prior to ECLS.

| Field Name                             | Definition / Explanation / Example                                                                                                    | Data Entry Rules                                   | Collection/<br>Modification | Table Name   | Column Name /<br>Stored Values |
|----------------------------------------|----------------------------------------------------------------------------------------------------|----------------------------------------------------|-----------------------------|--------------|--------------------------------|
| Mechanical<br>Cardiac Support<br>Codes | This field collects if any mechanical cardiac support was used prior to ECLS                                                                                                    | Yes or No<br>response<br>mandatory for<br>category | 08/21/2018 –<br>Present     |              |                                |
| Cardiac pacemaker                      | This field collects if a patient had a permanent pacemaker placed prior to ECLS.  Check permanent pacemaker if patient had a permanent pacemaker prior to ECLS  Patient Y had congenital heart surgery and received temporary pacing wires. Subsequently he went on ECLS and |                                                    | 01/15/2018-<br>present      | ECLS.Support | SupportCodeld<br>104           |
|                                        | before hospital discharge received a permanent pacemaker.  Do <b>not</b> check cardiac pacemaker.  This field collects if the patient received cardiopulmonary                                                                                                    |                                                    | 07/01/2001 -                | ECLS.Support | SupportCodeId                  |
| Cardiopulmonary<br>bypass              | bypass (CPB) in the <b>24 hours prior</b> to going on ECLS.  Check cardiopulmonary bypass if the patient received CPB within the <b>24</b> prior to ECLS.                                                                                                    |                                                    | present                     |              | 201                            |
|                                        | Patient C had cardiac surgery on CPB on 01/12/2021 at 2:00PM. She then came out of the operating room on vasoactive support. On 01/13/2021 at 2:00 AM she went on ECLS for cardiac support. Check cardiopulmonary bypass.                                                    |                                                    |                             |              |                                |
| Intra-aortic balloon                   | This field records if a patient had an intra-aortic balloon pump utilized in the <b>24 hours</b> prior to ECLS Start Time.  Check Intra-aortic balloon pump if patient had one within 24 hours prior to ECLS Start Time.                                                     |                                                    | 01/15/2018-<br>present      | ECLS.Support | SupportCodeld<br>103           |
|                                        | Patient Z had ECPR and was placed on ECPR then immediately after ECLS Start Time an intra-aortic balloon pump was placed. Do not check intra-aortic balloon pump as this was not a Pre-ECLS support.                                                                         |                                                    |                             |              |                                |

## **Mechanical Cardiac Support Codes (continued)**

Select each support that was employed prior to the ECLS Start Time. These generally refer to supports received within the 24 hours leading up to ECLS, though many of these supports may have been initiated days, or even months, prior to ECLS.

| Field Name                                   | Definition / Explanation / Example                                                                                                    | Data Entry Rules | Collection/<br>Modification | Table Name   | Column Name /<br>Stored Values |
|----------------------------------------------|----------------------------------------------------------------------------------------------------|------------------|-----------------------------|--------------|--------------------------------|
|                                              | This field collects if a patient had a percutaneously placed Ventricular Assist Device (VAD) support prior to ECLS.                                                                                                    |                  | 02/01/1998-<br>present      | ECLS.Support | SupportCodeld<br>701           |
| Percutaneous<br>Ventricular Assist<br>Device | Check yes if patient had a percutaneously placed VAD such as Impella 2.5, Impella 5.0, PHP, Tandem Heart. Temporary ventricular assist device, is usually inserted percutaneously via a peripheral artery.                                        |                  |                             |              |                                |
|                                              | Patient Y had a surgically placed VAD and then had an oxygenator cut in, converting him to ECLS. This patient did have Pre-ECLS VAD support, but Do NOT check yes for percutaneous Ventricular Assist Device, as the device was not percutaneous. |                  |                             |              |                                |
| RVAD                                         | This field collects if a patient had a Right Ventricular Assist Device (RVAD) support prior to ECLS.  Check <b>RVAD</b> if the right ventricle is supported with an                                                                               |                  | 02/01/1998-<br>present      | ECLS.Support | SupportCodeld<br>203           |
| LVAD                                         | implanted ventricular assist device.  This field collects if a patient had a Left Ventricular Assist Device (LVAD) support prior to ECLS.  Check LVAD if left ventricle is supported with an implanted                                            |                  | 02/01/1998-<br>present      | ECLS.Support | SupportCodeId<br>202           |
|                                              | ventricular assist device.  This field collects if a patient had a BiVentricular Assist Device                                                                                                    |                  | 02/01/1998-                 | ECLS.Support | SupportCodeld                  |
| BiVAD                                        | (BiVAD) support prior to ECLS.                                                                                                    |                  | present                     |              | 204                            |
|                                              | Check <b>BiVAD</b> if both the right and left ventricles are supported with an implanted ventricular assist device.                                                                                                    |                  |                             |              |                                |
| Berlin Heart                                 | This field collects if a patient had a Berlin Heart Ventricular Assist Device support prior to ECLS.                                                                                                    |                  | 02/01/1998-<br>present      | ECLS.Support | SupportCodeId<br>205           |
|                                              | Check <b>Berlin Heart</b> if it is used for ventricular support prior to ECLS                                                                                                    |                  |                             |              |                                |

## Renal, Pulmonary and Other Support Codes

Select each support that was employed prior to the ECLS Start Time. These generally refer to supports received within the 24 hours leading up to ECLS, though some of these supports may have been initiated days prior to ECLS.

| Field Name         | Definition / Explanation / Example Data Entry Rules                    | Data Entry Pulos | Collection/  | Table Name   | Column Name / |
|--------------------|------------------------------------------------------------------------|------------------|--------------|--------------|---------------|
| rieiu ivairie      |                                                                        | Data Entry Rules | Modification | Table Name   | Stored Values |
| Renal, Pulmonary   | This field collects if any renal, pulmonary or other support           | Yes or No        | 08/21/2018 - |              |               |
| and Other Support  | codes were used prior to ECLS                                          | response         | Present      |              |               |
| Codes              |                                                                        | mandatory for    |              |              |               |
| Codes              |                                                                        | category         |              |              |               |
|                    | This field collects if a patient required renal replacement            |                  | 01/01/1989-  | ECLS.Support | SupportCodeId |
|                    | therapy any time prior to ECLS.                                        |                  | present      |              | 502           |
|                    |                                                                        |                  |              |              |               |
|                    | Check Renal Replacement Therapy if the patient requires                |                  |              |              |               |
|                    | renal replacement therapy (RRT) during the hospitalization or          |                  |              |              |               |
|                    | at baseline (this includes hemodialysis, continuous renal              |                  |              |              |               |
|                    | replacement therapy and peritoneal dialysis).                          |                  |              |              |               |
| Renal Replacement  | Patient Y is dependent on chronic Hemodialysis at home and             |                  |              |              |               |
| Therapy            | was admitted and went on ECLS prior to receiving                       |                  |              |              |               |
|                    | hemodialysis in hospital.                                              |                  |              |              |               |
|                    | Patient Z is on home peritoneal dialysis (PD) and came in with         |                  |              |              |               |
|                    | septic shock and went on ECLS without receiving PD in                  |                  |              |              |               |
|                    | hospital.                                                              |                  |              |              |               |
|                    | Patient X has no baseline renal failure but developed acute            |                  |              |              |               |
|                    | kidney injury during the hospitalization and received RRT              |                  |              |              |               |
|                    | during the hospitalization prior to ECLS.                              |                  |              |              |               |
|                    | For Patient X, Y and Z check Renal Replacement Therapy                 |                  |              |              |               |
|                    | This field collects if a patient inhaled anesthetic as a therapy       |                  | 02/01/1998-  | ECLS.Support | SupportCodeId |
|                    | within the 24 hours prior to the ECLS Start Time.                      |                  | present      |              | 307           |
| Inhaled anesthetic |                                                                        |                  |              |              |               |
|                    | Check <b>inhaled anesthetic</b> if it is used as a therapy such as for |                  |              |              |               |
|                    | bronchodilation in the 24 hours prior to ECLS Start Time.              |                  |              |              |               |

# Renal, Pulmonary and Other Support Codes (continued)

Select each support that was employed prior to the ECLS Start Time. These generally refer to supports received within the 24 hours leading up to ECLS, though some of these

supports may have been initiated days prior to ECLS.

| Field Name              | Definition / Explanation / Example                                                                                                    | Data Entry Rules | Collection/<br>Modification | Table Name   | Column Name /<br>Stored Values |
|-------------------------|----------------------------------------------------------------------------------------------------|------------------|-----------------------------|--------------|--------------------------------|
| Inhaled Nitric Oxide    | This field collects if a patient inhaled nitric oxide (iNO) as a therapy within the 24 hours prior to the ECLS Start Time.  Check <b>iNO</b> if the patient received inhaled nitric oxide in the 24 hours period prior to the ECLS Start Time for <b>at least 6</b> hours.                                                                                                    |                  | 02/01/1998-<br>present      | ECLS.Support | SupportCodeId<br>302           |
| Prone Positioning       | This field collects if a patient received prone positioning as a respiratory therapy within the 24 hours prior to the ECLS Start Time.  Guerin C, et al. Prone positioning in severe ARDS. <i>N Engl J Med</i> . 2013;368(23):2159-2168 described prone positioning as being placed "in a completely prone position for at <b>least 16 consecutive hours."</b> Select Yes for Prone Positioning if these conditions are true for the patient within the 24 hours prior to ECLS Start Time.  Patient A went on ECLS on 10/11/2022 at 2:00 PM. She was placed in the prone position from 10/09/2022 at 10:00 PM until 10/10/2022 at 4:00 PM, then she was placed supine and was not replaced in the prone position prior to going on ECLS. Select Yes.  Patient Z went on ECLS on 10/11/2022 at 2:00 PM. He was placed in the prone position from 10/09/2022 at 10:00 PM until 6:00 AM on 10/10/2022. He was placed back in the prone position on 10/10/2022 at 10:00 PM until 6:00 AM on 10/11/2022. Select No. |                  | 12/01/2017-<br>present      | ECLS.Support | SupportCodeld<br>702           |
| Partial Liquid          | Select this if the patient had received intra-tracheal                                                                                                    |                  | 02/01/1998-                 | ECLS.Support | SupportCodeId                  |
| Ventilation             | perfluorocarbon at any time during the hospitalization.                                                                                                    |                  | present                     |              | 304                            |
| High frequency          |                                                                                                    |                  | 01/01/1989-                 |              | 301                            |
| ventilation/oscillation |                                                                                                    |                  | present                     |              |                                |

## Renal, Pulmonary and Other Support Codes (continued)

Select each support that was employed prior to the ECLS Start Time. These generally refer to supports received within the 24 hours leading up to ECLS, though some of these supports may have been initiated days prior to ECLS.

| Field Name                   | Definition / Explanation / Example                                                                                                    | Data Entry Rules | Collection/<br>Modification | Table Name   | Column Name /<br>Stored Values |
|------------------------------|----------------------------------------------------------------------------------------------------|------------------|-----------------------------|--------------|--------------------------------|
|                              | This field collects if the patient received therapeutic plasmapheresis within the 24 hours prior to ECLS Start Time.                                                                  |                  | 02/01/1998-<br>present      | ECLS.Support | SupportCodeId<br>501           |
| Plasmapheresis               | Check plasmapheresis if the patient's plasma was removed by filtration or centrifugation and replaced with other volume.                                                              |                  |                             |              |                                |
| Surfactant                   | This field collects if the patient received intra-tracheal surfactant within the 24 hours prior to ECLS Start Time.                                                                   |                  | 02/01/1998-<br>present      | ECLS.Support | SupportCodeld<br>303           |
|                              | Check <b>Surfactant</b> if exogenous pulmonary surfactant directly delivered into the trachea.                                                                                        |                  |                             |              |                                |
| Therapeutic hypothermia < 35 | This field collects if the patient received therapeutic hypothermia within the 24 hours prior to the ECLS Start Time. Select yes if there was intentional cooling of the patient to < |                  | 10/10/2011-<br>present      | ECLS.Support | SupportCodeId<br>306           |
| degrees C                    | 35 C prior to the ECLS start time.                                                                                                    |                  |                             |              |                                |

| Medications (excluding vasoactive infusions)          |                                                                                                    |                                                    |                                                                            |              |                                |  |
|-------------------------------------------------------|----------------------------------------------------------------------------------------------------|----------------------------------------------------|----------------------------------------------------------------------------|--------------|--------------------------------|--|
| Select each that wer                                  | e employed within the 24 hours prior to placing the patient on ECLS.                                                                                                    |                                                    |                                                                            |              |                                |  |
| Field Name                                            | Definition / Explanation / Example                                                                                                    | Data Entry<br>Rules                                | Collection/<br>Modification                                                | Table Name   | Column Name /<br>Stored Values |  |
| Medications<br>(excluding<br>vasoactive<br>infusions) | This field collects if any medications (excluding vasoactive infusions) were used prior to ECLS                                                                                                    | Yes or No<br>response<br>mandatory for<br>category | 08/21/2018 –<br>Present                                                    |              |                                |  |
| Bicarbonate<br>(Intravenous)                          | This field collects if the patient received intravenous bicarbonate within the 24 hours prior to the ECLS Start Time.  Check if <b>sodium bicarbonate</b> was administered intravenously as a bolus for metabolic acidosis.                                                                                                    |                                                    | 02/01/1998-<br>present                                                     | ECLS.Support | SupportCodeId<br>403           |  |
| Narcotics                                             | This field collects if the patient received continuous intravenous narcotics within the 24 hours prior to the ECLS Start Time. To qualify, the infusion must have been administered for at least 6 hours, or for at least 30 minutes if ECMO was initiated within the first 6 hours of life  Check narcotics if the patient had continuous infusion of narcotics.                                       |                                                    | 01/01/1989-<br>present                                                     | ECLS.Support | SupportCodeId<br>401           |  |
| Neuromuscular<br>blockers                             | This field collects if the patient received continuous intravenous neuromuscular blockade within the 24 hours prior to the ECLS Start Time. To qualify, the infusion must have been administered for at least 6 hours, or for at least 30 minutes if ECMO was initiated within the first 6 hours of life  Check neuromuscular blocker if the patient had continuous infusion of neuromuscular blockade. |                                                    | 02/01/1998-<br>1/15/2018<br>1/15/2018-<br>present<br>specified<br>infusion | ECLS.Support | SupportCodeId<br>402           |  |
| Systemic Steroids                                     | This field collects if the patient received systemic steroids within the 24 hours prior to the ECLS Start Time.  Check <b>systemic steroids</b> if the patient received systemically glucocorticosteroids 24 hours prior to putting the patient on ECLS.                                                                                                    |                                                    | 02/01/1998-<br>present                                                     | ECLS.Support | SupportCodeId<br>613           |  |
| THAM                                                  | This field collects if the patient received <b>THAM</b> within the 24 hours prior to the ECLS Start Time.                                                                                                    |                                                    | 02/01/1998-<br>present                                                     | ECLS.Support | SupportCodeId<br>404           |  |
| Pulmonary<br>Vasodilators                             | This field collects if the patient received inhaled, intravenous, or PO pulmonary vasodilators within the 24 hours prior to the ECLS Start Time. Examples, but not limited to: epoprostenol (Flolan, Veletr), treprostinil (Remodulin, Tyvaso, others), Iloprost (Ventavis) and selexipag (Uptravi), sildenafil, tadalafil, inhaled nitric oxide (iNO), Angiotensin II (GIAPREZA).                      |                                                    |                                                                            |              | SupportCodeId<br>714           |  |

| Vasoactive Infusions Select each infusion that was employed for at least 6 hours within 24 hours of the ECLS start time. |                                                                                                    |                                                    |                                                                                                    |              |                                |  |  |  |
|----------------------------------------------------------------------------------------------------|----------------------------------------------------------------------------------------------------|----------------------------------------------------|----------------------------------------------------------------------------------------------------|--------------|--------------------------------|--|--|--|
| Field Name                                                                                                    | Definition / Explanation / Example                                                                                                    | Data Entry Rules                                   | Collection/<br>Modification                                                                                                    | Table Name   | Column Name /<br>Stored Values |  |  |  |
| Vasoactive<br>Infusions                                                                                                  | This field collects if any vasoactive medications were used prior to ECLS within the 24 hours prior to the ECLS Start Time  To qualify, the infusion must have been administered for at least 6 hours, or for at least 30 minutes if ECMO was initiated within the first 6 hours of life | Yes or No<br>response<br>mandatory for<br>category | 08/21/2018 – Present  09/17/2022 – Present Select Yes if vasocactive medication infused for at least 30 minutes and ECMO initiated within the first 6 hours of life |              |                                |  |  |  |
| Dobutamine                                                                                                    |                                                                                                    |                                                    | 02/01/1998-<br>present                                                                                                    | ECLS.Support | SupportCodeId<br>602           |  |  |  |
| Dopamine                                                                                                    |                                                                                                    |                                                    | 02/01/1998-<br>present                                                                                                    | ECLS.Support | SupportCodeld<br>601           |  |  |  |
| Enoximone                                                                                                    |                                                                                                    |                                                    | 1/15/2018-<br>present                                                                                                    | ECLS.Support | SupportCodeId<br>703           |  |  |  |
| Epinephrine                                                                                                    |                                                                                                    |                                                    | 02/01/1998-<br>present                                                                                                    | ECLS.Support | SupportCodeId<br>603           |  |  |  |
| Esmolol                                                                                                    |                                                                                                    |                                                    | 02/01/1998-<br>present                                                                                                    | ECLS.Support | SupportCodeId<br>705           |  |  |  |
| Levosimendan                                                                                                    |                                                                                                    |                                                    | 02/01/1998-<br>present                                                                                                    | ECLS.Support | SupportCodeId<br>704           |  |  |  |
| Metaraminol                                                                                                    |                                                                                                    |                                                    | 1/15/2018 -<br>present                                                                                                    | ECLS.Support | SupportCodeId<br>712           |  |  |  |
| Metoprolol                                                                                                    |                                                                                                    |                                                    | 02/01/1998-<br>present                                                                                                    | ECLS.Support | SupportCodeId<br>706           |  |  |  |
| Milrinone                                                                                                    |                                                                                                    |                                                    | 02/01/1998-<br>present                                                                                                    | ECLS.Support | SupportCodeId<br>608           |  |  |  |

| Vasoactive Infusions (continued) Select each infusion that was employed for at least 6 hours within 24 hours of the ECLS start time. |                                    |                  |                             |              |                                |  |  |  |  |
|----------------------------------------------------------------------------------------------------|------------------------------------|------------------|-----------------------------|--------------|--------------------------------|--|--|--|--|
| Field Name                                                                                                    | Definition / Explanation / Example | Data Entry Rules | Collection/<br>Modification | Table Name   | Column Name /<br>Stored Values |  |  |  |  |
| Nicardipine                                                                                                    |                                    |                  | 02/01/1998-<br>present      | ECLS.Support | SupportCodeld<br>707           |  |  |  |  |
| Nitroglycerin                                                                                                    |                                    |                  | 02/01/1998-<br>present      | ECLS.Support | SupportCodeld<br>708           |  |  |  |  |
| Nitroprusside                                                                                                    |                                    |                  | 02/01/1998-<br>present      | ECLS.Support | SupportCodeld<br>605           |  |  |  |  |
| Norepinephrine                                                                                                    |                                    |                  | 02/01/1998-<br>present      | ECLS.Support | SupportCodeld<br>604           |  |  |  |  |
| Phenylephrine                                                                                                    |                                    |                  | 1/15/2018-<br>present       | ECLS.Support | SupportCodeld<br>713           |  |  |  |  |
| Vasopressin                                                                                                    |                                    |                  | 1/15/2018-<br>present       | ECLS.Support | SupportCodeId<br>709           |  |  |  |  |

| Pre-ECLS Support Types no longer collected |                                    |                  |                             |            |                                |  |  |  |  |
|--------------------------------------------|------------------------------------|------------------|-----------------------------|------------|--------------------------------|--|--|--|--|
| Field Name                                 | Definition / Explanation / Example | Data Entry Rules | Collection/<br>Modification | Table Name | Column Name /<br>Stored Values |  |  |  |  |
| Abdominal compression                      |                                    |                  | 01/01/1989-<br>12/01/2017   |            | 105                            |  |  |  |  |
| AVCO2R                                     |                                    |                  | 01/01/1989-<br>12/01/2017   |            | 206                            |  |  |  |  |
| ECMO                                       |                                    |                  | 101/01/1989-<br>12/01/2017  |            | 207                            |  |  |  |  |
| Hyperventilation                           |                                    |                  | 01/01/1989-<br>12/01/2017   |            | 305                            |  |  |  |  |
| Vasopressor/inotropic drug                 |                                    |                  | 01/01/1989-<br>12/01/2017   |            | 101                            |  |  |  |  |

#### 4. ECLS ASSESSMENT

This section details the values for a patient on ECLS closest to 24 hours after the ECLS Start Time. If data at 24 hours is not available, then give the data closest to 24 hours after initiation of ECLS (no less than 18 after the ECLS Start Time and no more than 30 hours after ECLS Start Time).

#### 24-hour ECLS Arterial Blood Gas

- 1. Drawn after the ECLS Start Time
- 2. Drawn no less than 18 hours after the ECLS Start Time and no more than 30 hours after ECLS Start Time
- 3. If multiple arterial blood gases exist in this time period, choose the ECLS arterial blood gas closest to 24 hours after the ECLS Start Time.

| Field News   | Definition / Fundamentary / Fundamenta                                                                                  | Data Entra Dulas                             | Collection/     | Table Name      | Column Name / |
|--------------|----------------------------------------------------------------------------------------------------|----------------------------------------------|-----------------|-----------------|---------------|
| Field Name   | Definition / Explanation / Example                                                                                      | Data Entry Rules                             | Modification    | Table Name      | Stored Values |
|              | This field collects the date and time of the arterial blood gas that                                                    | Soft Notification:                           | 01/01/1989-     | ECLS.BloodGases | Time          |
|              | meets the timing criteria for the 24-hour ECLS Arterial Blood Gas                                                       | 24-hour ECLS                                 | 1/15/2018       |                 |               |
|              | defined above.                                                                                                    | Blood Gas Date/Time must                     | collect best    |                 |               |
|              |                                                                                                    | be no less than 18 hrs                       | value           |                 |               |
|              | Patient M had an ECLS start time of 03/29/2017 02:00AM                                                                  | AFTER ECLS Start Time and                    |                 |                 |               |
|              | He had the following 4 blood gases following shorthand:                                                                 | no more than 30 hrs AFTER                    | 1/15/2018-      |                 |               |
|              | pH/PaCO <sub>2</sub> /PaO <sub>2</sub> /HCO <sub>3</sub> /SaO <sub>2</sub> Lactate=X, FiO <sub>2</sub> delivered=X      | the ECLS Start Time.                         | present collect |                 |               |
|              | ADC at 02/20/2017 7:00DM                                                                                                |                                              | •               |                 |               |
|              | ABG at 03/29/2017 7:00PM<br>7.41/40/80/24/98% Lactate 1 FiO <sub>2</sub> delivered = 30%                                | Hard Limit:                                  | value on ECLS   |                 |               |
|              | 7.41/40/00/24/30% Lactate 1 1102 delivered = 30%                                                                        | 24-hour ECLS Blood Gas                       | closest to 24   |                 |               |
|              | ABG at 03/29/2017 at 11:30 PM                                                                                           | Date/Time must be AFTER the ECLS Start Time. | hours of ECLS   |                 |               |
| 24-hour ECLS | 7.42/41/82/25/99% Lactate 1 FiO <sub>2</sub> delivered = 30%                                                            | the ECLS Start Time.                         |                 |                 |               |
| Blood Gas    | 7.1.2, 1.2, 0.2, 2.0, 0.0, 0.0, 0.0, 0.0, 0.0, 0                                                                        | 24-hour ECLS Blood Gas                       |                 |                 |               |
| Date/Time    | ABG at 03/30/2017 3:00AM                                                                                                | Date/Time cannot be AFTER                    |                 |                 |               |
|              | 7.39/39/81/25/100% Lactate 1 FiO <sub>2</sub> delivered = 30%                                                           | the Date of Death                            |                 |                 |               |
|              | ABG at 03/30/2017 8:30AM                                                                                                | 24-hour ECLS Blood Gas                       |                 |                 |               |
|              | 7.38/38/82/23/99% Lactate 1 FiO <sub>2</sub> delivered = 30%                                                            | Date/Time cannot be AFTER                    |                 |                 |               |
|              |                                                                                                    | 48 hours                                     |                 |                 |               |
|              | ABG on 03/29/2017 at 7:00 PM is ineligible because it less than 18                                                      |                                              |                 |                 |               |
|              | hours after the ECLS Start Time. ABG on 3/30/2017 at 8:30 AM is                                                         | 24-hour ECLS Blood Gas                       |                 |                 |               |
|              | ineligible because it is > 30 hours after ECLS Start Time. Enter <b>24</b> -                                            | Date/Time cannot be                          |                 |                 |               |
|              | hour ECLS Arterial Blood Gas Date/Time at 03/30/2017 3:00AM                                                             | earlier than the Date of                     |                 |                 |               |
|              | because it is the ABG closest to the 24 hours after the ECLS Start                                                      | Birth.                                       |                 |                 |               |
|              | Time. Use all values for pH, PaCO <sub>2</sub> , PaO <sub>2</sub> , HCO <sub>3</sub> , SaO <sub>2</sub> , Lactate, from |                                              |                 |                 |               |
|              | the same ABG and report the FiO <sub>2</sub> at the time the ABG was drawn.                                             |                                              |                 |                 |               |

- 1. Drawn after the ECLS Start Time
- 2. Drawn no less than 18 hours after the ECLS Start Time and no more than 30 hours after ECLS Start Time
- 3. If multiple arterial blood gases exist in this time period, choose the ECLS arterial blood gas closest to 24 hours after the ECLS Start Time.

| Field Name        | Definition / Explanation / Example                                                                                                    | Data Entry Rules                                                                                                    | Collection/<br>Modification                                                                                                    | Table Name      | Column Name /<br>Stored Values |
|-------------------|----------------------------------------------------------------------------------------------------|----------------------------------------------------------------------------------------------------|----------------------------------------------------------------------------------------------------|-----------------|--------------------------------|
| рН                | This field collects the pH that meets the timing criteria for the 24-hour ECLS Arterial Blood Gas defined above. As this is part of the minimum dataset, if this information is unknown or unavailable check the appropriate box.  pH is the potential of hydrogen (negative of the base 10 logarithm of the activity of the hydrogen ion) in the arterial blood sample. | Precision 2 decimal points  Soft Notification:  < 6.90 or > 7.50  Hard Limit:  <6.00 or > 8.00  This is part of the minimum dataset because it is incorporated into risk adjustment models.                                                                    | 01/01/1989-1/15/2018 collect best value  1/15/2018- present collect value on ECLS closest to 24 hours of ECLS  8/9/2018-present pH made mandatory data field if available and ECLS duration greater than or equal to 24 hours, Unavailable/unknown checkbox added | ECLS.BloodGases | рН                             |
| PaCO <sub>2</sub> | This field collects the arterial partial pressure of carbon dioxide (PaCO <sub>2</sub> ) that meets the timing criteria for the <b>24-hour ECLS Arterial Blood Gas</b> defined above.  PaCO <sub>2</sub> is the arterial partial pressure of carbon dioxide in mm Hg.                                                                                                    | US units of Entry Precision whole number Soft Notification: < 30 mm Hg or > 100 mm Hg Hard Limit: < 10 mm Hg or > 250 mm Hg  International Units Precision 2 decimal points Soft Notification: < 4.00 kPa or > 13.33 kPa Hard Limit: < 1.33 kPa or > 33.33 kPa | 01/01/1989-1/15/2018 collect best value  1/15/2018- present collect value on ECLS closest to 24 hours of ECLS                                                                                                    | ECLS.BloodGases | PCO2                           |

- 1. Drawn after the ECLS Start Time
- 2. Drawn no less than 18 hours after the ECLS Start Time and no more than 30 hours after ECLS Start Time
- 3. If multiple arterial blood gases exist in this time period, choose the ECLS arterial blood gas closest to 24 hours after the ECLS Start Time.

| Field Name | Definition / Explanation / Example                                                                                                    | Data Entry Rules                                                                                                    | Collection/<br>Modification                                                                                                    | Table Name      | Column Name /<br>Stored Values |
|------------|----------------------------------------------------------------------------------------------------|----------------------------------------------------------------------------------------------------|----------------------------------------------------------------------------------------------------|-----------------|--------------------------------|
| PaO₂       | This field collects the arterial partial pressure oxygen (PaO <sub>2</sub> ) that meets the timing criteria for the <b>24-hour ECLS Arterial Blood Gas</b> defined above.  PaO <sub>2</sub> is the arterial partial pressure of oxygen in mm Hg.                                                                                                    | US units of Entry Precision whole number Soft Notification: < 20 mm Hg or > 300 mm Hg Hard Limit: < 0 mm Hg or > 760 mm Hg International Units Precision 2 decimal points Soft Notification: < 2.66 kPa or > 40.00 kPa Hard Limit: < 0 kPa or > 101.31 kPa                                                                                            | 01/01/1989-<br>1/15/2018 collect<br>best value<br>1/15/2018- present<br>collect value on ECLS<br>closest to 24 hours of<br>ECLS                                                                                                    | ECLS.BloodGases | PO2                            |
| НСО₃       | This field collects the arterial standard bicarbonate (HCO <sub>3</sub> ) that meets the timing criteria for the <b>24-hour ECLS Arterial Blood Gas</b> defined above. As this is part of the minimum dataset, if this information is unknown or unavailable check the appropriate box.  HCO <sub>3</sub> is the Standard bicarbonate concentration <b>mEq/L</b> or <b>mmol/L</b> | US units of Entry Precision whole number Soft Notification: < 10 mEq/L or > 40 mEq/L Hard Limit: < 0 mEq/L or > 70 mEq/L  International units Precision whole number Soft Notification: < 10 mmol/L or > 40 mmol/L Hard Limit: < 0 mmol/L or > 70 mmol/L  This is part of the minimum dataset because it is incorporated into risk adjustment models. | 01/01/1989- 1/15/2018 collect best value 1/15/2018- present collect value on ECLS closest to 24 hours of ECLS 8/9/2018-present HCO3 made mandatory data field if available and ECLS duration greater than or equal to 24 hours, Unavailable/unknown checkbox added | ECLS.BloodGases | HCO3                           |

- 1. Drawn after the ECLS Start Time
- 2. Drawn no less than 18 hours after the ECLS Start Time and no more than 30 hours after ECLS Start Time
- 3. If multiple arterial blood gases exist in this time period, choose the ECLS arterial blood gas closest to 24 hours after the ECLS Start Time.

| Field Name           | Definition / Explanation / Example                                                                                                    | Data Entry Rules                                                                                                    | Collection/<br>Modification                                                                                    | Table Name      | Column Name /<br>Stored Values |
|----------------------|----------------------------------------------------------------------------------------------------|----------------------------------------------------------------------------------------------------|----------------------------------------------------------------------------------------------------|-----------------|--------------------------------|
| 5.6.40()             | This field collects the arterial oxyhemoglobin saturation that meets the timing criteria for the <b>24-hour ECLS Arterial Blood Gas</b> defined above.  SaO <sub>2</sub> is the percent arterial blood oxyhemoglobin                                                                                                    | Units of measure for US and International is % Precision whole number  Soft Notification:                                           | 01/01/1989-<br>1/15/2018<br>collect best<br>value                                                              | ECLS.BloodGases | SaO2                           |
| SaO₂ (%)             | saturation from arterial blood gas.                                                                                                    | <50% or > 100%<br>Hard Limit:<br><1% or > 100%                                                                                      | 1/15/2018-<br>present collect<br>value on ECLS<br>closest to 24<br>hours of ECLS                               |                 |                                |
| SpO <sub>2</sub> (%) | This field collects the peripheral oxyhemoglobin saturation that meets the timing criteria for the <b>24-hour ECLS Arterial Blood Gas</b> defined above.  However, this is not a blood gas measurement, it is the noninvasive pulse oximeter measured oxyhemoglobin saturation.                                                                                                    | Units of measure for US and International is % Precision whole number  Soft Notification: <50% or > 100%  Hard Limit: <1% or > 100% | 1/15/2017-<br>present<br>Closest to ECLS<br>start AND pre-<br>ECLS                                             | ECLS.BloodGases | SpO2                           |
| Lactate              | This field collects the highest serum lactate concentration from an arterial blood gas arterial oxyhemoglobin saturation that meets the timing criteria for the <b>24-hour ECLS Arterial Blood Gas</b> defined above.  If not all blood gases do not collect lactate, it can be drawn separately from the other arterial blood gas values, but it still needs to fall in the above described time period for <b>24 hour Arterial Blood Gas</b> . | Units of measure for US and International is mmol/L  Soft Notification: <0mmol/L or >20 mmol/l  Hard Limit: <0mmol/L or >40 mmol/l  | 01/01/2017- 1/15/2018 collect best value  1/15/2018- present collect value on ECLS closest to 24 hours of ECLS | ECLS.BloodGases | Lactate                        |

Choose the arterial blood gas that meets the following 3 criteria:

- 4. Drawn after the ECLS Start Time
- 5. Drawn no less than 18 hours after the ECLS Start Time and no more than 30 hours after ECLS Start Time

If multiple arterial blood gases exist in this time period, choose the ECLS arterial blood gas closest to 24 hours after the ECLS Start Time.

| Definition / Explanation / Example | Data Entry Rules                                                                                                    | Collection/ Modification                                                                                                    | Table Name                                                                                                    | Column Name /<br>Stored Values |      |
|------------------------------------|----------------------------------------------------------------------------------------------------|----------------------------------------------------------------------------------------------------|----------------------------------------------------------------------------------------------------|--------------------------------|------|
| FiO <sub>2</sub>                   | This field collects the percentage of inspired oxygen at the time the <b>24-hour ECLS Arterial Blood Gas</b> was drawn.  FiO <sub>2</sub> is the percentage of inspired oxygen from the ventilator or other supplemental oxygen at the time the blood gas was obtained. | Units of measure for US and International is % Precision whole number Soft Notification: <21% or > 100% Hard Limit: <10% or > 100% | 01/01/1989-<br>1/15/2018<br>collect best<br>value<br>1/15/2018-<br>present collect<br>value on ECLS<br>closest to 24<br>hours of ECLS | ECLS. Blood Gases              | FiO2 |

#### **24-hour ECLS Ventilator Settings**

- 1. Collected after the ECLS Start Time
- 2. Collected no less than 18 hours after the ECLS Start Time and no more than 30 hours after ECLS Start Time
- 3. If multiple ventilator settings exist in this time period, choose the Ventilator Settings closest to 24 hours after the ECLS Start Time.

| Field Name                                 | Definition / Explanation / Example                                                                                                    | Data Entry Rules                                                                                                    | Collection/<br>Modification                                                                                                  | Table Name        | Column Name /<br>Stored Values |
|--------------------------------------------|----------------------------------------------------------------------------------------------------|----------------------------------------------------------------------------------------------------|----------------------------------------------------------------------------------------------------|-------------------|--------------------------------|
| 24-hour ECLS<br>Vent Settings<br>Date/Time | This field collects the date and time of the ventilator settings that meet the timing criteria for the 24-hour ECLS Ventilator Settings defined above.  Patient M had an ECLS start time of 03/29/2017 02:00AM He had the following 4 reports of ventilation support. All pressure measurements are reported in cm of water.  Settings at 03/29/2017 7:00PM Conventional Mechanical Ventilator (CMV) in Pressure Control (PC) with Assist Control (AC) with settings: set rate 10, PIP 25, PEEP 15, FiO2 30% measured MAP 18.  Settings at 03/29/2017 at 11:30 PM CMV PC/AC with settings: rate 10, PIP 25, PEEP 15, FiO2 30% measured MAP 18.  Settings at 03/30/2017 3:00AM CMV PC/AC with settings: rate 10, PIP 25, PEEP 15, FiO2 30% MAP 18.  Settings at 03/30/2017 8:30AM CMV PC/AC with settings: rate 10, PIP 25, PEEP 15, FiO2 30% measured MAP 18.  24-hour ECLS Ventilator Settings at 03/29/2017 7:00PM and at 03/30/2017 8:30AM are ineligible because they are less than 18 hours after the ECLS Start Time and more than 30 hours after the ECLS Start Time, respectively. Choose 03/30/2017 3:00AM for the 24-hour ECLS Vent Date/Time and enter the appropriate settings from that date and time in the fields below. | Soft Notification: 24-hour ECLS Vent Settings Date/Time must be no less than 18 hrs AFTER ECLS Start Time and no more than 30 hrs AFTER the ECLS Start Time.  Hard Limit: 24-hour ECLS Vent Settings Date/Time must be AFTER the ECLS Start Time.  24-hour ECLS Vent Settings Date/Time cannot be earlier than the Date of Birth.  24-hour ECLS Vent Settings Date/Time cannot be after the Date of Death. | Modification  01/01/1989- 1/15/2018 collect best value  1/15/2018- present collect value on ECLS closest to 24 hours of ECLS | ECLS.VentSettings | Time Stored Values             |

- 1. Collected after the ECLS Start Time
- 2. Collected no less than 18 hours after the ECLS Start Time and no more than 30 hours after ECLS Start Time
- 3. If multiple ventilator settings exist in this time period, choose the Ventilator Settings closest to 24 hours after the ECLS Start Time.

| Field Name           | Definition / Explanation / Example                                                                                                    | Data Entry Rules                                                                                                    | Collection/<br>Modification                                                                                                    | Table Name        | Column Name /<br>Stored Values                                                                                                    |
|----------------------|----------------------------------------------------------------------------------------------------|----------------------------------------------------------------------------------------------------|----------------------------------------------------------------------------------------------------|-------------------|----------------------------------------------------------------------------------------------------|
| Ventilator Type      | This field collects the type of mechanical ventilation at the timing that meet the criteria for the 24-hour ECLS Ventilator Settings defined above.  Select one from the drop down Other if type known but unspecified Conventional = Conventional mechanical ventilation includes pressure control, pressure regulated volume control, volume control, and inverse ratio ventilation such as airway pressure release ventilation.  HFO = High frequency oscillatory ventilation Other HFV = other high frequency ventilator = High frequency jet ventilation, percussive ventilation No Ventilator = No ventilator was in use Unknown if type unknown | This is part of the minimum dataset because it is incorporated into risk adjustment models.  Soft Notification: Since this run has conventional, HFO, or HFV in use, you should indicate the intubation on the run info tab (when vent type is 1, 2 or 3) and IntubationSelected = 0 | 01/01/1989-1/15/2018 collect best value  1/15/2018- present collect value on ECLS closest to 24 hours of ECLS  8/9/2018-present Ventilator Type made mandatory data field if ECLS duration greater than or equal to 24 hours | ECLS.VentSettings | VentTypeId VentTypeUnknown  As defined on X-Walk Table  VentTypes  0 = Other 1 = Conventional 2 = HFO 3 = OtherHFV 4 = No Ventilator |
| Conventional<br>Rate | This field collects the set respiratory rate in breaths per minute for <b>conventional ventilation</b> at the timing criteria for <b>Pre-ECLS Ventilator Settings</b> defined above.  You can only record a conventional rate if you choose the type of ventilator to be <b>conventional</b> , <b>other HFV</b> or <b>other</b> .                                                                                                    | Units of measure is breaths per minute (bpm) Precision whole number Soft Notification: < 10 bpm or > 40 bpm Hard Limit: < 0 bpm or > 150 bpm                                                                                                    | 01/01/1989-1/15/2018 collect best value. Only one rate field  1/15/2018- present collect value on ECLS closest to 24 hours of ECLS. Separated conventional and HFV rate.                                                     | ECLS.VentSettings | Rate                                                                                                    |

- 1. Collected after the ECLS Start Time
- 2. Collected no less than 18 hours after the ECLS Start Time and no more than 30 hours after ECLS Start Time
- 3. If multiple ventilator settings exist in this time period, choose the Ventilator Settings closest to 24 hours after the ECLS Start Time.

| Field Name | Definition / Explanation / Example                                                                                                    | Data Entry Rules                                                                                                    | Collection/<br>Modification                                                                                                    | Table Name        | Column Name /<br>Stored Values |
|------------|----------------------------------------------------------------------------------------------------|----------------------------------------------------------------------------------------------------|----------------------------------------------------------------------------------------------------|-------------------|--------------------------------|
| HFV Rate   | This field collects the set high frequency ventilation rate in Hertz (Hz) = breaths per second. at the timing criteria for Pre-ECLS Ventilator Settings defined above.  You can only record a HFV rate if you choose HFV, other HFV or other.                                  | Units of measure is Hertz (Hz) Precision one decimal point  Soft Notification: <3 Hz or > 17 Hz Hard Limit: <3 Hz or > 17 Hz                                                                            | 01/01/1989-1/15/2018 collect best value  1/15/2018- present collect value on ECLS closest to 24 hours of ECLS. Separated conventional and HFV rate. | ECLS.VentSettings | HighFrequencyRate              |
| МАР        | This field collects the Mean Airway Pressure (MAP) in centimeters of water at the timing that meets the criteria for <b>24-hour ECLS Ventilator Settings</b> defined above.  The MAP is a measured variable in conventional mechanical ventilation and a set variable in HFOV. | Units of measure is cm H <sub>2</sub> O Precision whole number  Soft Notification: < 10 cm H <sub>2</sub> O or > 30 cm H <sub>2</sub> O Hard Limit: < 0 cm H <sub>2</sub> O or > 60 cm H <sub>2</sub> O | 01/01/1989-1/15/2018 collect best value  1/15/2018- present collect value on ECLS closest to 24 hours of ECLS                                       | ECLS.VentSettings | МАР                            |

- 1. Collected after the ECLS Start Time
- 2. Collected no less than 18 hours after the ECLS Start Time and no more than 30 hours after ECLS Start Time
- 3. If multiple ventilator settings exist in this time period, choose the Ventilator Settings closest to 24 hours after the ECLS Start Time.

| Field Name | Definition / Explanation / Example                                                                                                    | Data Entry Rules                                                                                                    | Collection/                                                                                                    | Table Name        | Column Name / |
|------------|----------------------------------------------------------------------------------------------------|----------------------------------------------------------------------------------------------------|----------------------------------------------------------------------------------------------------|-------------------|---------------|
| PIP        | This field collects the Peak Inspiratory Pressure (PIP), at the timing that meets the criteria for 24-hour ECLS Ventilator Settings defined above.  The Peak Inspiratory Pressure (PIP) used in conventional pressure control, pressure regulated volume control, volume control and the Phigh in inverse ratio ventilation such as airway pressure release ventilation. | PIP is displayed for conventional, other HFV, and other Units of measure is cm H <sub>2</sub> O Precision whole number  Soft Notification: < 10 cm H <sub>2</sub> O or > 45 cm H <sub>2</sub> O Hard Limit: PIP must be greater than or equal to MAP PIP must be greater than or equal to PEEP  < 0 cm H <sub>2</sub> O or > 80 cm H <sub>2</sub> O | Modification  01/01/1989-1/15/2018 collect best value. Amplitude and PIP in same data entry field.  1/15/2018- present collect value on ECLS closest to 24 hours of ECLS. Separated data fields for PIP and Amplitude. | ECLS.VentSettings | PIP           |
| Amplitude  | This field collects the Amplitude or Delta Pressure (DP), at the timing that meets the criteria for 24-hour ECLS Ventilator Settings defined above.  High Frequency Amplitude used in high frequency oscillatory ventilation or other high frequency ventilation or other.                                                                                               | Amplitude is displayed for HFO, other HFV, and other  Units of measure is cm H <sub>2</sub> O Precision whole number  Soft Notification: < 30 cm H <sub>2</sub> O or > 90 cm H <sub>2</sub> O Hard Limit: < 10 cm H <sub>2</sub> O or > 100 cm H <sub>2</sub> O                                                                                     | 01/01/1989-1/15/2018 collect best value. Amplitude and PIP in same data entry field.  1/15/2018- present collect value on ECLS closest to 24 hours of ECLS. Separated data fields for PIP and Amplitude.               | ECLS.VentSettings | PIP           |

- 1. Collected after the ECLS Start Time
- 2. Collected no less than 18 hours after the ECLS Start Time and no more than 30 hours after ECLS Start Time
- 3. If multiple ventilator settings exist in this time period, choose the Ventilator Settings closest to 24 hours after the ECLS Start Time.

| Field Name                    | Definition / Explanation / Example                                                                                                    | Data Entry Rules                                                                                                    | Collection/<br>Modification                                                                                    | Table Name        | Column Name /<br>Stored Values                            |
|-------------------------------|----------------------------------------------------------------------------------------------------|----------------------------------------------------------------------------------------------------|----------------------------------------------------------------------------------------------------|-------------------|-----------------------------------------------------------|
| PEEP                          | This field collects the positive end-expiratory pressure (PEEP) at the timing that meets the criteria for 24-hour ECLS Ventilator Settings defined above.  PEEP can only be collected when a patient is in conventional, other high frequency ventilation or other. | PEEP is displayed for displayed for conventional, other HFV, and other  Units of measure is cm H <sub>2</sub> O Precision whole number  Soft Notification:  < 5 cm H <sub>2</sub> O or > 25 cm H <sub>2</sub> O Hard Limit:  < 0 cm H <sub>2</sub> O or > 40 cm H <sub>2</sub> O | 01/01/1989- 1/15/2018 collect best value  1/15/2018- present collect value on ECLS closest to 24 hours of ECLS | ECLS.VentSettings | PEEP                                                      |
| Hand Bag Valve<br>Ventilation | This field collects if the patient received hand bag valve ventilation through an invasive airway, between 18 hours and 30 hours after ECLS Start Time.  Select yes, no or unknown from the drop down menu                                                          |                                                                                                    | 01/01/1989- 1/15/2018 collect best value  1/15/2018- present collect value on ECLS closest to 24 hours of ECLS | ECLS.VentSettings | HandBagging  0 = No 1 = Yes -1 = Unknown Missing = "Null" |

### **24-hour ECLS Hemodynamics**

| Field Name                                | Definition / Explanation / Example                                                                                                    | Data Entry Rules                                                                                                    | Collection/<br>Modification                                                                                                    | Table Name        | Column Name /<br>Stored Values |
|-------------------------------------------|----------------------------------------------------------------------------------------------------|----------------------------------------------------------------------------------------------------|----------------------------------------------------------------------------------------------------|-------------------|--------------------------------|
| 24-hour ECLS<br>Hemodynamics<br>Date/Time | This field collects the date and time that the Systolic Blood Pressure (SBP), Diastolic Blood Pressure (DBP) and Mean Blood Pressure (Mean BP) were simultaneously collected in accordance with 24-hour ECLS Hemodynamics timing criteria defined above.  The Pre-ECLS Hemodynamics Date/Time should refer to the date and time of the Systolic Blood Pressure (SBP), Diastolic Blood Pressure (DBP) and Mean Blood Pressure (Mean BP) which all should be measured at the same time. If a patient has an invasive arterial line that is measuring blood pressure, please report values from the arterial line. If the patient does not have invasive arterial blood pressure monitoring during the specified time period, then use noninvasive blood pressure monitoring values that fall in the correct timeframe.  Patient M had an ECLS start time of 03/29/2017 02:00AM He had the following 4 reports of blood pressure. Reported as SBP/DBP (Mean BP) in mm Hg On 03/29/2017 at 7:00PM Arterial BP 60/40 (53)  On 03/29/2017 at 3:00AM Noninvasive BP 62/42 (55) On 03/30/2017 at 8:30AM Arterial BP 80/50 (65)  Enter 24-hour Hemodynamics Date/Time 03/29/2017 11:30 PM and enter the Arterial Systolic BP 70 mm Hg, Diastolic BP 40 mm Hg and Mean BP 58 mm Hg. blood pressure on 03/29/2017 at 7:00 PM was 17 hours after the ECLS Start Time and the blood pressure on 03/30/2017 at 8:30AM was 30.5 hour after the ECLS Start Time and therefore both were ineligible. Even though the noninvasive BP was closer to 24 hours after the ECLS Start Time, we prioritized the blood pressure that was arterial and also fell in the window. | Soft Notification: 24-hour ECLS Hemodynamics Date/Time must be no less than 18 hrs AFTER ECLS Start Time and no more than 30 hrs AFTER the ECLS Start Time.  Hard Limit: 24-hour ECLS Hemodynamics Date/Time must be AFTER the ECLS Start Time.  24-hour ECLS Hemodynamics Date/Time cannot be earlier than the Date of Birth.  24-hour ECLS Hemodynamics Date/Time cannot be after the Date of Death. | 01/01/1998- 12/1/2011 data recommended for collection on neonates only though it was collected on non-neonatal patients  12/1/2011-1/15/2018 data recommended for all age groups and recommended to be collected as worst value.  1/15/2018-present Closest to ECLS start AND pre-ECLS. | ECLS.Hemodynamics | Time                           |

| Field Name  | Definition / Explanation / Example                | Data Entry Rules                        | Collection/<br>Modification | Table Name        | Column Name /<br>Stored Values |
|-------------|---------------------------------------------------|-----------------------------------------|-----------------------------|-------------------|--------------------------------|
|             | This field collects the systolic blood pressure   | Units of measure are mm Hg              | 01/01/1998-                 | ECLS.Hemodynamics | SBP                            |
|             | (SBP) that meets the <b>24-hour Hemodynamics</b>  | Precision: whole number                 | 12/1/2011 data              |                   |                                |
|             | timing criteria defined above.                    |                                         | recommended for             |                   |                                |
|             |                                                   | Neonate (0-28 days)                     | collection on               |                   |                                |
|             | Enter the systolic of a single measurement of     | Soft Notification:                      | neonates only though        |                   |                                |
|             | blood pressure. If an arterial blood pressure and | < <b>30</b> mm Hg or > <b>90</b> mm Hg  | it was collected on         |                   |                                |
|             | non-invasive cuff pressure exist, please choose   | Hard Limit:                             | non-neonatal                |                   |                                |
|             | the arterial pressure monitor.                    | < <b>0</b> mm Hg or > <b>150</b> mm Hg  | patients                    |                   |                                |
|             | As this is part of the minimum dataset, if this   | Pediatric (29 days – 17 yrs)            | 12/1/2011-1/15/2018         |                   |                                |
|             | information is unknown or unavailable check the   | Soft Notification:                      | data recommended            |                   |                                |
|             | appropriate box.                                  | < <b>50</b> mm Hg or > <b>180</b> mm Hg | for all age groups and      |                   |                                |
|             |                                                   | Hard Limit:                             | recommended to be           |                   |                                |
| Cyctolic DD |                                                   | < 0 mm Hg or > 250 mm Hg                | collected as worst          |                   |                                |
| Systolic BP |                                                   |                                         | value.                      |                   |                                |
|             |                                                   | Adult (≥ 18 yrs)                        |                             |                   |                                |
|             |                                                   | Soft Notification:                      | 1/15/2018-present           |                   |                                |
|             |                                                   | < <b>50</b> mm Hg or > <b>180</b> mm Hg | Closest to ECLS start       |                   |                                |
|             |                                                   | Hard Limit:                             | AND pre-ECLS.               |                   |                                |
|             |                                                   | < <b>0</b> mm Hg or > <b>300</b> mm Hg  |                             |                   |                                |
|             |                                                   |                                         | 8/9/2018-present            |                   |                                |
|             |                                                   | This is part of the minimum             | SBP made mandatory          |                   |                                |
|             |                                                   | dataset because it is                   | data field if available     |                   |                                |
|             |                                                   | incorporated into risk                  | and ECLS duration           |                   |                                |
|             |                                                   | adjustment models.                      | greater than or equal       |                   |                                |
|             |                                                   |                                         | to 24 hours,                |                   |                                |
|             |                                                   |                                         | Unavailable/unknown         |                   |                                |
|             |                                                   |                                         | checkbox added              |                   |                                |

| Field Name Definition / Explanation / Example                                                                                                    | Data Entry Rules                                                                                                    | Collection/<br>Modification                                                                                                    | Table Name        | Column Name /<br>Stored Values |
|----------------------------------------------------------------------------------------------------|----------------------------------------------------------------------------------------------------|----------------------------------------------------------------------------------------------------|-------------------|--------------------------------|
| This field collects the diastolic blood pressure (DBP) that meets the 24-hour Hemodynamics timing criteria defined above.  Enter the diastolic of a single measurement of blood pressure. If an arterial blood pressure and non-invasive cuff pressure exist please choose the arterial pressure monitor.  As this is part of the minimum dataset, if this information is unknown or unavailable check the appropriate box. | Units of measure are mm Hg Precision: whole number  Neonate (0-28 days) Soft Notification: < 15 mm Hg or > 80 mm Hg Hard Limit: < 0 mm Hg or > 150 mm Hg  Pediatric (29 days − 17 yrs) Soft Notification: < 20 mm Hg or > 150 mm Hg Hard Limit: < 0 mm Hg or > 200 mm Hg  Adult (≥ 18 yrs) Soft Notification: < 30 mm Hg or > 180 mm Hg Hard Limit: < 0 mm Hg or > 250 mm Hg  All Ages Hard Limit: The Diastolic BP cannot be greater than the Systolic BP.  This is part of the minimum dataset because it is incorporated into risk adjustment models. | 01/01/1998- 12/1/2011 data recommended for collection on neonates only though it was collected on non-neonatal patients  12/1/2011-1/15/2018 data recommended for all age groups and recommended to be collected as worst value.  1/15/2018-present Closest to ECLS start AND pre-ECLS.  8/9/2018-present DBP made mandatory data field if available and ECLS duration greater than or equal to 24 hours, Unavailable/unknown checkbox added | ECLS.Hemodynamics | DBP                            |

| Field Name | Definition / Explanation / Example                    | Data Entry Rules                        | Collection/ Modification     | Table Name        | Column Name<br>Stored Value |
|------------|-------------------------------------------------------|-----------------------------------------|------------------------------|-------------------|-----------------------------|
|            | This field collects the mean blood pressure (Mean     | Units of measure are mm Hg              | 01/01/1998- 12/1/2011 data   | ECLS.Hemodynamics | MAP                         |
|            | BP) that meets the <b>24-hour Hemodynamics</b> timing | Precision: whole number                 | recommended for collection   |                   |                             |
|            | criteria defined above.                               |                                         | on neonates only though it   |                   |                             |
|            |                                                       | Neonate (0-28 days)                     | was collected on non-        |                   |                             |
|            | Enter the mean of a single measurement of blood       | Soft Notification:                      | neonatal patients            |                   |                             |
|            | pressure. If an arterial blood pressure and non-      | < 20 mm Hg or > 70 mm Hg                |                              |                   |                             |
|            | invasive cuff pressure exist, please choose the       | Hard Limit:                             | 12/1/2011-1/15/2018 data     |                   |                             |
|            | arterial pressure monitor.                            | < <b>0</b> mm Hg or > <b>150</b> mm Hg  | recommended for all age      |                   |                             |
|            |                                                       |                                         | groups and recommended to    |                   |                             |
|            |                                                       | Pediatric (29 days – 17 yrs)            | be collected as worst value. |                   |                             |
|            |                                                       | Soft Notification:                      |                              |                   |                             |
|            |                                                       | < <b>30</b> mm Hg or > <b>150</b> mm Hg | 1/15/2018-present            |                   |                             |
| Mean BP    |                                                       | Hard Limit:                             | Closest to ECLS start AND    |                   |                             |
| IVICALI DE |                                                       | < <b>0</b> mm Hg or > <b>200</b> mm Hg  | pre-ECLS.                    |                   |                             |
|            |                                                       | Adult (≥ 18 yrs)                        |                              |                   |                             |
|            |                                                       | Soft Notification:                      |                              |                   |                             |
|            |                                                       | < <b>30</b> mm Hg or > <b>180</b> mm Hg |                              |                   |                             |
|            |                                                       | Hard Limit:                             |                              |                   |                             |
|            |                                                       | < 0 mm Hg or > 250 mm Hg                |                              |                   |                             |
|            |                                                       | Hard Limit:                             |                              |                   |                             |
|            |                                                       | The Mean BP must be greater             |                              |                   |                             |
|            |                                                       | than or equal to the Diastolic BP       |                              |                   |                             |
|            |                                                       | The Mean BP must be less than           |                              |                   |                             |
|            |                                                       | or equal to the Systolic BP             |                              |                   |                             |

| Field Name | Definition / Explanation / Example                                                                                                    | Data Entry Rules                                                           | Collection/ Modification                                                                                                    | Table Name        | Column Name /<br>Stored Values |
|------------|----------------------------------------------------------------------------------------------------|----------------------------------------------------------------------------|----------------------------------------------------------------------------------------------------|-------------------|--------------------------------|
|            | This field collects the mixed venous oxygen saturation (SvO <sub>2</sub> ) of the patient's blood that meets the <b>24-hour Hemodynamics</b> timing criteria defined above. | Wnits of measure % of hemoglobin oxygen saturation Precision: whole number | 01/01/1998- 12/1/2011 data<br>recommended for collection<br>on neonates only though it<br>was collected on non-<br>neonatal patients | ECLS.Hemodynamics | SvO2                           |
| SvO2       | Enter the lowest $SvO_2$ measured, ideally from the right atrium, but it is acceptable to enter $SvO_2$ from any central line.                                              | Soft Notification:<br>< 20% or > 80 %<br>Hard Limit:<br>< 0 % or > 100 %   | 12/1/2011-1/15/2018 data recommended for all age groups and recommended to be collected as worst value.                              |                   |                                |
|            |                                                                                                    |                                                                            | 1/15/2018-present Closest to ECLS start AND pre-ECLS.                                                                                |                   |                                |

| Field Name   | Definition / Explanation / Example                                                                                                    | Data Entry Rules                                                                                                    | Collection/ Modification                                                                                                    | Table Name        | Column Name /<br>Stored Values |
|--------------|----------------------------------------------------------------------------------------------------|----------------------------------------------------------------------------------------------------|----------------------------------------------------------------------------------------------------|-------------------|--------------------------------|
| PCWP         | This field collects the Pulmonary Capillary Wedge Pressure (PCWP) that meets the <b>24-hour Hemodynamics</b> timing criteria defined above.  Enter the <b>highest</b> PCWP measured with an indwelling pulmonary artery catheter. | Units of measure mm Hg Precision: whole number  Neonate (0-28 days) Soft Notification: < 0 mm Hg or > 30 mm Hg Hard Limit: < 0 mm Hg or > 100 mm Hg  Pediatric and Adult (> 29 days) | 01/01/1998- 12/1/2011 data recommended for collection on neonates only though it was collected on non-neonatal patients  12/1/2011-1/15/2018 data recommended for all age groups and recommended to be collected as worst value. | ECLS.Hemodynamics | PCWP                           |
|              |                                                                                                    | Soft Notification: < 0 mm Hg or > 45 mm Hg  Hard Limit: < 0 mm Hg or > 100 mm Hg                                                                                                    | 1/15/2018-present Closest to ECLS start AND pre- ECLS.                                                                                                    |                   |                                |
|              | This field collects the Systolic Pulmonary Arterial Pressure (Systolic PAP) that meets the <b>24-hour Hemodynamics</b> timing criteria defined above.  Enter the <b>highest</b> systolic PAP measured with an                     | Units of measure mm Hg Precision: whole number  Neonate (0-28 days)                                                                                                    | 01/01/1998- 12/1/2011 data recommended for collection on neonates only though it was collected on non-neonatal patients                                                                                                    | ECLS.Hemodynamics | SPAP                           |
| Systolic PAP | indwelling pulmonary artery catheter.                                                                                                    | Soft Notification:  < 5 mm Hg or > 50 mm Hg  Hard Limit:  < 0 mm Hg or > 100 mm Hg                                                                                                   | 12/1/2011-1/15/2018 data recommended for all age groups and recommended to be collected as worst value.                                                                                                    |                   |                                |
|              |                                                                                                    | Pediatric and Adult (> 29 days) Soft Notification: < 5 mm Hg or > 90 mm Hg Hard Limit: < 0 mm Hg or > 150 mm Hg                                                                      | 1/15/2018-present<br>Closest to ECLS start AND pre-<br>ECLS.                                                                                                    |                   |                                |

| Field Name    | Definition / Explanation / Example                                                                                                    | Data Entry Rules                                                                                                    | Collection/ Modification                                                                                                    | Table Name        | Column Name /<br>Stored Values |
|---------------|----------------------------------------------------------------------------------------------------|----------------------------------------------------------------------------------------------------|----------------------------------------------------------------------------------------------------|-------------------|--------------------------------|
| Diastolic PAP | This field collects the Diastolic Pulmonary Arterial Pressure (Diastolic PAP) that meets the <b>24-hour Hemodynamics</b> timing criteria defined above.  Enter the <b>highest</b> diastolic PAP measured with an indwelling pulmonary artery catheter. | Units of measure mm Hg Precision: whole number  Neonate (0-28 days) Soft Notification: < 1 mm Hg or > 40 mm Hg Hard Limit: < 0 mm Hg or > 80 mm Hg  Pediatric and Adult (> 29 days) Soft Notification: < 2 mm Hg or > 80 mm Hg Hard Limit: < 0 mm Hg or > 130 mm Hg  All Ages Hard Limit: Diastolic PAP cannot be greater than Systolic PAP. | 01/01/1998- 12/1/2011 data recommended for collection on neonates only though it was collected on nonneonatal patients  12/1/2011-1/15/2018 data recommended for all age groups and recommended to be collected as worst value.  1/15/2018-present Closest to ECLS start AND pre-ECLS. | ECLS.Hemodynamics | DPAP                           |

| Field Name | Definition / Explanation / Example              | Data Entry Rules                      | Collection/ Modification     | Table Name        | Column Name /<br>Stored Values |
|------------|-------------------------------------------------|---------------------------------------|------------------------------|-------------------|--------------------------------|
|            | This field collects the Mean Pulmonary Arterial | Units of measure mm Hg                | 01/01/1998- 12/1/2011 data   | ECLS.Hemodynamics | MPAP                           |
|            | Pressure (Mean PAP) that meets the 24-hour      | Precision: whole number               | recommended for collection   |                   |                                |
|            | Hemodynamics timing criteria defined above.     |                                       | on neonates only though it   |                   |                                |
|            |                                                 | Neonate (0-28 days)                   | was collected on non-        |                   |                                |
|            | Enter the highest Mean PAP measured with an     | Soft Notification:                    | neonatal patients            |                   |                                |
|            | indwelling pulmonary artery catheter.           | < 2 mm Hg or > 45 mm Hg               |                              |                   |                                |
|            |                                                 | Hard Limit:                           | 12/1/2011-1/15/2018 data     |                   |                                |
|            |                                                 | < <b>0</b> mm Hg or > <b>85</b> mm Hg | recommended for all age      |                   |                                |
|            |                                                 |                                       | groups and recommended to    |                   |                                |
|            |                                                 | Pediatric and Adult (> 29 days)       | be collected as worst value. |                   |                                |
| Mean PAP   |                                                 | Soft Notification:                    |                              |                   |                                |
|            |                                                 | < 2 mm Hg or > 80 mm Hg               | 1/15/2018-present            |                   |                                |
|            |                                                 | Hard Limit:                           | Closest to ECLS start AND    |                   |                                |
|            |                                                 | < 0 mm Hg or > 140 mm Hg              | pre-ECLS.                    |                   |                                |
|            |                                                 | Hard Limit:                           |                              |                   |                                |
|            |                                                 | The Mean PAP must be greater          |                              |                   |                                |
|            |                                                 | than or equal to the Diastolic        |                              |                   |                                |
|            |                                                 | PAP                                   |                              |                   |                                |
|            |                                                 | The Mean PAP must be less than        |                              |                   |                                |
|            |                                                 | or equal to the Systolic PAP          |                              |                   |                                |

| Field Name    | Definition / Explanation / Example                                                                                                    | Data Entry Rules                                                                                                    | Collection/ Modification                                                                                                    | Table Name        | Column Name /<br>Stored Values |
|---------------|----------------------------------------------------------------------------------------------------|----------------------------------------------------------------------------------------------------|----------------------------------------------------------------------------------------------------|-------------------|--------------------------------|
| Cardiac Index | This field collects the cardiac index that meets the 24-hour Hemodynamics timing criteria defined above.  Enter the lowest Cardiac Index calculated: Cardiac Output / Body Surface Area = L/min/m² or measured. | Units of measure L/min/m² Precision: one decimal point  Soft Notification: < 1 L/min/m² or > 10 L/min/m² Hard Limit: < 0 L/min/m² or > 20 L/min/m² | 01/01/1998- 12/1/2011 data recommended for collection on neonates only though it was collected on nonneonatal patients  12/1/2011-1/15/2018 data recommended for all age groups and recommended to be collected as worst value.  1/15/2018-present Closest to ECLS start AND pre-ECLS. | ECLS.Hemodynamics | CI                             |

| Blood Pump Flow Ra                            | Blood Pump Flow Rates                                                                                                    |                                                                                                    |                                                                                                    |                     |                                                |  |  |  |
|-----------------------------------------------|----------------------------------------------------------------------------------------------------|----------------------------------------------------------------------------------------------------|----------------------------------------------------------------------------------------------------|---------------------|------------------------------------------------|--|--|--|
| Field Name                                    | Definition / Explanation / Example                                                                                                    | Data Entry Rules                                                                                                    | Collection/ Modification                                                                                                    | Table Name          | Column Name /<br>Stored Values                 |  |  |  |
| Pump flow at 4hrs<br>(L/min)                  | This field seeks to collect the ECLS blood flow rates at 4 hours after the ECLS Start Time.  Enter the pump flow at 4 hours in L/min. Blood Pump Flow rates should be collected closest to 4 hours after the ECLS Start Time. The data should be collected at least 2 hours after the ECLS Start Time and no more than 6 hours after the ECLS Start Time. | Units of measure L/min Precision: three decimal points  Neonate (0-28 days) Soft Notification: < 0.100 L/min or > 0.600 L/min Hard Limit: < 0.050 L/min or > 1.5 L/min mm Hg Pediatric and Adult (> 29 days) Soft Notification: < 0.500 L/min or > 6 L/min Hard Limit: < 0.050 L/min or > 10 L/min | 01/01/1998- 12/1/2011 data recommended for collection on neonates only though it was collected on non-neonatal patients  12/1/2011-1/15/2018 data recommended for all age groups and recommended to be collected as worst value.  1/15/2018-present Closest to ECLS start AND pre-ECLS.             | ECLS.Runs           | PumpFlow4                                      |  |  |  |
| PumpFlow4Unknown  Pump flow at 24 hrs (L/min) | This field seeks to collect the ECLS blood flow rates at 24 hours after the ECLS Start Time.  Enter the pump flow at 24 hours in L/min. Blood Pump Flow rates should be closest to 4 hours after the ECLS Start Time. The data should be collected at least 22 hours after the ECLS Start Time and no more than 26 hours after the ECLS Start Time.       | Hard Limit:                                                                                                    | 04/15/2024  01/01/1998- 12/1/2011 data recommended for collection on neonates only though it was collected on non-neonatal patients  12/1/2011-1/15/2018 data recommended for all age groups and recommended to be collected as worst value.  1/15/2018-present Closest to ECLS start AND pre-ECLS. | ECLS.Runs ECLS.Runs | PumpFlow4Unknown PumpFlow24  PumpFlow24Unknown |  |  |  |

| ECLS Care                   |                                                                                                    |                  |                                                                                        |            |                                                                                                    |  |  |
|-----------------------------|----------------------------------------------------------------------------------------------------|------------------|----------------------------------------------------------------------------------------|------------|----------------------------------------------------------------------------------------------------|--|--|
| Field Name                  | Definition / Explanation / Example                                                                                                    | Data Entry Rules | Collection/ Modification                                                               | Table Name | Column Name /<br>Stored Values                                                                                                    |  |  |
| Unit where<br>ECLS received | This field is intended to collect the intensive care unit (ICU) where ECLS care was delivered.  This is the unit in your hospital where the patient received the majority of their ECLS care. This variable is added so hospitals can receive ECLS reports clustered by unit. We recommend you give careful consideration to the unit who decided to place the patient on ECLS as patient selection is an important part of ECLS. However, the selection is at the hospital's discretion.  Please select one of the following: neonatal, pediatric, pediatric cardiac, adult medicine, adult surgical, adult cardiac, adult cardiovascular, mixed ICU ECLS, emergency department or operating room / catheterization lab. |                  | 1/15/2018-present  12/12/2018-present Operating Room added with procedural ECLS prompt | ECLS.Runs  | PreSuppICU  0 = Neonatal 1 = Pediatric 2 = Pediatric Cardiac 3 = Adult Medicine ICU 4 = Adult Surgical ICU 5 = Adult Cardiac ICU 6 = Adult |  |  |
| Operating room              | Was ECLS initiated and discontinued in the operating room for the primary indication of supporting patient instability during a procedure (e.g. ECMO for PCI, Lung Transplant, etc.)? (This does not refer to the use of, or conversion from, cardiopulmonary bypass)                                                                                                    |                  | 12/12/2018-present                                                                     | ECLS.Runs  | OperatingRoom<br>0 = No<br>1 = Yes                                                                                                    |  |  |

| ECLS Care (continued) |                                                                                                    |                                                                                                    |                             |            |                                                         |  |
|-----------------------|----------------------------------------------------------------------------------------------------|----------------------------------------------------------------------------------------------------|-----------------------------|------------|---------------------------------------------------------|--|
| Field Name            | Definition / Explanation / Example                                                                                                    | Data Entry Rules                                                                                                    | Collection/<br>Modification | Table Name | Column Name /<br>Stored Values                          |  |
| Procedural ECLS       | If "Operating Room / Cath Lab" is chosen as the Unit Where ECLS Received, you will be prompted to verify or deny if the ECLS was initiated for the primary indication of supporting patient instability during a procedure.  Please select Yes if ECLS was initiated and discontinued in the operating room or catheterization lab for the primary indication of supporting patient instability during a procedure.  Please select No if ECLS was either initiated or discontinued in the ICU, if the primary ECLS indication was not to provide patient support during a procedure or if the patient was supported by cardiopulmonary bypass.  Patient X is cannulated in the hybrid catheterization lab to support gas exchange during scheduled whole lung lavage. The patient is decannulated prior to returning to the ICU. Please enter Operating Room / Cath Lab as the unit where ECLS received and answer Yes to the confirmatory question.  Patient Y is cannulated to V-V ECLS in the CVOR to support repair of a tracheal laceration. Due to continued respiratory failure the patient is transported to the Adult Surgical ICU following repair and ultimately decannulated the next day. Please enter Operating Room / Cath Lab as the unit where ECLS received and answer No to the confirmatory question. | Confirmatory question is mandatory only if Operating Room / Cath Lab is selected as the unit where ECLS was received | 12/12/2018-present          |            | 0 = No 1 = Yes Without Operating Room / Cath Lab="NULL" |  |

| ECLS Care (continued)        |                                                                                                    |                                                                                                    |                          |            |                                |
|------------------------------|----------------------------------------------------------------------------------------------------|----------------------------------------------------------------------------------------------------|--------------------------|------------|--------------------------------|
| Field Name                   | Definition / Explanation / Example                                                                                                    | Data Entry Rules                                                                                                    | Collection/ Modification | Table Name | Column Name /<br>Stored Values |
| Enteral Feeding<br>Date/Time | This field is collects data on enteral (gut) feeding during ECLS  This section is relevant if, during ECLS, enteral feeds started and continued for at least 2 days. This does not need to be full enteral nutrition.  Patient X was started on ECLS on 11/20/2022. He started enteral nutrition on 11/21/2022, but it was stopped later on 11/21/2022, and then restarted on 11/24/2022 and continued for the next three days. Enter Date/Time Enteral Feeding 11/24/2022.  Patient Y was on enteral feeds prior to ECLS and they were not interrupted for the start of ECLS. Enter date of ECLS Start Time. | Hard Limit: Enteral Feeding Date/Time must be AFTER ECLS Start Time.  Enteral Feeding Date/Time cannot be earlier than the Date of Birth.  Enteral Feeding Date/Time cannot be after the Date of Death. | 1/15/2018-present        | ECLS.Runs  | EnteralFeeding                 |

| ECLS Care (Co                         | ontinued)                                                                                                    |                     |                             |               |                                |
|---------------------------------------|----------------------------------------------------------------------------------------------------|---------------------|-----------------------------|---------------|--------------------------------|
| Field Name                            | Definition / Explanation / Example                                                                                                    | Data Entry<br>Rules | Collection/<br>Modification | Table<br>Name | Column Name /<br>Stored Values |
| Level of<br>Mobilization<br>at 7 days | This field collects the level of mobilization for patients 7 days after the ECLS Start Time using the ICU Mobility Scale.  Tipping CJ, Bailey MJ, Bellomo R, et al: The ICU Mobility Scale Has Construct and Predictive Validity and Is Responsive. Ann Am Thoracic Soc. 13 (6): 887-93, 2016.  This field is only intended for patients who are 8 years old or older. Whether the patient is on ECLS or off ECLS please fill this out 7 days after ECLS Start Time.  O Nothing (lying in bed) Passively rolled or passively exercised by staff, but not actively moving  1 Sitting in bed, exercises in bed Any activity in bed, including rolling, bridging, active exercises, cycle ergometry and active assisted exercises; not moving out of bed or over the edge of the bed  2 Passively moved to chair (no standing) Hoist, passive lift or slide transfer to the chair, with no standing or sitting on the edge of the bed  3 Sitting over edge of bed May be assisted by staff, but involves actively sitting over the side of the bed with some trunk control  4 Standing Weight bearing through the feet in the standing position, with or without assistance. This may include use of a standing lifter device or tilt table  5 Transferring bed to chair Able to step or shuffle through standing to the chair. This involves actively transferring weight from one leg to another to move to the chair. If the patient has been stood with the assistance of a medical device, they must step to the chair (not included if the patient is wheeled in a standing lifter device)  6 Marching on spot (at bedside) Able to walk on the spot by lifting alternate feet (must be able to step at least 4 times, twice on each foot), with or without assistance  7 Walking with assistance of 1 person Walking away from the bed/chair by at least 5 m (5 yards) assisted by 2 or more people  8 Walking with assistance of 1 person Walking away from the bed/chair by at least 5 m (5 yards) assisted by 2 person  9 Walking independently with a gait aid Walking away from the bed/chair by at least 5 m (5 yard |                     | 1/15/2018-<br>present       | ECLS.Runs     | LevelofMobilization            |

| ECLS Care (Co | ontinued)                                                                                                 |                        |                             |               |                                |
|---------------|----------------------------------------------------------------------------------------------------|------------------------|-----------------------------|---------------|--------------------------------|
| Field Name    | Definition / Explanation / Example                                                                        | Data<br>Entry<br>Rules | Collection/<br>Modification | Table<br>Name | Column Name /<br>Stored Values |
|               | This field collects the maximum level of mobilization for ECLS patients achieved while                    |                        | 1/15/2018-                  | ECLS.Runs     | MaxLevelofMobilization         |
|               | they were on ECLS using the ICU Mobility Scale.                                                           |                        | present                     |               |                                |
|               | Tipping CJ, Bailey MJ, Bellomo R, et al: The ICU Mobility Scale Has Construct and                         |                        |                             |               |                                |
|               | Predictive Validity and Is Responsive. <i>Ann Am Thoracic Soc.</i> 13 (6): 887-93, 2016.                  |                        |                             |               |                                |
|               | This field is only intended for patients who are 8 years old or older. Please use the                     |                        |                             |               |                                |
|               | below scale to record the maximum level of mobilization during ECLS.                                      |                        |                             |               |                                |
|               | <b>O Nothing (lying in bed)</b> Passively rolled or passively exercised by staff, but not actively moving |                        |                             |               |                                |
|               | 1 Sitting in bed, exercises in bed Any activity in bed, including rolling, bridging, active               |                        |                             |               |                                |
|               | exercises, cycle ergometry and active assisted exercises; not moving out of bed or over                   |                        |                             |               |                                |
|               | the edge of the bed                                                                                       |                        |                             |               |                                |
|               | 2 Passively moved to chair (no standing) Hoist, passive lift or slide transfer to the chair,              |                        |                             |               |                                |
|               | with no standing or sitting on the edge of the bed                                                        |                        |                             |               |                                |
|               | <b>3 Sitting over edge of bed</b> May be assisted by staff, but involves actively sitting over the        |                        |                             |               |                                |
|               | side of the bed with some trunk control                                                                   |                        |                             |               |                                |
|               | 4 Standing Weight bearing through the feet in the standing position, with or without                      |                        |                             |               |                                |
| Maximum       | assistance. This may include use of a standing lifter device or tilt table                                |                        |                             |               |                                |
| Level of      | <b>5 Transferring bed to chair</b> Able to step or shuffle through standing to the chair. This            |                        |                             |               |                                |
| Mobilization  | involves actively transferring weight from one leg to another to move to the chair. If the                |                        |                             |               |                                |
| during ECLS   | patient has been stood with the assistance of a medical device, they must step to the                     |                        |                             |               |                                |
| J             | chair (not included if the patient is wheeled in a standing lifter device)                                |                        |                             |               |                                |
|               | 6 Marching on spot (at bedside) Able to walk on the spot by lifting alternate feet (must                  |                        |                             |               |                                |
|               | be able to step at least 4 times, twice on each foot), with or without assistance                         |                        |                             |               |                                |
|               | 7 Walking with assistance of 2 or more people Walking away from the bed/chair by at                       |                        |                             |               |                                |
|               | least 5 m (5 yards) assisted by 2 or more people                                                          |                        |                             |               |                                |
|               | 8 Walking with assistance of 1 person Walking away from the bed/chair by at least 5 m                     |                        |                             |               |                                |
|               | (5 yards) assisted by 1 person                                                                            |                        |                             |               |                                |
|               | <b>9 Walking independently with a gait aid</b> Walking away from the bed/chair by at least 5              |                        |                             |               |                                |
|               | m (5 yards) with a gait aid, but no assistance from another person. In a wheelchair                       |                        |                             |               |                                |
|               | bound person, this activity level includes wheeling the chair independently 5 m (5 years)                 |                        |                             |               |                                |
|               | away from the bed/chair                                                                                   |                        |                             |               |                                |
|               | 10 Walking independently without a gait aid Walking away from the bed/chair by at                         |                        |                             |               |                                |
|               | least 5 m (5 yards) without a gait aid or assistance from another person.                                 |                        |                             |               |                                |
|               | Patient M was placed on ECMO on 01/01/2022. She came off ECMO on 01/05/2022 and                           |                        |                             |               |                                |
|               | was still intubated. On 01/04/2022 she achieved her maximum ECMO mobilization. She                        |                        |                             |               |                                |
|               | passively moved to chair. Her Maximum Level of Mobilization during ECLS = 2.                              |                        |                             |               |                                |

## 5. Mode

In this section please detail the initial ECLS Mode as well as any mode conversions during the run.

## **Initial Mode Information**

In the Initial Mode, please specify the run start time and stop date/time.

| Field Name                              | Definition / Explanation / Example                                                                                                    | Data Entry Rules                                                                                              | Collection/<br>Modification | Table Name                           | Column Name /<br>Stored Values |
|-----------------------------------------|----------------------------------------------------------------------------------------------------|----------------------------------------------------------------------------------------------------|-----------------------------|--------------------------------------|--------------------------------|
| Initial ECLS<br>Mode Start<br>Date/Time | This field collects the ECLS Start Time for a given ECLS Run.  If this is the patients Run No 1, then this information is automatically populated from the ECLS start time in the First Run Information. If this is Run No > 1, then you will need to Enter the Date/Time (DD/MM/YYYY HH:MM) ECLS was initiated. This specifically refers to the time that blood flow was established through the ECLS circuit and cannulas.  VAD circuits that have an oxygenator: the initial start time of ECLS is the time the oxygenator was added.  Patient X required ECLS post-cardiotomy on 02/16/2022 at 09:00AM, Run No 1. He recovered, was sent to the floor and had a cardiac arrest requiring ECPR on 03/15/2022 at 10:00 AM, Run No 2 during the same hospitalization. You are now entering ECLS data for Run No 2. Please enter Initial ECLS Mode Start Date/Time for Run No 2 03/15/2022 10:00 AM. | Hard Limit Time On cannot be earlier than the Date of Birth.  Time On cannot be after than the Date of Death. | 01/01/1989 -<br>present     | ECLS.RunDet<br>ails and<br>ECLS.Runs | StartTime and TimeOn           |

#### **Initial Mode Information (continued)** In the Initial Mode, please specify the run start time, stop date/time and ECLS Mode. Collection/ Column Name / Field Name Definition / Explanation / Example Data Entry Rules **Table Name** Modification Stored Values This field collects the ECLS Stop Date/Time for a given ECLS Run. **Soft Notification:** 01/01/1989 -ECLS.RunDet **EndTime and TimeOff** Time off is not present ails Enter the Date/Time the initial ECLS mode ended. If only one mode occurred usually after the then this will also be the ECLS end time. The ECLS end time specifically refers Date of Death. ECLS.Runs to the time that ECMO flow is stopped for the final time during a given run. If ECMO blood flow is stopped and then restarted within 12 hours, this This run is longer constitutes continuation of the same ECLS run. than 30 days. It is okay to have a run When a VAD is in use, cannulas may be left in once the oxygenator is longer than 30 removed. The Initial Mode Stop date/time is the removal of the oxygenator, days, but please and that oxygenator removal is for a time period greater than 12 hours. check the ECLS start and stop Initial Temporary transition of ECLS Support to cardiopulmonary bypass (CPB) for times. Mode Stop cardiac surgery would not encompass an additional run. Changes in "ECLS Date/Time Mode" such as from VA to VV do not constitute a new run in isolation. **Hard Limit** Time Off cannot be earlier than the Patient Y has been supported by RVAD since 10/5/2021. Due to new-onset Date of Birth. respiratory failure, an oxygenator was placed in line on 2/12/2022 at 10:30 and removed 2/20/2022 at 22:15. The patient was ultimately removed from Time Off cannot be before Time On. all mechanical circulatory support 4/8/2022 during successful heart transplant. ECLS Start Date/Time should be 2/12/2022 10:30 and ECLS Stop Date/Time should be 2/20/2022 22:15 The Time Off must be before any conversion mode Time On

| Field Name | Definition / Explanation / Example                                                                                                    | Data Entry<br>Rules | Collection/<br>Modification                                      | Table Name                                                                                                    | Column Name /<br>Stored Values                                                                                             |
|------------|----------------------------------------------------------------------------------------------------|---------------------|------------------------------------------------------------------|----------------------------------------------------------------------------------------------------|----------------------------------------------------------------------------------------------------|
| ECLS Mode  | This field defines the mode of drainage and return of blood in the extracorporeal system. This is a required field.  Select the primary cannulation configuration even if multiple cannulas are placed.  W: Venovenous support is the application of extracorporeal circulation primarily for respiratory support, in which the extracorporeal circuit drains blood from the venous system and reinfuses into the venous system (or prelung). VV ECMO operates in series with the heart and lungs and does not provide bypass of these organs.  VA: Venoarterial is the application of extracorporeal circuit drains blood from the venous system and returns into the extracorporeal circuit drains blood from the venous system and returns into the systemic arterial system. Without qualification, VA ECMO refers to support that returns blood to the systemic arterial system, operating in parallel with and providing partial, or complete, bypass of the heart and lungs.  VVA Venovenoarterial is a hybrid configuration of VV and VA extracorporeal support in which the extracorporeal circuit drains blood from the venous system and reinfuses into both the venous and systemic arterial systems. VVA ECMO provides both pulmonary (VV component) and cardiac support (VA component) in patients with combined cardiopulmonary failure.  VP: Venopulmonary is the application of extracorporeal circulation for combined respiratory and right heart support in which the extracorporeal circuit drains blood from the venous system and reinfuses into the pulmonary artery. VP ECMO provides partial or complete bypass of the right heart but operates in series with the lungs.  Conrad, S, et al (2018) The Extracorporeal Life Support Organization Maastricht treaty for nomenclature in extracorporeal life support. Am J Respir Crit Care Med, 198(4), 447-451 | Rules               | Modification  01/01/1989 - present  VP Mode 07/12/2020 - present | ECLS.RunDetails (Reporting Notes:  1. We will consider a Run VV à VA if and only if there are two run detail records the first having VV the second having VA.  2. We will consider a Run VA à VV if and only if there are two run detail records the first having VA and the second having VV 3. Any situation having more than 2 run details with different values of Mode will be considered as Support Mode = Other} | Stored Values  Mode  (See ECLS.ModeCodes for X-Walk table)  1 = VA 2 = VV 3 = VVA 4 = AVCO2R 5 = VVECCO2R 6 = VP 9 = Other |

| Field Name            | Definition / Explanation / Example                                                                                                    | Data Entry<br>Rules | Collection/<br>Modification | Table Name | Column Name /<br>Stored Values |
|-----------------------|----------------------------------------------------------------------------------------------------|---------------------|-----------------------------|------------|--------------------------------|
|                       | Broman LM, et al (2019) The ELSO Maastricht Treaty for ECLS nomenclature: abbreviations for cannulation configuration in extracorporeal life support. A position paper of the Extracorporeal Life Support Organization. Crit Care 23(1), 36. Doi: 10.1186/s13054-019-2334-8.                                                                                              |                     |                             |            |                                |
|                       | <b>AVCO<sub>2</sub>R</b> Arteriovenous carbon dioxide removal (AVCO <sub>2</sub> R) is the provision of pumpless carbon dioxide exchange through the use of an extracorporeal circuit consisting of an artificial lung, and venous and arterial vascular access cannulas using lower blood flows. Blood flow is driven by the patient's arterio-venous pressure gradient. |                     |                             |            |                                |
| ECLS Mode<br>(cont'd) | <b>VV ECCO<sub>2</sub>R</b> Venovenous extracorporeal carbon dioxide removal (VV CO <sub>2</sub> R) is the provision of carbon dioxide exchange through the use of an extracorporeal circuit consisting of a blood pump, artificial lung, and venovenous vascular access cannulas using lower blood flows.                                                                |                     |                             |            |                                |
|                       | Other Indicates a support not listed                                                                                                    |                     |                             |            |                                |
|                       | <b>Patient W</b> , a 10-year old requiring ECMO for respiratory support was placed with a dual-lumen ECMO cannula in the right internal jugular vein, and a second single lumen draining cannula. <b>Choose VV</b> .                                                                                                    |                     |                             |            |                                |
|                       | <b>Patient X</b> , returns from the Cardiovascular Operating Room (CVOR) after scheduled RVAD implantation (right atrium to pulmonary artery). Because the patient's implantation was complicated by pulmonary hemorrhage, the patient requires an oxygenator to be placed in line with the RVAD circuit. <b>Choose VP</b> .                                              |                     |                             |            |                                |

### **Mode Conversion**

Some patients will have multiple 'Conversions' during a given Run. A new 'Conversion' is required when and only when there is a change from one mode to another mode within a single ECLS run. Temporary transition of ECLS Support to cardiopulmonary bypass (CPB) for cardiac surgery would not encompass an additional run or new run detail unless there was a conversion in the ECLS mode.

| Field Name                            | Definition / Explanation / Example                                                                                                    | Data Entry Rules                                                                                                    | Collection/<br>Modification                                                                                                    | Table Name                    | Column Name /<br>Stored Values     |
|---------------------------------------|----------------------------------------------------------------------------------------------------|----------------------------------------------------------------------------------------------------|----------------------------------------------------------------------------------------------------|-------------------------------|------------------------------------|
| Conversion<br>Mode Start<br>Date/Time | Enter the Date/Time ECLS mode was initiated. This specifically refers to the time that blood flow was established through the newly placed cannulas. | Hard Limit Conversion Start Date/Time cannot be BEFORE the Date of Birth.  Conversion Start Date/Time cannot be BEFORE Time On.  Conversion Start Date/Time cannot be BEFORE the Initial Mode Stop Date/Time.  Conversion Start Date/Time cannot be more than 12 hours after the previous Mode Stop Time  Conversion Start Date/Time cannot be more than 12 hours after the previous Mode Stop Time  Conversion Start Date/Time cannot be before Initial or Previous Mode Stop Time. | 01/01/1989 – 10/01/2016 as a check box for VV to VA. Specific date/time of conversion collected as a run detail 01/20/2017 10/01/2016-01/20/2017 collected as 'other' | ECLS.RunDetails And ECLS.Runs | StartTime in ECLS.RunDetails table |

## **Mode Conversion (continued)**

Some patients will have multiple 'Conversions' during a given Run. A new 'Conversion' is required when and only when there is a change from one mode to another mode within a single ECLS run. In the **Conversion** section you can document the addition or removal of ECLS cannulas. Temporary transition of ECLS Support to cardiopulmonary bypass (CPB) for cardiac surgery would not encompass an additional run or new run detail unless there was a conversion in the ECLS mode.

| Field Name                           | Definition / Explanation / Example                                                                                                    | Data Entry Rules                                                                                                    | Collection/<br>Modification                                                                                                    | Table Name                | Column Name /<br>Stored Values |
|--------------------------------------|----------------------------------------------------------------------------------------------------|----------------------------------------------------------------------------------------------------|----------------------------------------------------------------------------------------------------|---------------------------|--------------------------------|
| Conversion<br>Mode Stop<br>Date/Time | Enter the Date/Time the ECLS mode ended. If this is the final mode then it will also be the ECLS end time. The ECLS end time specifically refers to the time that the cannulas are removed (unless cannulas are left in place to facilitate non-ECLS support such as VAD support). The final ECLS stop time may also refer to the date/time a patient was transported out of your institution on ECLS. | Soft Notification: Stop Date/Time is not usually after the Date of Death.  Hard Limit Stop Date/Time cannot be earlier than the Date of Birth. | 01/01/1989 –<br>10/01/2016 as a<br>check box for VV<br>to VA.<br>Specific date/time<br>of conversion<br>collected as a run<br>detail 01/20/2017 | ECLS.RunDetails ECLS.Runs | EndTime  TimeOff               |
|                                      |                                                                                                    | Stop Date/Time cannot be before Time On.                                                                                                    | 10/01/2016-<br>01/20/2017<br>collected as<br>'other'                                                                                            |                           |                                |

## **Mode Conversion (continued)**

Some patients will have multiple 'Conversions' during a given Run. A new 'Conversion' is required when and only when there is a change from one mode to another mode within a single ECLS run. In the **Conversion** section you can document the addition or removal of ECLS cannulas. Temporary transition of ECLS Support to cardiopulmonary bypass (CPB) for cardiac surgery would not encompass an additional run or new run detail unless there was a conversion in the ECLS mode.

| Field Name         | Definition / Explanation / Example                                                                                                    | Data Entry Rules                                                       | Collection/<br>Modification                                                                                                    | Table Name                                                                                                    | Column Name /<br>Stored Values                                                                                  |
|--------------------|----------------------------------------------------------------------------------------------------|------------------------------------------------------------------------|----------------------------------------------------------------------------------------------------|----------------------------------------------------------------------------------------------------|----------------------------------------------------------------------------------------------------|
| Conversion<br>Mode | For a new conversion you must enter a new ECLS mode. It cannot be the same as the immediately previous mode or it is not a conversion. Please select V-V, V-A, V-VA, A-VCO2R, V-V ECCO2R, VP as described in ECLS Mode in First Run Information. | Hard Limit Conversion Mode will NOT allow 2 of the same modes in a row | 01/01/1989 – 10/01/2016 as a check box for VV to VA. Specific date/time of conversion collected as a run detail 01/20/2017 10/01/2016-01/20/2017 collected as 'other' | ECLS.RunDetails (Reporting Notes:  1. We will consider a Run VV à VA if and only if there are two run detail records the first having VV the second having VA.  2. We will consider a Run VA à VV if and only if there are two run detail records the first having VA and the second having VV  3. Any situation having more than 2 run details with different values of Mode will be considered as Support Mode = Other } | Mode (See ECLS.ModeCodes for X-Walk table)  1 = V-A 2 = V-V 3 = V-VA 4 = A-VCO2R 5 = V-VECCO2R 6 = VP 9 = Other |

# 6. Cannulations

| Field Name   | Definition / Explanation / Example                                                                                                    | Data Entry<br>Rules | Collection/<br>Modification | Table Name         | Column Name /<br>Stored Values                                                                    |
|--------------|----------------------------------------------------------------------------------------------------|---------------------|-----------------------------|--------------------|---------------------------------------------------------------------------------------------------|
| Percutaneous | This field records if the specific cannula on which you are entering data was placed percutaneously.  If the cannula was placed percutaneously (without incision and dissection of the vessel), then select yes from the drop down.  Patient Y had a cut down to expose the vessel, then the vessel was                                                                                                    |                     | 05/01/1998 -<br>present     | ECLS.Cannulations  | Percutaneous 0 = No 1 = Yes -1 = Unknown                                                          |
|              | accessed with a needle and Seldinger technique was used to place the cannula. Select <b>No</b> from dropdown for Percutaneous.                                                                                                    |                     |                             |                    |                                                                                                   |
|              | This field records if the cannula on which you are entering detail was pre-existing.  Select if this cannula was already present at the beginning of this run.                                                                                                    |                     | 10/01/2016 -<br>Present     | ECLS.Cannulations  | Preexisting 0 = No 1 = Yes -1 = Unknown                                                           |
| Pre-Existing | Patient G is converted from VV to VA ECMO. The venous drain cannula is the one that was placed for the first run detail and is still in place for this run detail. The arterial return cannula would be the new cannula placed. Select pre-existing for the venous cannula, but not for the newly placed arterial cannula.  Patient Y was transferred to your institution on ECLS. The cannulae were pre-existing. |                     |                             |                    |                                                                                                   |
| Manufacturer | This field collects the manufacturer name for a given cannula.  Select the manufacturer name from the drop down box. This will generate the specific devices associated with that manufacturer. If the manufacturer and/or device is not listed, please email ELSO at RegistrySupport@elso.org.                                                                                                    |                     | 09/1993 -<br>present        | ECLS.Manufacturers | ManufacturerID, Name                                                                              |
| Cannula      | This field collects model/name and size of cannula.  Every cannula that is connected to the ECLS circuit should be listed.  This includes reperfusion cannulas that may direct a small amount of return blood to a distal limb.                                                                                                    |                     | 09/1993 -<br>present        | ECLS.Cannulations  | CannulationId  (tracked using RunId) This is where initial mode conversion information is stored) |

| Field Name | Definition / Explanation / Example                              | Data Entry<br>Rules | Collection/<br>Modification | Table Name        | Column Name /<br>Stored Values |
|------------|-----------------------------------------------------------------|---------------------|-----------------------------|-------------------|--------------------------------|
|            | This field collects the site where a cannula was placed         |                     | 01/01/1989 –<br>present     | ECLS.Cannulations | SiteId                         |
|            | Select from the drop down box the site in which the cannula was |                     |                             |                   | 0 = Unknown                    |
|            | placed. Includes:                                               |                     | 10/31/2018 -                |                   | 1 = Aorta                      |
|            | RCCA – Right Common Carotid Artery                              |                     | present                     |                   | 2 = LA                         |
|            | LCCA – Left Common Carotid Artery                               |                     | RPTA, LPTA,                 |                   | 3 = LCCA                       |
|            | RIJV – Right Internal Jugular Vein                              |                     | RSFA, LSFA                  |                   | 4 = LFA                        |
|            | RIJVC – Right Internal Jugular Vein Cephalic                    |                     | added                       |                   | 5 = LFV                        |
|            | <b>LIJV</b> – Left Internal Jugular Vein                        |                     |                             |                   | 6 = LIJV                       |
|            | RFA – Right Femoral Artery                                      |                     | 04/15/2024                  |                   | 8 = PA                         |
|            | <b>LFA</b> - Left Femoral Artery                                |                     | LIJVC                       |                   | 9 = RA                         |
|            | RFV –Right Femoral Vein                                         |                     |                             |                   | 10 = RCCA                      |
|            | <b>LFV</b> – Left Femoral Vein                                  |                     |                             |                   | 11 = RFA                       |
|            | RA – Right Atrium                                               |                     |                             |                   | 12 = RFV                       |
|            | <b>LA</b> – Left Atrium                                         |                     |                             |                   | 13 = RIJV                      |
|            | LV – Left Ventricle                                             |                     |                             |                   | 14 = RIJVC                     |
| Site       | <b>LPV</b> – Left Pulmonary Vein                                |                     |                             |                   | 15 = LSA                       |
| Site       | PA – Pulmonary Artery                                           |                     |                             |                   | 16 = LSV                       |
|            | Aorta                                                           |                     |                             |                   | 17 = RSA                       |
|            | <b>LSA</b> – Left Subclavian Artery                             |                     |                             |                   | 18 = RSV                       |
|            | LSV – Left Subclavian Vein                                      |                     |                             |                   | 19 = LPV                       |
|            | RSA – Right Subclavian Artery                                   |                     |                             |                   | 20 = LV                        |
|            | <b>RSV</b> – Right Subclavian Vein                              |                     |                             |                   | 21 = RAA                       |
|            | RAA – Right Axillary Artery                                     |                     |                             |                   | 22 = LAA                       |
|            | LAA – Left Axillary Artery                                      |                     |                             |                   | 23 = IA                        |
|            | IA – Innominate                                                 |                     |                             |                   | 24 = RPTA                      |
|            | RPTA – Right Posterior Tibial Artery                            |                     |                             |                   | 25 = LPTA                      |
|            | <b>LPTA</b> – Left Posterior Tibial Artery                      |                     |                             |                   | 26 = RSFA                      |
|            | RSFA – Right Superficial Femoral Artery                         |                     |                             |                   | 27 = LSFA                      |
|            | LSFA – Left Superficial Femoral Artery                          |                     |                             |                   | 28 = IVC                       |
|            | IVC – Inferior Vena Cava                                        |                     |                             |                   | 29 = SVC                       |
|            | SVC – Superior Vena Cava                                        |                     |                             |                   | 30 = LIJVC                     |
|            | Other – Indicates a vessel not listed                           |                     |                             |                   | 99 = Other                     |
|            | LIJVC                                                           |                     |                             |                   |                                |

| addut patients.  Only available for non adult patients.  With cannulation site RCCA OR LCCA ('Was the carotid artery ligated or repaired')  Was the carotid artery  Ugated or repaired  Was the jugular vein ligated or repaired  To RIJV ('Was the Jugular vein ligated or repaired')  Was the jugular vein ligated or repaired  To RIJV ('Was the Jugular vein ligated or repaired')                                                                                                    |            | Required for non | 04/15/2024 | ECLS.Cannulations | JvCaLR        |
|----------------------------------------------------------------------------------------------------|------------|------------------|------------|-------------------|---------------|
| Was the carotid artery ligated or repaired  Was the jugular vein ligated or repaired?)  Was the jugular vein ligated or repaired?)                                                                                                    |            |                  |            |                   | 1 - Danadarad |
| Was the carotid artery ligated or repaired  Was the carotid artery ligated or repaired  Was the pligated or repaired  Was the gugular vein ligated or repaired  Was the jugular vein ligated or repaired  Vein ligated or repaired  Was the jugular vein ligated or repaired  Verpaired  Verpa |            |                  |            |                   | 1 = Repaired  |
| with cannulation site RCCA OR LCCA ('Was the carotid artery ligated or repaired')  Was the jugular vein ligated or repaired'  RIJV ('Was the jugular vein ligated ligated or repaired')                                                                                                    |            |                  |            |                   | -1 - None     |
| site RCCA OR LCCA ('Was the carotid artery ligated or repaired  Was the gigular vein ligated or ligated or repaired  site RCCA OR LCCA ('Was the carotid artery ligated or repaired')  cannulation site LIJVC, LIJV OR RIJVC RIJV ('Was the jugular vein ligated or repaired')                                                                                                    |            | patients.        |            |                   | -1 - None     |
| site RCCA OR LCCA ('Was the carotid artery ligated or repaired  Was the jugular vein ligated or ligated or repaired  site RCCA OR LCCA ('Was the carotid artery ligated or repaired')  cannulation site LIJVC, LIJV OR RIJVC RIJV ('Was the jugular vein ligated or repaired')                                                                                                    |            |                  |            |                   |               |
| Uas the carotid artery ligated or repaired')  Uas the carotid artery ligated or repaired')  Or  Itigated or repaired  Cannulation site LIJVC, LIJV OR RIJVC RIJV ('Was the jugular vein ligated or repaired')                                                                                                    |            | with cannulation |            |                   |               |
| Was the carotid artery ligated or repaired')  Use the carotid artery ligated or repaired')  Or  Cannulation site LIJVC, LIJV OR RIJVC RIJV ('Was the jugular vein ligated or repaired')                                                                                                    |            | site RCCA OR     |            |                   |               |
| Was the carotid artery ligated or repaired')  Use the carotid artery ligated or repaired')  Or  Cannulation site LIJVC, LIJV OR RIJVC RIJV ('Was the jugular vein ligated or repaired')                                                                                                    |            | LCCA ('Was the   |            |                   |               |
| Was the carotid artery ligated or repaired')  Or  ligated or repaired  Was the jugular vein ligated or vein ligated or repaired')                                                                                                    |            |                  |            |                   |               |
| carotid artery ligated or repaired  Was the jugular vein ligated or ligated or  repaired')  or  cannulation site LIJVC, LIJV OR RIJVC RIJV ('Was the jugular vein ligated or repaired')                                                                                                    |            | artery           |            |                   |               |
| carotid artery ligated or repaired  Was the jugular vein ligated or ligated or repaired  ligated or cannulation site LIJVC, LIJV OR RIJVC RIJV ('Was the jugular vein ligated or repaired')                                                                                                    | Was the    | ligated or       |            |                   |               |
| artery ligated or repaired  Was the jugular vein ligated or ligated or  Cannulation site LIJVC, LIJV OR RIJVC RIJV ('Was the jugular vein ligated or repaired')                                                                                                    |            | repaired')       |            |                   |               |
| ligated or repaired cannulation site LIJVC, Was the jugular vein ligated or ligated or repaired')                                                                                                    |            |                  |            |                   |               |
| repaired cannulation site LIJVC, Was the jugular vein ligated or cannulation site LIJVC, LIJV OR RIJVC RIJV ('Was the jugular vein ligated or repaired')                                                                                                    |            | 0r               |            |                   |               |
| site LIJVC, LIJV OR RIJVC RIJV ('Was the jugular vein ligated or verpaired')                                                                                                    |            |                  |            |                   |               |
| Was the jugular vein ligated or LIJV OR RIJVC RIJV ('Was the jugular vein ligated or repaired')                                                                                                    | repaired   |                  |            |                   |               |
| jugular vein ligated or  RIJV ('Was the jugular vein ligated or repaired')                                                                                                    |            | SILE LIGHT,      |            |                   |               |
| the jugular vein vein ligated or or repaired')                                                                                                    |            | DI IV ('Was      |            |                   |               |
| Vein   vein ligated   or repaired')                                                                                                    |            |                  |            |                   |               |
| ligated or   or repaired')                                                                                                    |            | vein ligated     |            |                   |               |
| repaired                                                                                                    | ligated or | or repaired')    |            |                   |               |
|                                                                                                    | repaired   |                  |            |                   |               |
|                                                                                                    |            |                  |            |                   |               |
|                                                                                                    |            |                  |            |                   |               |
|                                                                                                    |            |                  |            |                   |               |
|                                                                                                    |            |                  |            |                   |               |
|                                                                                                    |            |                  |            |                   |               |
|                                                                                                    |            |                  |            |                   |               |
|                                                                                                    |            |                  |            |                   |               |
|                                                                                                    |            |                  |            |                   |               |
|                                                                                                    |            |                  |            |                   |               |
|                                                                                                    |            |                  |            |                   |               |
|                                                                                                    |            |                  |            |                   |               |

| Field Name                                   | Definition / Explanation / Example                                                                                                    | Data Entry Rules                                                                                                    | Collection/<br>Modification | Table Name        | Column Name /<br>Stored Values                 |
|----------------------------------------------|----------------------------------------------------------------------------------------------------|----------------------------------------------------------------------------------------------------|-----------------------------|-------------------|------------------------------------------------|
| New Device<br>Start Time                     | This field collects the start date and time for each cannula use.                                                                                        |                                                                                                    | 01/13/2020 -<br>present     | ECLS.Cannulations | StartTime                                      |
| New Device<br>End Time                       | This field collects the end date and time for each cannula use                                                                                           | Soft Notification: Cannulation Start Time is not usually before run Time On or after Run Time Off.  Selecting the checkbox, if applicable, avoids redundancy of data entry. | 01/13/2020 -<br>present     | ECLS.Cannulations | EndTime                                        |
| Cannula(s) Used for Entire ECLS Mode and Run | If the start and end times of the new cannula are the same as the time on and time off ECLS for that ECLS mode and run, select the appropriate checkbox. | Selecting the checkbox, if applicable, avoids redundancy of data entry.                                                                                                    | 01/13/2020 -<br>present     | ECLS.Cannulations | StartEndAsRun  0 = NULL  1 = Checkbox selected |

| Field Name                       | Definition / Explanation / Example                                                                                                    | Data Entry Rules | Collection/<br>Modification                                                                                 | Table Name               | Column Name /<br>Stored Values                                                                   |
|----------------------------------|----------------------------------------------------------------------------------------------------|------------------|----------------------------------------------------------------------------------------------------|--------------------------|--------------------------------------------------------------------------------------------------|
| Initial Purpose                  | This field records if the cannula was used to drain blood from the body, return blood to the body, both drain blood from and return blood to the body or used to return blood to a specific area of the body as a distal reperfusion catheter |                  | 10/01/2016 – 02/06/2023 Select if cannula was used for drainage  02/06/2023- present Select cannula purpose | ECLS.CannulationPurposes | Purposeld 1= Drainage 2= Return 3= Both drainage and return 4= Distal reperfusion catheter (DPC) |
| Change<br>Cannulation<br>Purpose | If the purpose of the cannula changes over the life of the cannula, enter the new purpose of the cannula and the date and time for change in purpose                                                                                          |                  | 10/01/2016 – 02/06/2023 Select if cannula was used for drainage  02/06/2023- present Select cannula purpose | ECLS.CannulationPurposes | Purposeld 1= Drainage 2= Return 3= Both drainage and return 4= Distal reperfusion catheter (DPC) |

| Field Name            | Definition / Explanation / Example                                                                                                    | Data Entry Rules | Collection/<br>Modification | Table Name        | Column Name /<br>Stored Values                                 |
|-----------------------|----------------------------------------------------------------------------------------------------|------------------|-----------------------------|-------------------|----------------------------------------------------------------|
|                       | This field collects the primary reason for cannula replacement, if applicable.                                                                                                    |                  | 01/13/2020 -<br>present     | ECLS.Cannulations | ReplaceReasonId  Lookup Table:                                 |
|                       | Select from the drop-down box the <b>primary reason for cannula replacement</b> (removal of old cannula and addition of new cannula):                                                                                                    |                  |                             |                   | ECLS.CannulaReplacementC odes 1 = Thrombosis,                  |
|                       | Thrombosis: Cannula exchanged primarily due to clot burden within the cannula                                                                                                    |                  |                             |                   | 2 = Hemolysis,<br>3 = Cannula(s) removed for<br>attempted ECLS |
|                       | Hemolysis: Cannula exchange primarily indicated by center-<br>specific markers of hemolysis (for example, plasma free<br>hemoglobin, lactate dehydrogenase, haptoglobin or bilirubin)<br>believed to be related to cannula selection or position |                  |                             |                   | separation, 4 = Change in cannulation strategy, 5 = Other      |
| Device<br>Replacement | Cannula(s) removed for attempted ECLS separation: Cannulas removed for expected recovery or trial separation (with new cannulas replaced within 12 hours during the same ECLS run)                                                               |                  |                             |                   | 6 = Structural integrity                                       |
| Reason                | Change in cannulation strategy: Cannulas exchanged due to change in cannulation site(s) during a single ECLS run and mode (for example, change from thoracic to neck cannulation during a V-A ECLS run)                                          |                  |                             |                   |                                                                |
|                       | Structural integrity: cannula exchanged for impaired structural inegrity                                                                                                    |                  |                             |                   |                                                                |
|                       | Other                                                                                                    |                  |                             |                   |                                                                |
|                       |                                                                                                    |                  |                             |                   |                                                                |
|                       |                                                                                                    |                  |                             |                   |                                                                |

## 7. EQUIPMENT

This section details the equipment the patient was on during the ECMO Run.

## **Membrane Lung**

Please specify details regarding membrane lung use, including membrane lung replacements or additions

| Field Name                                       | Definition / Explanation / Example                                                                                                    | Data Entry<br>Rules | Collection/<br>Modification | Table Name                                         | Column Name /<br>Stored Values |
|--------------------------------------------------|----------------------------------------------------------------------------------------------------|---------------------|-----------------------------|----------------------------------------------------|--------------------------------|
| Membrane<br>Lung                                 | This field collects the type of membrane lung a patient has. A membrane lung is a gas exchange device for transfer of oxygen and carbon dioxide by diffusion across a membrane between a blood phase and a gas phase.  Select from the drop-down box the manufacturer. This will generate the specific devices associated with that manufacturer. If the manufacturer and/or device is not listed, please email ELSO at <a href="RegistrySupport@elso.org">RegistrySupport@elso.org</a> . |                     | 01/01/1989<br>- present     | ECLS.Equipments  Lookup Table: ECLS.Membrane Lungs | MembraneLungId and<br>Name     |
| Replace<br>existing<br>Membrane<br>Lung          | Selecting this field denotes that the existing Membrane Lung was replaced with a new Membrane Lung, please enter new membrane lung details.                                                                                                    |                     | 01/13/2020<br>- present     | ECLS.Equipment<br>History                          | AddedReplaced                  |
| Add additional<br>concurrent<br>Membrane<br>Lung | This selection denotes that MORE THAN ONE Membrane Lung are used concurrently. If additional membrane lung(s) are added to the ECLS circuit for concurrent use, please enter details of additional membrane lung(s) added.                                                                                                    |                     | 01/13/2020<br>- present     | ECLS.Equipment<br>History                          | DeviceId                       |
| New Device<br>Start Time                         | This field collects the start date and time for each membrane lung used.                                                                                                    |                     | 01/13/2020<br>– present     | ECLS.Equipment<br>History                          | StartTime                      |
| New Device<br>End Time                           | This field collects the end date and time for each membrane lung used.                                                                                                    |                     | 01/13/2020<br>- present     | ECLS.Equipment<br>History                          | EndTime                        |

## Membrane Lung (continued)

Please specify details regarding membrane lung use and replacement

| Field Name  | Definition / Explanation / Example                                                                              | Data Entry Rules                                                  | Collection/<br>Modification             | Table Name                | Column Name /<br>Stored Values |
|-------------|----------------------------------------------------------------------------------------------------|-------------------------------------------------------------------|-----------------------------------------|---------------------------|--------------------------------|
|             | This field collects the primary reason for membrane lung replacement, if applicable.                            | Mandatory field only if membrane lung was replaced during the run | 01/13/2020 –<br>present<br>10/17/2021 – | ECLS.Equipment<br>History | ReplaceReasonId  Lookup table: |
|             | Select from the drop-down box the primary reason for                                                            |                                                                   | present                                 |                           | ECLS.                          |
|             | membrane lung replacement (removal of old membrane lung                                                         | 12/01/2021-present                                                | Additional                              |                           | MembraneLungReplace            |
|             | and addition of new membrane lung):                                                                             | If structural integrity, decreased efficiency of gas              | validation added requiring              |                           | mentCodes                      |
|             | Structural integrity: Membrane lung exchanged for suspected                                                     | exchange, increasing                                              | complication to                         |                           | 1 = Structural integrity,      |
|             | impaired structural integrity such as suspected plasma or blood                                                 | resistance to blood flow or                                       | be present if the                       |                           | 2 = Decreased                  |
|             | leak, etc.                                                                                                    | obstruction to blood flow                                         | reason for                              |                           | efficiency of gas              |
|             | Decreased efficiency of gas exchange: Membrane lung                                                             | are selected as the reason                                        | equipment                               |                           | exchange,                      |
|             | exchanged for the primary reason of compromised oxygenation                                                     | for membrane lung                                                 | exchange is                             |                           | 3=Acute obstruction to         |
|             | and/or ventilation. This is typically a consequence of clot                                                     | exchange, a complication                                          | indicative of                           |                           | blood flow,                    |
|             | burden over time.                                                                                               | of oxygenator failure must                                        | equipment                               |                           | 4=Increasing reisitance        |
|             | Acute obstruction to blood flow: Membrane lung exchanged in                                                     | be entered within 4 hours                                         | failure.                                |                           | to blood flow                  |
| Davisa      | response to a sudden loss or clinically significant decrease in                                                 | of the equipment                                                  |                                         |                           | 5 = Coagulopathy with          |
| Device      | blood flow resulting in emergent equipment exchange.                                                            | exchange if ECMO Stop                                             |                                         |                           | membrane lung as               |
| Replacement | Increasing resistance to blood flow: Membrane lung                                                              | Date/Time or Date/Time of                                         |                                         |                           | known source,                  |
| Reason      | exchanged in response to increasing trans-membrane                                                              | Death is not within 4 hours                                       |                                         |                           | 6 = Hemolysis with             |
|             | pressures or decreasing blood flow of over time.                                                                | If a main was and I am a saide of                                 |                                         |                           | membrane lung as               |
|             | Coagulopathy with membrane lung as known source: Device                                                         | If equipment longevity /                                          |                                         |                           | known source,                  |
|             | exchange primarily indicated by clot burden or coagulation                                                      | center protocol, entire                                           |                                         |                           | 7 = Equipment                  |
|             | derangement within the membrane lung.                                                                           | circuit replaced due to                                           |                                         |                           | longevity / center             |
|             | Hemolysis with membrane lung as known source: Device exchange primarily indicated by center-specific markers of | indicated component change, transition to                         |                                         |                           | protocol<br>8 = Entire circuit |
|             | hemolysis (for example, plasma free hemoglobin, lactate                                                         | bypass, entire circuit                                            |                                         |                           | replaced due to                |
|             | dehydrogenase, haptoglobin or bilirubin) believed to be related                                                 | replaced due to hemolysis                                         |                                         |                           | indicated                      |
|             | to the membrane lung.                                                                                           | of unknown source or                                              |                                         |                           | component(s)                   |
|             | Entire circuit replaced due to hemolysis of unknown source:                                                     | entire circuit replaced due                                       |                                         |                           | change                         |
|             | The entire circuit was exchanged due to center-specific markers                                                 | to coagulopathy of                                                |                                         |                           | 9 = Entire circuit             |
|             | of hemolysis (for example, plasma free hemoglobin, lactate                                                      | unknown source, a                                                 |                                         |                           | replaced following             |
|             | dehydrogenase, haptoglobin or bilirubin) of unspecified source.                                                 | membrane lung failure                                             |                                         |                           | temporary                      |
|             | Entire circuit replaced due to coagulopathy of unknown                                                          | associated with this                                              |                                         |                           | transition to bypass           |
|             | source: The entire circuit was exchanged due to clot burden                                                     | equipment exchange must                                           |                                         |                           | 10 =Other                      |
|             | or coagulation derangement of unspecified source.                                                               |                                                                   |                                         |                           |                                |

| Equipment longevity / center protocol: Device exchange            | not be entered at that | 11= Entire circuit  |
|-------------------------------------------------------------------|------------------------|---------------------|
| indicated by center-specific protocol regarding longevity of use  | time.                  | replaced due to     |
| without evidence of other derangement. May be due to              |                        | hemolysis of        |
| transition to or from a transport ECLS circuit.                   |                        | unknown source      |
| Entire circuit replaced due to indicated component(s) change:     |                        | 12 = Entire circuit |
| Device was exchanged as part of whole circuit exchange            |                        | replaced due to     |
| primarily for an indication specific to a circuit component other |                        | coagulopathy of     |
| than the membrane lung                                            |                        | unknown source      |
| Entire circuit replaced following temporary transition to         |                        |                     |
| <b>bypass:</b> Device exchanged during whole circuit exchange     |                        |                     |
| following temporary transition of patient mechanical support o    |                        |                     |
| cardiopulmonary bypass within a continuous ECLS run               |                        |                     |
| Other                                                             |                        |                     |

| Blood Pump Please specify details regarding blood pump use, including blood pump replacements or additions |                                                                                                    |                  |                             |                                           |                                |  |
|----------------------------------------------------------------------------------------------------|----------------------------------------------------------------------------------------------------|------------------|-----------------------------|-------------------------------------------|--------------------------------|--|
| Field Name                                                                                                 | Definition / Explanation / Example                                                                                                    | Data Entry Rules | Collection/<br>Modification | Table Name                                | Column Name /<br>Stored Values |  |
| Blood Pump                                                                                                 | The blood pump is a mechanical device, typically powered by an electric drive motor, that produces blood flow by creating a hydrodynamic pressure gradient between an inlet and outlet port.  Select from the drop-down box the manufacturer. This will generate the specific devices associated with that manufacturer. If the manufacturer and/or device is not listed, please email ELSO at <a href="RegistrySupport@elso.org">RegistrySupport@elso.org</a> . |                  | 01/01/1989<br>- present     | ECLS.Equipments  Lookup Table: ECLS.Pumps | Pumpld and Name                |  |
| Replace<br>existing Blood<br>Pump                                                                          | Selecting this field denotes thatthe existing Blood Pump was replaced with a new Blood Pump, please enter new membrane lung details                                                                                                    |                  | 01/13/2020<br>- present     | ECLS.Equipment<br>History                 | AddedReplaced                  |  |

## Blood Pump (continued)

Please specify details regarding blood pump use, including blood pump replacements or additions

| Field Name                                | Definition / Explanation / Example                                                                                                    | Data Entry Rules                                                                                                    | Collection/<br>Modification                        | Table Name                | Column Name /<br>Stored Values                                                                                                    |
|-------------------------------------------|----------------------------------------------------------------------------------------------------|----------------------------------------------------------------------------------------------------|----------------------------------------------------|---------------------------|----------------------------------------------------------------------------------------------------|
| Add adddional<br>concurrent<br>Blood Pump | This selection denotes that MORE THAN ONE Blood Pump are used concurrently. Blood Pump(s) are added to the ECLS circuit for concurrent use, please enter details of additional membrane lung(s) added.                                                                                                    |                                                                                                    | 01/13/2020<br>- present                            | ECLS.Equipment<br>History | DeviceId                                                                                                    |
| New Device<br>Start Time                  | This field collects the start date and time for each membrane lung used.                                                                                                    |                                                                                                    | 01/13/2020<br>- present                            | ECLS.Equipment<br>History | StartTime                                                                                                    |
| New Device<br>End Time                    | This field collects the end date and time for each membrane lung used.                                                                                                    |                                                                                                    | 01/13/2020<br>- present                            | ECLS.Equipment<br>History | EndTime                                                                                                    |
| Device<br>Replacement<br>Reason           | This field collects the primary reason for blood pump replacement, if applicable.  Select from the drop-down box the primary reason for blood pump replacement (removal of old blood pump and addition of new blood pump):  Mechanical replacement: Blood pump replaced for failure or presumed failure of normal mechanical operation  Obstruction to blood flow: Device exchange primarily indicated by clot burden within the blood pump resulting in clinically significant decrease in blood flow.  Hemolysis with blood pump as known source: Device exchange primarily indicated by center-specific markers of hemolysis (for example, plasma free hemoglobin, lactate dehydrogenase, | Mandatory field only if membrane lung was replaced during the run  12/01/2021 – present If mechanical replacement was selected, a blood pump failure complication must be entered | 01/13/2020<br>– present<br>11/04/2021<br>- present | ECLS.Equipment<br>History | ReplaceReasonId  Lookup table: ECLS. BloodPumpReplaceme ntCodes  1 = Mechanical replacement 2 = Obstruction to blood flow 3 = Hemolysis with blood pump as known source |

| haptoglobin or bilirubin) believed to be related to the blood pump. | 4 = Equipment longevity / center |
|---------------------------------------------------------------------|----------------------------------|
| Equipment longevity / center protocol: Device exchange              | protocol                         |
| indicated by center-specific protocol regarding longevity of use    | 5 = Entire circuit               |
| without evidence of other derangement. May be due to                | replaced due to                  |
| transition to or from a transport ECLS circuit.                     | indicated                        |
| Entire circuit replaced due to indicated component(s) change:       | component(s) change              |
| Device was exchanged as part of whole circuit exchange              | 6 = Entire circuit               |
| primarily for an indication specific to a circuit component other   | replaced following               |
| than the blood pump                                                 | temporary transition             |
| Entire circuit replaced due to hemolyis of unknown source: The      | to bypass                        |
| entire circuit was exchanged due to center-specific markers of      | 7 = Other                        |
| hemolysis (for example, plasma free hemoglobin, lactate             | 8 = Entire circuit               |
| dehydrogenase, haptoglobin or bilirubin) of unspecified source.     | replaced due to                  |
| Entire circuit replaced due to coagulopathy of unknown source:      | hemolysis of unknown             |
| The entire circuit was exchanged due to clot burden                 | source                           |
| or coagulation derangement of unspecified source.                   | 9 = Entire circuit               |
| Entire circuit replaced following temporary transition to           | replaced due to                  |
| bypass: Device exchanged during whole circuit exchange              | coagulopathy of                  |
| following temporary transition of patient mechanical support o      | unknown source                   |
| cardiopulmonary bypass within a continuous ECLS run                 |                                  |
| Other                                                               |                                  |
|                                                                     |                                  |

| Field Name | Definition / Explanation / Example                                          | Data Entry | Collection/   | Table Name      | Column Name /       |
|------------|-----------------------------------------------------------------------------|------------|---------------|-----------------|---------------------|
|            | belintion y Explanation y Example                                           | Rules      | Modification  | rable ivalife   | Stored Values       |
|            | The heat exchanger is a device which transfers heat between a recirculating |            | 01/01/1989 -  | ECLS.Equipments | HeatExchangerId and |
|            | water phase and the blood phase of the ECLS circuit. The heat exchanging    |            | 10/15/2020    |                 | Name                |
|            | material is usually metal or plastic. Modern artificial membrane lungs have |            |               | Lookup Table:   |                     |
|            | heat exchangers integrated into their design.                               |            | Equipment     | ECLS.HeatExchan |                     |
|            |                                                                             |            | category was  | gers            |                     |
| Heat       | Select from the drop-down box the manufacturer. This will generate the      |            | retired       |                 |                     |
| Exchanger  | specific devices associated with that manufacturer. If the manufacturer     |            | 10/15/2020    |                 |                     |
|            | and/or device is not listed, please email ELSO at RegistrySupport@elso.org. |            | with          |                 |                     |
|            |                                                                             |            | preservation  |                 |                     |
|            |                                                                             |            | of historical |                 |                     |
|            |                                                                             |            | data.         |                 |                     |

| Temperature Regulation Please specify details regarding the temperature regulation device the patient was on for the majority of the ECMO Run |                                                                                                    |                     |                             |                                                             |                                   |  |  |
|----------------------------------------------------------------------------------------------------|----------------------------------------------------------------------------------------------------|---------------------|-----------------------------|-------------------------------------------------------------|-----------------------------------|--|--|
| Field Name                                                                                                    | Definition / Explanation / Example                                                                                                    | Data Entry<br>Rules | Collection/<br>Modification | Table Name                                                  | Column Name /<br>Stored Values    |  |  |
| Temperature<br>Regulation                                                                                                    | The temperature regulation device is device that pumps temperature-controlled water to the heat exchanger via lines connecting the heat exchanger and the Temperature Regulation unit. It is often referred to as a recirculating water bath. Setting the temperature in this unit ultimately controls the patient's blood and systemic temperature.  Select from the drop-down box the manufacturer. This will generate the |                     | 01/01/1989 -<br>present     | ECLS.Equipments  Lookup Table: ECLS.Temperatur eRegulations | TemperatureRegulation Id and Name |  |  |
|                                                                                                    | specific devices associated with that manufacturer. If the manufacturer and/or device is not listed, please email ELSO at <a href="mailto:RegistrySupport@elso.org">RegistrySupport@elso.org</a> .                                                                                                    |                     |                             |                                                             |                                   |  |  |

| Hemofilter       | Hemofilter                                                                                                    |                     |                             |                                                 |                                |  |  |  |  |
|------------------|----------------------------------------------------------------------------------------------------|---------------------|-----------------------------|-------------------------------------------------|--------------------------------|--|--|--|--|
| Please specify d | Please specify details regarding the hemofilter the patient was on for the majority of the ECMO Run                                                                                                    |                     |                             |                                                 |                                |  |  |  |  |
| Field Name       | Definition / Explanation / Example                                                                                                    | Data Entry<br>Rules | Collection/<br>Modification | Table Name                                      | Column Name /<br>Stored Values |  |  |  |  |
| Hemofilter       | Select from the drop-down box the manufacturer.  This will generate the specific devices associated with that manufacturer. If the manufacturer and/or device is not listed, please email ELSO at <a href="mailto:RegistrySupport@elso.org">RegistrySupport@elso.org</a> . |                     | 01/01/1989 -<br>present     | ECLS.Equipments  Lookup Table: ECLS.Hemofilters | HemofilterId and Name          |  |  |  |  |

## 8. DIAGNOSES

This section details the diagnoses associated with all non-neonatal respiratory patients placed on ECLS (for neonatal respiratory patients, see 9.1 Diagnoses – Neonatal Respiratory below). Diagnoses are listed as ICD-10 codes. Starting entry of the first 3 characters of the code will auto populate the codes, allowing you to select the exact code required. There is no limit to the diagnoses you may enter. Typically, diagnosis that are pertinent to the specific admission for ECLS are entered. Chronic conditions may also be included. Diagnoses after ECLS may also be added, including those associated with discharge and/or death.

| Field Name           | Definition / Explanation / Example                                                                                                    | Data Entry Rules           | Collection/<br>Modification                                                   | Table Name     | Column Name /<br>Stored Values   |
|----------------------|----------------------------------------------------------------------------------------------------|----------------------------|-------------------------------------------------------------------------------|----------------|----------------------------------|
| Primary<br>Diagnosis | Click box to note the primary diagnosis for why the patient was placed on ECLS.  For example, if a Patient X was a previously healthy person admitted to the ICU with pneumonia and secondary acute respiratory distress syndrome, the diagnosis for which ECLS was needed would be pneumonia.  If Patient Y had biventricular congestive heart failure and developed a pneumonia that exacerbated his heart failure leading to cardiac ECLS support for acute on chronic respiratory failure, then the primary diagnosis would be acute on chronic respiratory failure with a secondary diagnosis of pneumonia.  If Patient Z had AML and developed adenoviral pneumonia as a result, leading to a need for respiratory ECMO, then the primary diagnosis would be pneumonia with AML as a secondary diagnosis.  The difference in case Y and Z is the reason for ECMO; in Patient Y, the patient required ECMO support because of their cardiac failure not pneumonia whereas in Patient Z, ECLS was required because of pneumonia though they may have acquired pneumonia due to a pre-existing condition. |                            | 01/01/1989- present On 09/15/2016 It changed from ICD 9 to ICD 10             | ECLS.Diagnoses | PrimaryDiagnosis  0 = No 1 = Yes |
| Diagnoses            | Select 'Add new diagnosis' for each code to enter. Multiple diagnoses may be added as necessary.                                                                                                    | Enter valid ICD<br>10 code | 01/01/1989-<br>present<br>On 09/15/2016<br>It changed from<br>ICD 9 to ICD 10 | ECLS.Diagnoses | DiagnosisId                      |

### 9.1 DIAGNOSES—NEONATAL RESPIRATORY

This section details the diagnoses associated specifically with the neonatal respiratory patient placed on ECLS. Select the diagnoses from the list below (with as much specificity as possible). This selection will match to the specific ICD-10 code.

- 1. First select the primary diagnosis starting from the choices in the list below. If a general category is selected, you will be prompted to choose a specific subcategory or causative etiology.
- 2. Some sub-categories may require additional branching characterization.
- 3. Finally, list any additional diagnoses. There is no limit to the diagnoses you may enter. Typically, diagnosis that are pertinent to the specific admission for ECLS are entered. Chronic conditions may also be included. Diagnoses after ECLS may also be added if they are relevant, including those associated with discharge and/or death.

| Field Name                                        | Definition / Explanation / Example                                                                                                    | Data Entry Rules                                                                                                    | Collection/<br>Modification                                                   | Table Name     | Column Name /<br>Stored Values |
|---------------------------------------------------|----------------------------------------------------------------------------------------------------|----------------------------------------------------------------------------------------------------|-------------------------------------------------------------------------------|----------------|--------------------------------|
| Primary<br>Diagnosis<br>(Neonatal<br>Respiratory) | Click box to note the primary diagnosis for why the patient was placed on ECLS.  The Primary Diagnosis should be the main reason the patient needs ECMO support and not necessarily the most severe diagnosis. For example, if a Patient X was a baby with congenital diaphragmatic hernia who was doing well after repair and then developed sepsis at two weeks of age, the primary diagnosis is sepsis with CDH as an additional diagnosis. If a primary disease state leads to symptoms that result in the need for ECLS (for example Patient Y with congenital diaphragmatic hernia (CDH) has pulmonary hypertension, then CDH is the primary diagnosis). Additional examples are detailed below.  Select the Primary Diagnosis from the following list of common neonatal respiratory diagnoses below. If the primary diagnosis is not CDH or MAS, then you must also select a "Specific Causative Etiology" from the list. If a Specific Causative Etiology is present that is not included in the list, select "Other" and enter the ICD-10 code. Please use neonatal ICD-10 codes if possible (these are typically P codes)  If the patient requires ECLS for an etiology not included in the list below, then select "Other" and list the ICD-10 code.  Primary Diagnosis List:  Congenital Diaphragmatic Hernia (CDH) Q79.0  Meconium Aspiration Syndrome (MAS) P24.01  Pneumonia (PNA) P23  Sepsis (SEP) P36.9 | Select one from the list of common NeoResp ECLS Diagnosis. (Associated ICD-10 will autopopulate unless "other" is selected). | Neonatal<br>Respiratory<br>Diagnosis<br>selection tool<br>added<br>02/06/2023 | ECLS.Diagnoses |                                |

Persistent Pulmonary Hypertension (not due to categories above) (PHTN) P29.3 Pulmonary Hypoplasia (non CDH) (PHYP) Q33.6 Hypoxic Respiratory Failure (not due to categories above) (HRF) P28.5 Airway anomaly, injury, or surgery (AAN) Q32.1 Other (OTH) Congenital Diaphragmatic Hernia (CDH) Q79.0 Select CDH as primary diagnosis if patient has a congenital diaphragmatic hernia and it is the primary reason for ECMO Definition: Congenital diaphragmatic hernia (CDH) is a congenital anomaly in which during embryonic development, the diaphragm defect forms and abdominal organs herniate through the defect into the thoracic cavity, impeding the normal development of the lungs. Maldevelopment of the terminal bronchioles, alveoli and pulmonary vessels is the result and severe respiratory failure occurs soon after birth because of pulmonary hypoplasia and the presence of pulmonary hypertension. (from Leeuwen L, Fitzgerald DA. Congenital diaphragmatic hernia. J Paediatr Child Health. 2014 Sep;50(9):667-73. doi: 10.1111/jpc.12508. Epub 2014 Feb 17. PMID: 24528549.) Example 1: a 1 day old with CDH and pulmonary hypertension without significant concern for sepsis: select CDH as primary diagnosis Example 2: a 3 week old with CDH who develops E.Coli sepsis post repair: select sepsis as primary diagnosis and CDH as an additional diagnosis rule: If CDH is felt to be the main cause for hypoxic respiratory failure/PHTN at any age, select CDH note: If patient has both CDH and another major diagnosis (such as congenital heart disease), discuss with primary team the main reason for need for ECMO Meconium Aspiration Syndrome (MAS) P24.01 Select MAS as primary diagnosis if patient has MAS (meeting all 3 criteria below) and this is the primary reason for ECMO Definition: Respiratory distress in an infant born through meconium stained amniotic fluid, with characteristic findings on CXR (hyperinflation with diffuse

patchy infiltrates, or significant atelectasis), and no alternate explanations for the respiratory distress (Monfredini, C.; Cavallin, F.; Villani, P.E.; Paterlini, G.; Allais, B.; Trevisanuto, D. Meconium Aspiration Syndrome: A Narrative Review. Children 2021, 8, 230. https://doi.org/10.3390/children8030230)

Example 1: An infant born through meconium stained amniotic fluid has severe respiratory distress and a CXR consistent with meconium aspiration, code MAS as primary diagnosis

Example 2: An infant with a perinatal history of nonreassuring fetal heart tracing and meconium stained amniotic fluid, is being treated for HIE, has significant PHTN on echo, but does NOT have CXR findings consistent with MAS, code PHTN due to HIE as primary diagnosis

Example 3: An infant with MAS by history/CXR also has culture-proven sepsis and pressor resistant hypotension, code sepsis as primary diagnosis, MAS as an additional diagnosis

Example 4: An infant with MAS by history/CXR also has features concerning for sepsis but negative cultures, code MAS a primary, culture negative sepsis as additional diagnosis, and use with/without modifiers for pressor resistant hypotension

### Pneumonia (PNA)

Select Pneumonia (PNA) as primary diagnosis if patient has PNA and is the primary reason for ECMO

Definition: Serial chest imaging with consolidation or infiltrate in combination with clinical symptoms of worsening gas exchange and 3 of the following (tempurature instability, Temperature instability, Leukopenia (≤4000 WBC/mm3) or leukocytosis (≥15,000 WBC/mm3); purulent sputum or change in character or increased respiratory secretions; increased work of breathing; wheezing, rales, or rhonchi; or tachycardia (>170 beats/min) (adapted from

https://www.cdc.gov/nhsn/pdfs/pscmanual/6pscvapcurrent.pdf)

Definition: Congenital pneumonia (also early-onset pneumonia) is infection established during fetal life or develops within the first week of life from perinatal pathogen exposure, either intrauterine or during passage through the birth canal. (adapted from Hooven TA, Polin RA. Pneumonia. Semin Fetal Neonatal Med. 2017;22(4):206-213.)

note: Patient may well require some degree of inotropic support given illness and to support systemic blood pressure to prevent shunting and hypoxia, but primary illness should be respiratory

rule: Aspiration Pneumonia/Pneumonitis should be listed under hypoxic respiratory failure

Example 1: A patient with a diagnosis of bronchopulmonary dysplasia (BPD) who has weaned off respiratory support acquires rhinovirus a few weeks

later and requires ECMO support. Code Pneumonia due to rhinovirus as a primary diagnosis and BPD as an additional diagnosis. Example 2: A patient with CDH was repaired and weaning on respiratory support then developed E. Coli pneumonia on DOL 10. Code Pneumonia as primary etiology with E. coli as specific causative etiology and list CDH as an additional diagnosis. Also select yes for major congenital anomaly as a contributing modifier. Select Specific Sub-category or Causative Etiology (select ONE): Select one from list or enter diagnosis if not listed **Bacterial Pneumonia** (list specific organism) congenital pneumonia due to group B strep P23.3, congenital pneumonia due to E. coli **P23.4**, congenital pneumonia due to pseudomonas **P23.5**, congenital pneumonia due to staphylococcus p23.2, other bacterial agents P23.6, Streptococcus pneumonia PNA J13, H. influenzae PNA J14, Klebsiella PNA J15.0, Pseudomonas PNA J15.1, Staphyloccus aureus PNA J15.21, GBS PNA (non congenital) **J15.3**, E.coli PNA (non congenital) **J15.5**, other gram negative PNA **J15.6**, other specified bacteria PNA (non congenital) **J15.8** Viral Pneumonia (list specific organism) influenza A with PNA J09.X1, adenoviral pneumonia J12.0, RSV (respiratory syncytial virus PNA J12.1, parainfluenza PNA J12.2), other viral PNA J12.8, Covid-19 PNA J12.82, congenital pneumonia due to viral agent P23.0 Other pneumonia specific diagnosis resulting in PNA not included in list above such as fungal pneumonia, List specific ICD-10 Sepsis (SEP) Select Sepsis as primary diagnosis if patient has SEP and it is the primary reason for ECMO Definition: Sepsis is a clinical syndrome defined as life-threatening organ dysfunction caused by a dysregulated host response to infection (Singer M, Deutschman CS, Seymour CW, et al. The Third International Consensus Definitions for Sepsis and Septic Shock (Sepsis-3). JAMA 2016;315:801-10). A positive culture is not always present. Wynn J. Defining Neonatal Sepsis. Curr Opin Pediatr 2016 Apr; 28(2): 135-140.)" Definition: Infant with sepsis will have a documented or strongly suspected

bacterial, fungal, or viral infection, along with organ failure of other systems in addition to respiratory failure defined as 1. new vasopressor requirement 2. acute renal failure 3. plt count <100,000 4. lactate >2mmol/L (adapted

from https://www.cdc.gov/sepsis/pdfs/Sepsis-Surveillance-Toolkit-Mar-2018 508.pdf) Example 1: A newborn with symptoms of chorioamnionitis develops hypotension (despite 3 inotropes), hypoxia, acidosis and oliguria. Blood cultures are negative but the placental culture grow E. coli. Code Sepsis due to E. Coli as primary diagnosis, list yes for treatment resistant hypotension. Example 2: A patient with congenital diaphragmatic hernia was doing well on low respiratory support was doing well until she developed MSSA sepsis causing septic shock and respiratory failure and requiring ECMO support. Code Sepsis as primary diagnosis, list MSSA sepsis as specific causative etiology, chose yes for major congenital anomaly and list CDH under additional diagnosis. Example 3: A patient on ECMO for pulmonary hypertension develops Candida parapsilosis sepsis while on ECMO, complicating the course. Code PHTN as primary and candida sepsis as additional diagnosis. Select Specific Sub-category or Causative Etiology (select ONE): Select one from list or enter diagnosis if not listed **Bacterial Sepsis** sepsis of newborn due to streptococcus, group B **P36.0**, sepsis of newborn due to Escherichia coli P36.4, sepsis of newborn due to Staphylococcus aureus P36.2, other bacterial sepsis of newborn P36.8, listeria sepsis A32.7, sepsis due to enterococcus A41.41 **Viral Sepsis** congenital neonatal herpes virus infection P35.2, other sepsis A41 **Fungal Sepsis** candida sepsis B37.7, sepsis, unspecified organism A41.9 Other Sepsis (patient meets all the above criteria for sepsis including perinatal risk factors, but no specific organism identified) bacterial sepsis of newborn P36.9, sepsis unspecified organism A41.9 <u>Persistent Pulmonary Hypertension</u> (not due to categories above) (PHTN) Select PPHN as primary diagnosis if patient has PPHN and the resulting hypoxia and/or cardiac failure is the primary reason for ECMO Definition: Failure of the normal pulmonary vascular adaptation at birth results in persistent pulmonary hypertension of the newborn (PPHN), a condition that is characterized by elevated PVR with right-to-left shunting of

deoxygenated blood at the patent foramen ovale (PFO) and/or the patent ductus arteriosus (PDA), and resultant hypoxemia. Although the preliminary

diagnosis of PPHN is often based on differential cyanosis and labile

hypoxemia, the diagnosis is confirmed by echocardiography. This condition is most often secondary to parenchymal lung disease or lung hypoplasia, it may also be idiopathic. (from Fuloria M, Aschner JL. Persistent pulmonary hypertension of the newborn. Semin Fetal Neonatal Med. 2017 Aug;22(4):220-226. doi: 10.1016/j.siny.2017.03.004. Epub 2017 Mar 23. PMID: 28342684) Definition: Elevated pressure in the pulmonary vascular system identified on echocardiogram (systemic or suprasystemic) or seen clinically with a pre/post saturation difference Example 1: Patient with PPHN found on genetic testing or lung biopsy to have alveolar capillary dysplasia with misalignment of the pulmonary veins (ACDMPV): code PPHN due to Structural Alveolar Malformation Example 2: Patient with PPHN due to failure of vessel relaxation from hypoxic ischemic encephalopathy (HIE), without an additional diagnosis of MAS or PNA: code PPHN due to HIE Example 3: Patient with MAS diagnosed by history and Xray findings with an additional diagnosis of HIE: code as MAS with HIE as an additional diagnosis Select Specific Sub-category or Causative Etiology (select ONE): Select one from list or enter diagnosis if not listed Hypoxic Ischemic Encephalopathy P91.6 Definition: Moderate or severe HIE by Sarnat staging with associated PPHN (reported in 6%-25% neonates with HIE). Potential mechanisms include fetal hypoxemia, ventricular dysfunction, and acidosis increasing pulmonary vascular resistance (PVR) and result in PPHN, in absence of other primary lung injury (such as MAS or PNA) (adapted from Lakshminrusimha S, Shankaran S, Laptook A, McDonald S, Keszler M, Van Meurs K, Guillet R, Chawla S, Sood BG, Bonifacio S, Das A, Higgins RD. Pulmonary Hypertension Associated with Hypoxic-Ischemic Encephalopathy-Antecedent Characteristics and Comorbidities. J Pediatr. 2018 May;196:45-51.e3. doi: 10.1016/j.jpeds.2017.12.055. Epub 2018 Mar 1. PMID: 29502880; PMCID: PMC6052458.) **Premature Closure of the Ductus Arteriosus P29.38** Definition: in utero closure of the ductus arteriosus resulting in PPHN with or without atrial dilation and hydrops fetalis (documented on pre or postnatal echocardiogram) (Ishida H, Kawazu Y, Kayatani F, Inamura N. Prognostic

factors of premature closure of the ductus arteriosus in utero: a systematic

literature review. Cardiol Young. 2017 May;27(4):634-638. doi: 10.1017/S1047951116000871. Epub 2016 Jun 20. PMID: 27322829.)

Structural Alveolar Malformation Alveolar Capillary Dysplasia with Misalignment of the Pulmonary Veins (ACDMPV) J84.843, Acinar Dysplasia (AD) or Capillary Alveolar Dysplasia (CAD) **J84.09**, Other structural malformations of the lung Q33.8 definition: PPHN due to developmental disorder of the alveoli and/or pulmonary vasculature diagnosed by genetic testing or lung biopsy **Genetic syndromes** including trisomy 21 Definition: PPHN occurring in a patient with a diagnosed genetic syndrome that is known to be associated with PPHN without any other diagnosis causing pulmonary hypertension, such as MAS or HIE (T21 90.9, other genetic syndrome 99.9, or list other ICD-10) **Other** If need for ECMO is pulmonary hypertension from a specific underlying diagnosis that is not otherwise specified in "primary diagnosis" or "specific causative etiologies" list, please list here, with associated ICD-10 **Idiopathic P29.30** Definition: PPHN that is truly idiopathic, where the etiology remains elusive at death or discharge Pulmonary Hypoplasia (non CDH) (PHYP) Select PHYP as primary diagnosis if patient has Pulmonary hypoplasia and it is the primary reason for ECMO Definition: The development of the pulmonary system depends on months of coordinated, sequential development of multiple types of cells into a structure with adequate surface area, volume, and distensibility to allow efficient gas exchange across tissue with circulating blood cells. Disruptions in development from numerous causes may lead to clinically significant lung hypoplasia. (adapted from Cotten CM. Pulmonary hypoplasia. Semin Fetal Neonatal Med. 2017 Aug;22(4):250-255. doi: 10.1016/j.siny.2017.06.004. Epub 2017 Jul 11. PMID: 28709949.) *Definition*: Pulmonary hypoplasia is the primary reason for ECMO, rather than other factors. Patient should have etiology, CXR findings and clinical course consistent with significant pulmonary hypoplasia. Air leak is common. Example 1: Infant with large CPAM requiring immediate post-natal resection with continuing respiratory failure requiring ECMO support, code pulmonary hypoplasia with CPAM as specific causative etiology Example 2: Infant with in utero bladder outlet obstruction and

oligohydramnios with respiratory failure and pulmonary hypertension, code Pulmonary Hypoplasia as primary diagnosis with oligohydramnios due to PUV as specific causative etiology and Yes for PPHN as contributing modifier Example 3: Infant with in utero renal anomaly and oligohydramnios doing well on nasal canula develops E. coli sepsis and requires ECMO, code Sepsis as primary diagnosis and renal anomaly as additional diagnosis Example 4: An infant with a prenatal diagnosis of L CPAM without high risk features (CVR <1.6\* or CPAM volume <50% total lung volume) also has thick meconium at delivery, and CXR findings that could be consistent with MAS, code MAS as primary, pick yes under major congenital anomaly and list CPAM as additional diagnosis

<u>Select Specific Sub-category or Causative Etiology</u> (select ONE): Select one from list or enter diagnosis if not listed

### Oligohydramnios due to renal anomaly/insufficiency

Definition: Lack of amniotic fluid decreases fetal lung fluid volume, disrupts prenatal thorax development, and restricts fetal breathing. Lung fluid is of importance because it maintains prenatal lung expansion and oligohydramnios results in efflux. (adapted from Cotten CM. Pulmonary hypoplasia. Semin Fetal Neonatal Med. 2017 Aug;22(4):250-255. doi: 10.1016/j.siny.2017.06.004. Epub 2017 Jul 11. PMID: 28709949.) Specific diagnoses: polycystic kidney, infantile type (ARPCKD) Q61.1, posterior urethral valves Q64.2, bladder neck obstruction Q64.31, renal dysplasia or multicystic dysplasic kidney Q61.4, prune belly syndrome Q79.4, bilateral renal agenesis Q60.1

### Oligohydramnios due to other causes P01.2

Definition: Pulmonary hypoplasia (PH) is a relatively rare diagnosis that is associated with high rates of mortality and morbidity, in preterm neonates. Most cases occur in association with complications of pregnancy that disrupt lung development, such as oligohydramnios or rupture of membranes at periviable gestational ages. (from Ellsworth KR, Ellsworth MA, Weaver AL, Mara KC, Clark RH, Carey WA. Association of Early Inhaled Nitric Oxide With the Survival of Preterm Neonates With Pulmonary Hypoplasia. JAMA Pediatr. 2018 Jul 2;172(7):e180761. PMID: 29800952.

### **Congenital Lung Lesion**

Definition: Congenital lung lesions (CLL) including congenital pulmonary airway malformations (CPAMs), congenital lobar emphysema, and pulmonary sequestrations (PSs) may form space-occupying lesions during fetal development causing hypoplasia of the lung due and disruption of early lung development which may cause pulmonary hypoplasia or respiratory symptoms at birth. (adapted from Davis RP, Mychaliska GB. Neonatal pulmonary physiology. Semin Pediatr Surg. 2013 Nov;22(4):179-84. PMID: 24331091)

| Specific diagnoses: congenital cystic lung, includes CPAM Q33.0, congenital         |  |  |
|-------------------------------------------------------------------------------------|--|--|
| sequestration of lung Q33.2, congenital lobar emphysema; Perinatal                  |  |  |
| interstitial emphysema P25.0, congenital malformation of lung Q33.9                 |  |  |
| In utero pleural effusion or chylothorax                                            |  |  |
| Definition: Pleural fluid collection seen prenatally causing compression of         |  |  |
| pulmonary parenchyma and potentially treated with fetal therapy (unilateral         |  |  |
| or bilateral), it may present as non-immune hydrops. At birth neonates may          |  |  |
| have respiratory failure due to chylothorax and pulmonary hypoplasia,               |  |  |
| causing very high short term mortality rates. In utero pleural effusion may         |  |  |
| present as non-immune hydrops. At birth neonates may have respiratory               |  |  |
| failure due to chylothorax and pulmonary hypoplasia, causing very high short        |  |  |
| term mortality rates. (adapted from Reiterer F, Grossauer K, Morris N.              |  |  |
| Congenital pulmonary lymphangiectasis. Paediatr Respir Rev. 2014                    |  |  |
| Sep;15(3):275-80. PMID: 24997116.)                                                  |  |  |
| Specific diagnosis: chylous effusion <b>J94.0</b> , pleural effusion, not elsewhere |  |  |
| classified J90, hydrops fetalis not due to hemolytic disease P83.2                  |  |  |
| Pulmonary hypoplasia due to giant omphalocele Q 79.2                                |  |  |
| Definition: Patients with giant omphaloceles have been noted to have                |  |  |
| markedly reduced chest capacity, the narrower chest and the smaller lung            |  |  |
| area in these patients results in pulmonary hypoplasia in certain patients, in      |  |  |
| addition to abdominal pressure and diaphragm elevation. (adapted from               |  |  |
| Duggan E, Puligandla PS. Respiratory disorders in patients with omphalocele.        |  |  |
| Semin Pediatr Surg. 2019 Apr;28(2):115-117. doi:                                    |  |  |
| 10.1053/j.sempedsurg.2019.04.008. Epub 2019 Apr 10. PMID: 31072459.)                |  |  |
| Chest wall or rib cage anomalies restricting lung growth and resulting in           |  |  |
| pulmonary hypoplasia                                                                |  |  |
| Definition: Disruption of thorax development prevents lung growth and               |  |  |
| restricts fetal breathing and maintenance of lung fluid volume. Genes               |  |  |
| involved in lung development may also be abnromal. (adapted from Cotten             |  |  |
| CM. Pulmonary hypoplasia. Semin Fetal Neonatal Med. 2017 Aug;22(4):250-             |  |  |
| 255. PMID: 28709949.)                                                               |  |  |
| Specific Diagnosis: other congenital deformities of chest <b>Q67.8</b> , short rib  |  |  |
| syndrome, Jeune thoracic dystrophy syndrome Q77.2                                   |  |  |
| Pulmonary hypoplasia due impaired fetal breathing movements, due to                 |  |  |
| muscle or central nervous system failure                                            |  |  |
| Definition: fetal breathing movements are essential to maintenance of fetal         |  |  |
| lung fluid volume and stretching caused by fetal breathing movements                |  |  |
| stimulates release of growth factors which stimulate epithelial cell                |  |  |
| proliferation, differentiation, and surfactant production. (adapted from            |  |  |
| Cotten CM. Pulmonary hypoplasia. Semin Fetal Neonatal Med. 2017                     |  |  |
| Aug;22(4):250-255. PMID: 28709949.)                                                 |  |  |

| Specific Diagnosis: neuromuscular respiratory weakness <b>J98.8</b> , myoneuronal |  |  |
|-----------------------------------------------------------------------------------|--|--|
| disorder <b>G70.9</b> , congenital myopathies <b>G71.2</b>                        |  |  |
| Other If need for ECMO is pulmonary hypoplasia from a specific underlying         |  |  |
| diagnosis that is not otherwise specified in "primary diagnosis" or "specific     |  |  |
| causative etiologies" list, please list here, with associated ICD-10              |  |  |
|                                                                                   |  |  |
|                                                                                   |  |  |
| <u>Hypoxic Respiratory Failure</u> (not due to categories above) (HRF)            |  |  |
| Select HRF as primary diagnosis if patient has hypoxic respiratory failure NOT    |  |  |
| due to any of the other categories listed and it is the primary reason for        |  |  |
| ECMO                                                                              |  |  |
| Definition: acute onset respiratory failure (impairment of gas exchange) with     |  |  |
| severe hypoxemia, despite mechanical ventilation and supplemental oxygen.         |  |  |
| While HRF may be accompained by some degree of pulmonary hypertension,            |  |  |
| pulmonary hypertension is not felt to be the primary source of hypoxemia.         |  |  |
| Definition: Hypoxemic respiratory failure (HRF) is a deficiency of oxygenation    |  |  |
| associated with insufficient ventilation (adapted from: Lakshminrusimha S,        |  |  |
| Saugstad OD. The fetal circulation, pathophysiology of hypoxemic respiratory      |  |  |
| failure and pulmonary hypertension in neonates, and the role of oxygen            |  |  |
| therapy. J Perinatol. 2016 Jun;36 Suppl 2:S3-S11. doi: 10.1038/jp.2016.43.        |  |  |
| PMID: 27225963.)                                                                  |  |  |
|                                                                                   |  |  |
| Example 1: A patient experiences blood aspiration and anemia after uterine        |  |  |
| rupture and has progressively worse respiratory failure necessitating ECMO.       |  |  |
| Echocardiogram shows mildly elevated pulmonary pressures but no right to          |  |  |
| left shunting. Code HRF due to aspiration (blood). As degree of pulmonary         |  |  |
| hypertension is minimal, list as "no" under modifiers.                            |  |  |
| Example 2: a patient has a CXR appearance consistent with RDS, is                 |  |  |
| cannulated for ECMO due to HRF, but subsequently found to have ABCA3              |  |  |
| deficiency. Code HRF due to congenital surfactant production disorder             |  |  |
| Select Specific Sub-category or Causative Etiology (select ONE): Select one       |  |  |
| from list or enter diagnosis if not listed                                        |  |  |
| Respiratory Distress Syndrome (RDS) P22.0                                         |  |  |
| Definition: Respiratory distress and hypoxemia due to inadequate surfactant       |  |  |
| production in the setting of prematurity or dysmaturity (eg in infants of         |  |  |
| diabetic mothers), with typical CXR findings including decreased lung             |  |  |
| inflation, reticulogranular (ground glass) pattern, and air bronchograms.         |  |  |
| without evidence of an underlying genetic cause for impaired surfactant           |  |  |
| production. (Holme N and Chetcuti P (2012) The pathophysiology of                 |  |  |
| respiratory distress syndrome. Paediatrics and CHild Health 22(12)507-512.        |  |  |
| respiratory distress syndrome. Faculatines and emili meditin 22(12)307-312.       |  |  |

| <br>Rule: cases where a source of surfactant inactivation has been identified (eg          | <br> |   |  |
|--------------------------------------------------------------------------------------------|------|---|--|
| Meconium or other aspiration event, pneumonia) should NOT be coded as                      |      |   |  |
| RDS                                                                                        |      |   |  |
| Congenital Surfactant Production disorder J84.83                                           |      |   |  |
| Definition: A genetic condition leading to abnormal or impaired surfactant                 |      |   |  |
| production or excretion. Specific etiologies include ABCA3 deficiency,                     |      |   |  |
| surfactant Protein B (SPB) deficiency and NKX2-1 mutations (Magnani JE and                 |      |   |  |
| Donn, SM. "Persistent Respiratory Distress in the Term Neonate: Genetic                    |      |   |  |
| Surfactant Deficiency Diseases". Current Pediatric Reviews, 2020, 16, 17-25)               |      |   |  |
| Aspiration Pneumonitis/Pneumonia (non-meconium)                                            |      |   |  |
| Definition: Known aspiration of a fluid or substance (blood, amniotic fluid,               |      |   |  |
| gastric contents) leading to parenchymal lung injury and inflammation,                     |      |   |  |
| and/or surfactant inactivation. CXR appearance may be consistent with                      |      |   |  |
| neonatal ARDS, with diffuse and irregular infiltrates or complete                          |      |   |  |
| opacification of the lungs, which are not fully explained other etioloties, or a           |      |   |  |
| more focal area may be involved. (adapted from Calcovska A et al. (2019)                   |      |   |  |
| Clinical considerations when treating neonatal aspiration syndromes, Expert                |      |   |  |
| Review of Respiratory Medicine, 13:2, 193-203; and Deluca D et al. (2017)                  |      |   |  |
| The Montreux definition of neonatal ARDS: biological and clinical background               |      |   |  |
| behind the description of a new entity. Lancet 5(8):657-666.)                              |      |   |  |
| Specific Diagnosis: neonatal aspiration of of clear amniotic fluid and mucus               |      |   |  |
| <b>P24.1</b> , neonatal aspiration of blood <b>P24.2</b> , neonatal aspiration of milk and |      |   |  |
| regurgitated food P24.3, other neonatal aspirations P24.8                                  |      |   |  |
| Pulmonary hemorrhage P26.1                                                                 |      |   |  |
| Definition: If hypoxic respiratory failure is due PRIMARILY to pulmonary                   |      |   |  |
| hemorrhage which is not related to another known etiology and NOT                          |      |   |  |
| thought to be aspiration of maternal blood at delivery                                     |      |   |  |
| Pulmonary interstitial glycogenosis (PIG) J84.842                                          |      |   |  |
| Definition: Presents as tachypnea and hypoxemia during the perinatal period                |      |   |  |
| with diffuse interstitial infiltrate on CXR. The biopsy shows diffuse expansion            |      |   |  |
| of the interstitium by spindle-shaped mesenchymal cells containing                         |      |   |  |
| abundant monoparticulate glycogen. May be assosciated with congenital                      |      |   |  |
| heart disease. (Cutz E, Chami R, Dell S, Langer J, Manson D. Pulmonary                     |      |   |  |
| interstitial glycogenosis associated with a spectrum of neonatal pulmonary                 |      |   |  |
| disorders. Hum Pathol. 2017 Oct;68:154-165. PMID: 28873355.)                               |      |   |  |
| Other If need for ECMO is hypoxemic respiratory failure from a specific                    |      |   |  |
| underlying diagnosis that is not otherwise specified in "primary diagnosis" or             |      |   |  |
| "specific etiologies" list, please list here, with associated ICD-10                       |      |   |  |
| Unknown/Idiopathic P28.5 (resp failure of newborn)                                         |      |   |  |
| select if cause of HRF remains unknown at death or discharge.                              |      |   |  |
|                                                                                            |      | l |  |

### Airway anomaly, injury, or surgery (AAN)

Select AAN (Airway anomaly, injury or surgery) as primary diagnosis if this is the primary reason for ECMO

*Definition:* Airway anomaly (congenital), injury or surgery resulting in the need for ECMO for respiratory support prior to surgery or during for repair or healing -select this AND list specific etiology

Rule: specific diagnosis or condition that requires ECMO for respiratory or cardiac support during treatment or repair but is NOT primarily respiratory in origin

Example 1: Patient with Goldenhaar syndrome has a type IV laryngeal cleft along with tetralogy of fallot with mild pulmonary stenosis. ECMO is utilized during surgical repair of the cleft. Code ECMO due to airway anomaly (AAN), specify larygnotracheal anomaly. List yes for major CHD and genetic syndrome and specify under additional anomalies.

<u>Select Specific Sub-category or Causative Etiology</u> (select ONE): Select one from list or enter diagnosis if not listed

#### Tracheal atresia or stenosis Q32.1

Definition: Congenital narrowing or complete obstruction of the trachea, including from tracheal rings, necessitating ECMO support either preoperatively, during surgery, or subsequently during healing (McMahon CJ, Ayoubi K, Mehanna R, Phelan E, O'Cearbhaill E, Russell J, Nölke L. Outcome of congenital tracheal stenosis in children over two decades in a national cardiothoracic surgical unit. Cardiol Young. 2020 Jan;30(1):34-38. PMID: 31744583.)

### Laryngotracheal abnormality

Definition: Congenital anomaly such as a larygnotracheal cleft type IV where patients are placed on ECMO to allow repair (Kawahara I, Maeda K, Samejima Y, Kajihara K, Uemura K, Nomura K, Isono K, Morita K, Fukuzawa H, Nakao M, Yokoi A. Repair of type IV laryngotracheoesophageal cleft (LTEC) on ECMO. Pediatr Surg Int. 2019 May;35(5):565-568. PMID 30783751. Specific Diagnosis: congenital laryngotracheal anomaly Q32.1, laryngeal web Q31.0, congenital malformation of the larynx Q31, congenital subglottic stenosis Q31.1, congenital tracheoesophagal fistula Q39.2

### Tracheal injury S27.2

either as a complication of care (such as intubation) or from trauma or foreign body damage, where ECMO is used either during surgical repair, to allow healing, or both

### Oral/Neck Mass

| Mass obstructing airway and resulting in need for ECMO support either due to airway compromise/inability to obtain airway or for surgical repair Specific Diagnosis: cystic hygroma D18.1, cervical teratoma D48.9, supraglottic obstruction, unspecified J04.31  Other specific diagnosis or condition where ECMO is utilized for respiratory or cardiac support during treatment or repair, list ICD-10 |  |
|----------------------------------------------------------------------------------------------------|--|
| Other (OTH) Select OTH as primary diagnosis if the primary reason for ECMO does not fit into any of the other categories Definition: specific diagnosis resulting in the need for ECMO for respiratory or cardiorespiratory support                                                                                                    |  |
| Example 1: A patient with an inherited metabolic disease develops cardiorespiratory failure due to acidosis, metabolite accumulation, and end organ damage. Select Other as the primary diagnosis and list the specific metabolic diagnosis as the causative etiology                                                                                                    |  |
| List Specific Causative Etiology: List ICD-10 code for diagnosed etiology that resulted in the need for ECMO                                                                                                    |  |

## 9. CPT PROCEDURE CODES

This section details the procedures associated with the patient placed on ECLS. Procedures are listed as CPT codes. Starting entry of the first 3 characters of the code will auto populate the codes, allowing you to select the exact code required. There is no limit to the procedures you may enter. Typically, procedures that are pertinent to the specific admission for ECLS are entered. Procedures that occur immediately prior to ECLS may be included, if the Center determines they are pertinent to the ECLS run. However, procedures and testing that are common to all ICU patients, such as arterial line placement are not required. Procedures performed after ECLS may also be added, including those associated with discharge and/or death.

| Field Name | Definition / Explanation / Example                           | Data Entry Rules            | Collection/           | Table Name      | Column Name / |
|------------|--------------------------------------------------------------|-----------------------------|-----------------------|-----------------|---------------|
|            |                                                              |                             | Modification          |                 | Stored Values |
|            | Enter the Date/Time for the procedure. This will determine   | Soft Notification:          | 09/15/2016 -          | ECLS.Procedures | Date          |
|            | if the procedure was pre-ECLS, on-ECLS, or post-ECLS. Date   | CPT Date/Time is not        | present               |                 |               |
|            | may not be after the date of death.                          | usually earlier than the    | 04 /45 /2020          |                 |               |
|            |                                                              | Date of Birth.              | 01/15/2020 -          |                 |               |
|            |                                                              | CPT Date/Time is not        | present:<br>Date/Time |                 |               |
|            |                                                              | usually more than 24 hours  | soft                  |                 |               |
|            |                                                              | prior to Time on ECLS or 24 | notification          |                 |               |
|            |                                                              | hours after Time Off ECLS   | of 24 hours           |                 |               |
| Date/ Time |                                                              | mours after time on Lees    | removed               |                 |               |
|            |                                                              | Hard Limit                  | from ECLS             |                 |               |
|            |                                                              | CPT Date/Time cannot be     | and hard              |                 |               |
|            |                                                              | AFTER the time of Death     | limit of 30           |                 |               |
|            |                                                              |                             | days                  |                 |               |
|            |                                                              | CPT Date/Time cannot be     | removed               |                 |               |
|            |                                                              | more than 30 days prior to  | from ECLS             |                 |               |
|            |                                                              | Time on ECLS or 30 days     | added.                |                 |               |
|            |                                                              | after Time Off ECLS         |                       |                 |               |
|            | This field collects if the Date/Time of the procedure cannot |                             | 09/15/2016-           | ECLS.Procedures | DateEstimated |
|            | be known exactly and thus represents best estimation of the  |                             | present               |                 |               |
| Estimated  | complication. Select Yes or No.                              |                             |                       |                 | 1 = Yes       |
|            |                                                              |                             |                       |                 | 2 = No        |
|            | Check the box if the Date/Time is estimated.                 | 5                           | 00/04/4005            | 5010.5          | 0070          |
|            | Select 'Add new procedure' for each code to enter.           | Enter Valid CPT             | 02/01/1998-           | ECLS.Procedures | CPTCode       |
| Code       |                                                              |                             | present               |                 |               |
|            |                                                              |                             |                       |                 |               |
|            |                                                              |                             |                       |                 |               |

## **10.ECLS COMPLICATIONS**

This section details complications that arise during critical illness supported by ECLS. Every complication has 3 fields that are associated with it. A Complication Date/Time, a check box to indicate if the Complication Date/Time is Estimated, and a drop-down box to select the Complication type. The same Complication type can be entered multiple times by selecting different Complication Date/Times for the same Complication type.

| Field Name         | Definition / Explanation / Example                                                                                                    | Data Entry Rules                                                                                                    | Collection/<br>Modification                                                                                                    | Table Name         | Column Name /<br>Stored Values |
|--------------------|----------------------------------------------------------------------------------------------------|----------------------------------------------------------------------------------------------------|----------------------------------------------------------------------------------------------------|--------------------|--------------------------------|
|                    | This field identifies if this run has any complications                                                                                                    | Yes or No response mandatory for category  Complication Date/Time may be entered, if known.                                                                                                    | 07/2018 -<br>present                                                                                                    |                    |                                |
| ECLS Complications |                                                                                                    | Hard Limit: ECLS Complication Date/Time may not be more than 14 days after ECLS Stop Date/Time                                                                                                    | 04/03/2021-<br>present                                                                                                    |                    |                                |
| Date/ Time         | Enter the Date/Time for the ECLS complication. This will determine when during the ECLS Run the complication occurred.  ECLS complications are intended to collect data on complications that occur during an ECLS run. If a complication occurred to the placing a patient on ECLS and but it occurred before the ECLS Start Time this would still be an ECLS complication. If a complication was recognized after ECLS, and you are confident it was a complication of the ECLS run it is appropriate to mark an estimated time after the ECLS Stop Time.  Patient Z had a laceration of his right femoral artery requiring 3 units of blood transfusion at 03/11/2022 at 10:00 AM. ECLS start time was 10:15 AM during cannulation. Enter Complication Date/Time 03/11/2022 10:00 AM. Choose complication peripheral cannula site (see below for description of complications) | Soft Notification: ECLS Complication Date/Time is not usually earlier than ECLS Start Time. ECLS Complication Date/Time is not usually later than ECLS Stop Time.  Hard Limit: ECLS Complication Date/Time cannot be earlier than the Date of Birth.  Complication Date/Time cannot be AFTER the time of Death | 09/15/2016- present  04/21/2022 – present Changed complication cannot to after Run time off – and added complication cannot be after 14 days Run time off | ECLS.Complications | Time                           |

|                          | Patient Y had stroke recognized on magnetic resonance imaging (MRI) on 03/18/2022 at 12:00 PM. ECLS Stop Time was 03/16/2022 at 09:00 PM. If you know when it occurred because of a clinical correlate in time, enter that date and time. Otherwise, it is acceptable to enter Complication Date/Time 03/18/2022 at 12:00 PM and check estimated. Complication would be CNS Infarction (US or CT or MRI) | (if not verified)  Complication Date cannot be more that 14 days after Run Time Off  Complication Time cannot be more than 4 hours prior to ECLS Time On The same complication is not allowed to be entered more than once |                        |                    |                                |
|--------------------------|----------------------------------------------------------------------------------------------------|----------------------------------------------------------------------------------------------------|------------------------|--------------------|--------------------------------|
| Is complication verified |                                                                                                    | at the same date/time.                                                                                                    | 04/15/2024             | ECLS.Complications | ComplicationVeri fied          |
| Estimated                | This field collects if the Date/Time of the complication cannot be known exactly and thus represents best estimation of the complication. Select Yes or No.  Check the box if the Date/Time is estimated.                                                                                                    |                                                                                                    | 09/16/2016-<br>present | ECLS.Complications | Estimated<br>0 = No<br>1 = Yes |

#### **Mechanical Complications**

Mechanical complications are defined as those requiring intervention, such as change of equipment or circuit components. For example: a clot present in the circuit that does not require intervention such as a component change would not be listed. These complications are listed in drop down under the field name complications. For each complication please enter Date/Time and indicate if the Date/Time is Estimated. If you are not sure of the exact time for the procedure, please select Estimated.

| Field Name                                      | Definition / Explanation / Example                                                                                                    | Data Entry Rules                                                                                                    | Collection/<br>Modification | Table Name             | Column Name /<br>Stored Values |
|-------------------------------------------------|----------------------------------------------------------------------------------------------------|----------------------------------------------------------------------------------------------------|-----------------------------|------------------------|--------------------------------|
| Oxygenator failure                              | Change indicated due to clot formation, gas exchange failure or blood leak                                                                                    | Soft Notification: If membrane lung failure is selected, a membrane lung exchange should be entered in most circumstances    | 01/01/1989 -<br>present     | ECLS.ComplicationCodes | Code<br>101                    |
| Pump Failure                                    | Change indicated due to equipment failure                                                                                                    | Soft Notification: If blood pump failure is selected, a blood pump exchange should be entered in most circumstances          | 01/01/1989 -<br>present     | ECLS.ComplicationCodes | Code<br>104                    |
| Raceway rupture                                 | In a roller pump rupture of the raceway tubing                                                                                                    |                                                                                                    | 01/01/1989 -<br>present     | ECLS.ComplicationCodes | Code<br>102                    |
| Other tubing rupture                            | Rupture of ECLS tubing                                                                                                    |                                                                                                    | 01/01/1989 -<br>present     | ECLS.ComplicationCodes | Code<br>103                    |
| Circuit change                                  | Entire circuit (with exception of cannulae) changed due to clot formation or mechanical failure                                                               | Hard Limit If circuit change is selected, equipment exchanges must also be entered for both the membrane lung and blood pump | 01/25/2018 -<br>present     | ECLS.ComplicationCodes | Code<br>132                    |
| Cannula problems                                | Requiring intervention (reposition or exchange) for misplacement, dislodgement, replacement due to clots/fibrin, mechanical failure or inappropriate position |                                                                                                    | 01/011989 -<br>present      | ECLS.ComplicationCodes | Code<br>131                    |
| Temperature<br>Regulation Device<br>Malfunction | Malfunction of temperature regulation device leading to unintentional hypothermia <35C or hyperthermia >39                                                    |                                                                                                    | 01/01/1989 -<br>present     | ECLS.ComplicationCodes | Code<br>105                    |

| Clots and Air<br>Emboli                | If a clot or an air embolus causes a mechanical failure or change out of a circuit component please indicate the complication below.                                           | –01/25/2018 -<br>present | ECLS.ComplicationCodes | Code<br>133 |
|----------------------------------------|----------------------------------------------------------------------------------------------------|--------------------------|------------------------|-------------|
| Thrombosis/Clots:<br>circuit component | Circuit component (e.g. pigtails, connectors, bridge, arterial or venous tubing) requiring change due to clot formation or mechanical failure of the component, not equipment. | 01/25/2018 -<br>present  | ECLS.ComplicationCodes | Code<br>134 |
| Clots: hemofilter                      | Clots in hemofilter causing hemofilter to need to be changed or to fail                                                                                                    | –07/01/1997 -<br>present | ECLS.ComplicationCodes | Code<br>114 |
| Air in circuit                         | Requiring circuit intervention or circuit clamping for bubble detector alarm, visualized air, air entry into patient                                                           | 07/01/1997 -<br>present  | ECLS.ComplicationCodes | Code<br>121 |

#### **Patient Complications**

Patient complications are generally defined by their need for intervention, but specific definitions are provided for each Patient Complication below. Complications are those associated with the ECLS run or as a consequence of ECLS. These complications are listed in drop down under the field name complications. For each complication please enter Date/Time and indicate if the Date/Time is Estimated. If you are not sure of the exact time for the procedure, please select Estimated. Major Complications are highlighted in yellow. There are different types of patient complications, broadly: Hemorrhage, Neurologic, Renal, Cardiovascular, Pulmonary, Metabolic, and Organ Limb Ischemia

#### **Patient Hemorrhagic Complications**

Hemorrhagic complications requiring packed red blood cell or whole blood (PRBC) transfusion (>20ml/kg/calendar day of PRBCS or ≥3U PRBCs/calendar day in neonates and pediatrics and >3U PRBCS/calendar day in adults) or other intervention such as surgical or endoscopic intervention.

A calendar day is chosen over a 24-hour period because 24 hours could stop or start at any time and increase the likelihood of an error in data entry. (Mitchell LG, Goldenberg NA, Male C, et al; Perinatal and Paediatric Haemostasis Subcommittee of the SSC of the ISTH: Definition of clinical efficacy and safety outcomes for clinical trials in deep venous thrombosis and pulmonary embolism in children. *J Thromb Haemost* 2011; 9:1856–1858).

#### **Examples:**

**Patient X** is a 4.00 kg 20-day-old who suffered neck cannula site bleeding that required surgical intervention to address the bleeding on 03/11/2017. This is a hemorrhagic complication of the peripheral cannula site.

**Patient Y** is 55.0 kg 15-year-old who received 3 units (960 mL of PRBC or 17.5mL/kg) on 03/11/2017 for blood recovered from the nasogastric tube. This is a hemorrhagic complication of GI hemorrhage.

**Patient Z** is 60-year-old 40 kg woman who received 2 units of PRBC transfusion on 03/11/2017 between 8:00PM and 11:39 PM and 1 unit of PRBC on 03/12/2017 between 12:01AM and 2:00AM. This is not a hemorrhagic complication because it was less than 3 units of PRBC in a calendar day in an adult.

| Field Name    | Definition / Explanation / Example                                                                                                    | Data Entry Rules | Collection/ Modification                                                                     | Table Name             | Column Name /<br>Stored Values |
|---------------|----------------------------------------------------------------------------------------------------|------------------|----------------------------------------------------------------------------------------------|------------------------|--------------------------------|
| GI hemorrhage | Upper or lower GI hemorrhage requiring PRBC transfusion (>20ml/kg/calendar day of PRBCS or ≥3U PRBCs/calendar day in neonates and pediatrics or ≥3U PRBCS/calendar day in adults), and/or, endoscopic intervention, and/or hemostatic agent deployment |                  | 07/01/1997 —<br>1/25/2018<br>1/25/2018 — Present<br>Specific amounts of<br>blood loss added. | ECLS.ComplicationCodes | Code<br>201                    |

#### **Patient Hemorrhagic Complications (continued)**

Patient complications are generally defined by their need for intervention, but specific definitions are provided for each Patient Complication below. These complications are listed in drop down under the field name complications. For each complication please enter Date/Time and indicate if the Date/Time is Estimated. If you are not sure of the exact time for the procedure, please select Estimated. Major Complications are highlighted in yellow. There are different types of patient complications, broadly: Hemorrhage, Neurologic, Renal, Cardiovascular, Pulmonary, Metabolic, and Organ Limb Ischemia.

| Field Name                                  | Definition / Explanation / Example                                                                                                    | Data Entry Rules | Collection/ Modification                                                                  | Table Name             | Column Name /<br>Stored Values |
|---------------------------------------------|----------------------------------------------------------------------------------------------------|------------------|-------------------------------------------------------------------------------------------|------------------------|--------------------------------|
| Peripheral<br>cannulation site<br>bleeding  | Select this complication if there is bleeding from a peripheral cannulation site such as the neck, groin, or axilla.  Peripheral cannulation site bleeding requiring PRBC transfusion (>20ml/kg/calendar day of PRBCS or 3U PRBCs/calendar day in neonates and pediatrics or 3U PRBCs/calendar day in adults) and/or, surgical intervention (includes intravascular hemostatic agent deployment). A reperfusion cannula is a type of peripheral cannulation site. |                  | 01/25/2018 - present  1/25/2018 - Present Specific amounts of blood loss added.           | ECLS.ComplicationCodes | Code<br>222                    |
| Mediastinal<br>cannulation site<br>bleeding | Select this complication if there is bleeding from cannulae that are placed across the mediastinum.  Mediastinal cannulations are also referred to as central cannulations and are placed via their mediastinum.  Mediastinal cannulation site bleeding requiring PRBC transfusion (>20ml/kg/calendar day of PRBCS or ≥3U PRBCs/calendar day in neonates and pediatrics or ≥3U PRBCS/calendar day in adults, and/or surgical intervention.                        |                  | 01/25/2018 - present<br>1/25/2018 - Present<br>Specific amounts of<br>blood loss added.   | ECLS.ComplicationCodes | Code<br>223                    |
| Surgical site<br>bleeding                   | Select this complication if there is bleeding from a surgical site other than mediastinal or peripheral cannulation site.  Requiring PRBC transfusion (>20ml/kg/calendar day of PRBCS or >3U PRBCs/calendar day in neonates and pediatrics or >3U PRBCS/calendar day in adults), and/or surgical intervention                                                                                                    |                  | 07/01/1997 – 1/25/2018<br>1/25/2018 – Present<br>Specific amounts of<br>blood loss added. | ECLS.ComplicationCodes | Code<br>203                    |

## **Patient Neurologic Complications**

Patient complications are generally defined by their need for intervention, but specific definitions are provided for each Patient Complication below. These complications are listed in drop down under the field name complications. For each complication please enter Date/Time and indicate if the Date/Time is Estimated. If you are not sure of the exact time for the procedure, please select Estimated. Major Complications are highlighted in yellow.

Patient Neurologic Complications are central nervous system accidents including brain death, seizures, ischemia, infarcts, and hemorrhage.

| Field<br>Name  | Definition / Explanation / Example                                                                                                    | Data Entry<br>Rules                                                                                                    | Collection/<br>Modification                                             | Table Name                 | Column<br>Name /<br>Stored<br>Values |
|----------------|----------------------------------------------------------------------------------------------------|----------------------------------------------------------------------------------------------------|-------------------------------------------------------------------------|----------------------------|--------------------------------------|
| Brain<br>death | Select this complication if a patient suffered brain death or neurological determination of death.  Brain Death The Canadian Neocritical Care Guideline defined brain death as the irreversible loss of the capacity for consciousness combined with the irreversible loss of all brainstem functions, including the capacity to breathe. Brain death is equivalent to death of the individual, even though the heart continues to beat and spinal cord functions may persist Canadian Neurocritical Care Group. Guidelines for the diagnosis of brain death. Can J Neurol Sci 1999;26(1):64-6.  A detailed description of establishing brain death for adults can be found at this citation American Academy of N Evidence-based guideline update: determining brain death in adults: report of the Quality Standards Subcommittee of the American Academy of Neurology. Neurology. 2010;74(23):1911-8.  Neurological determination of death (NDD) is the process and procedure for determining brain death. The Canadian medical standard for NDD is reported in and is described for children. Shemie SD, et al., Pediatric Reference G, Neonatal Reference G. Severe brain injury to neurological determination of death: Canadian forum recommendations. CMAJ. 2006;174(6):S1-13.  Ancillary Tests: The demonstration of the absence of intracerebral blood flow is considered the standard as an ancillary test for brain death. Currently validated imaging techniques are cerebral angiography (1) and radionuclide angiography (2). (1) Wilkening M., et al. Validity of cerebral angiography via ve-nous route in the diagnosis of brain death. Bull Acad Natl Med 1995;179(1):41-8. French. (2) Wieler H, et al. Tc-99m HMPAO cerebral scitigraphy. A reli- able, noninvasive method for determination of brain death. Clin Nucl Med 1993;18(2):104-9.  Apnea Test on ECMO: The patient should be placed on continuous positive airway pressure (CPAP) while the sweep gas flow rate is set to a maximum of 1.0 liter/minute. If the PaCO2 does not rise above 60 mmHg or change by 20 mmHg, the sweep flow can be | This complication must be selected for those patients whom meet brain death criteria in order to enter a date/time of death before time off ECMO. | 07/01/1997 - 1/25/2018  1/25/2018 - present Specific definitions added. | ECLS.Complica<br>tionCodes | Code<br>301                          |

#### **Patient Neurologic Complications**

Patient complications are generally defined by their need for intervention, but specific definitions are provided for each Patient Complication below. These complications are listed in drop down under the field name complications. For each complication please enter Date/Time and indicate if the Date/Time is Estimated. If you are not sure of the exact time for the procedure, please select Estimated. Major Complications are highlighted in yellow.

Patient Neurologic Complications are central nervous system accidents including brain death, seizures, ischemia, infarcts, and hemorrhage.

| Field Name                                                        | Definition / Explanation / Example                                                                                             | Definition / Explanation / Example  Data Entry Rules  Collection/ Modification  Table Name                            |                                                   | Table Name             | Column<br>Name /<br>Stored<br>Values |
|-------------------------------------------------------------------|----------------------------------------------------------------------------------------------------|----------------------------------------------------------------------------------------------------|---------------------------------------------------|------------------------|--------------------------------------|
| Seizures:<br>Clinically<br>determined                             | Clinically determined by assessment                                                                                            | If more than one instance occurs<br>on the date, only one date is<br>require, time will default to<br>midnight (0000) | 07/01/1997 -<br>present                           | ECLS.ComplicationCodes | Code<br>311                          |
| Seizures<br>Confirmed by<br>EEG                                   | Confirmed by Electroencephalograph                                                                                             | If more than one instance occurs on the date, only one date is require, time will default to midnight (0000)          | ite, only one date is present ime will default to |                        | Code<br>312                          |
| CNS diffuse<br>ischemia<br>(CT/MRI)                               | CT or MRI demonstrating diffuse ischemic changes                                                                               | Enter date/time of radiologic confirmation                                                                            | 01/25/2018-<br>present                            | ECLS.ComplicationCodes | Code<br>325                          |
| CNS Infarction<br>(US or CT or<br>MRI)                            | CT or US or MRI demonstrating localized ischemic change                                                                        | Enter date/time of radiologic confirmation                                                                            | 07/01/1997 -<br>present                           | ECLS.ComplicationCodes | Code<br>321                          |
| Intra/extra<br>parenchymal CNS<br>Hemorrhage (US<br>or CT or MRI) | May be intraparenchymal, subdural or subarachnoid                                                                              | Enter date/time of radiologic confirmation                                                                            | 01/25/2018-<br>present                            | ECLS.ComplicationCodes | Code<br>324                          |
| Intraventricular CNS hemorrhage (US or CT or MRI)                 | >= Grade 2 IVH on US, CT or MRI                                                                                                | Enter date/time of radiologic confirmation                                                                            | 01/25/2018-<br>present                            | ECLS.ComplicationCodes | Code<br>323                          |
| Neurosurgical intervention performed                              | Neurosurgical procedure performed during ECLS run (e.g. intracranial pressure monitor, external ventricular drain, craniotomy) |                                                                                                    | 01/25/2018 -<br>present                           | ECLS.ComplicationCodes | Code<br>326                          |

## **Patient Renal Complications**

Patient complications are generally defined by their need for intervention, but specific definitions are provided for each Patient Complication below. These complications are listed in drop down under the field name complications. For each complication please enter Date/Time and indicate if the Date/Time is Estimated. If you are not sure of the exact time for the procedure, please select Estimated. Major Complications are highlighted in yellow.

Patient Renal Complications are renal complications defined by change in creatinine or requirement for renal replacement therapy.

| Field Name                            | Definition / Explanation / Example                                                                                                    | Data Entry Rules | Collection/ Modification                                                                                | Table Name             | Column Name /<br>Stored Values |
|---------------------------------------|----------------------------------------------------------------------------------------------------|------------------|----------------------------------------------------------------------------------------------------|------------------------|--------------------------------|
| Creatinine 1.5 – 3.0                  | After ECMO start time, patient newly acquires a creatinine serum measurement of 1.5- 3.0                                                                                                    |                  | 07/01/1997 - present                                                                                    | ECLS.ComplicationCodes | Code<br>401                    |
| Creatinine > 3.0                      | After ECMO start time, patient newly acquires a creatinine serum measurement of >3.0                                                                                                    |                  | 07/01/1997 - present                                                                                    | ECLS.ComplicationCodes | Code<br>402                    |
| Renal Replacement<br>Therapy Required | Peritoneal Dialysis (PD), Continuous Venovenous Hemodiafiltration (CVVHD), Continuous Venovenous Hemofiltration (CVVHF) or Continuous Venovenous Hemodiafiltration (CVVHDF) or Hemodialysis (HD) based on the patient's ultimate mode of therapy |                  | O1/25/2018 – present  Prior to 1/25/2018  collected separately as Hemofiltration or SCUF or CAVHD or HD | ECLS.ComplicationCodes | Code<br>415                    |

#### **Patient Cardiovascular Complications**

Patient complications are generally defined by their need for intervention, but specific definitions are provided for each Patient Complication below. These complications are listed in drop down under the field name complications. For each complication please enter Date/Time and indicate if the Date/Time is Estimated. If you are not sure of the exact time for the procedure, please select Estimated. Major Complications are highlighted in yellow.

Patient Cardiovascular Complications include cardiopulmonary resuscitation, cardiac arrhythmias, and tamponade.

| Field Name                    | Definition / Explanation / Example                                                              | Data Entry Rules                                  | Collection/ Modification                                                                     | Table Name             | Column Name /<br>Stored Values |
|-------------------------------|-------------------------------------------------------------------------------------------------|---------------------------------------------------|----------------------------------------------------------------------------------------------|------------------------|--------------------------------|
| CPR/Chemical Code<br>Required | Chest compressions and cardiopulmonary resuscitation required during ECLS run                   | Date/time of complication is time of intervention | 07/01/1997 - present<br>04/15/2024                                                           | ECLS.ComplicationCodes | Code<br>502                    |
| Cardiac arrhythmia            | Requiring antiarrhythmic medication infusion, overdrive pacing, cardioversion or defibrillation | Date/time of complication is time of intervention | 07/01/1997 - present                                                                         | ECLS.ComplicationCodes | Code<br>504                    |
| Tamponade (not<br>blood)      | Tamponade during ECLS run requiring pericardial drain or mediastinal washout                    | Date/time of complication is time of intervention | O1/25/2018 - present  Prior to 1/25/2018  collected as  Tamponade: Air or  Tamponade Serious | ECLS.ComplicationCodes | Code<br>544                    |
| Tamponade (blood)             | Tamponade during ECLS run requiring pericardial drain or mediastinal washout                    | Date/time of complication is time of intervention | 09/01/1997 - present                                                                         | ECLS.ComplicationCodes | Code<br>541                    |

#### **Patient Pulmonary Complications**

Patient complications are generally defined by their need for intervention, but specific definitions are provided for each Patient Complication below. These complications are listed in drop down under the field name complications. For each complication please enter Date/Time and indicate if the Date/Time is Estimated. If you are not sure of the exact time for the procedure, please select Estimated. Major Complications are highlighted in yellow.

#### **Patient Pulmonary Complications**

| Field Name                       | Definition / Explanation / Example                                                                                                    | Data Entry Rules | Collection/ Modification                                                       | Table Name             | Column Name /<br>Stored Values |
|----------------------------------|----------------------------------------------------------------------------------------------------|------------------|--------------------------------------------------------------------------------|------------------------|--------------------------------|
| Pneumothorax requiring treatment | Requiring insertion of chest drain                                                                                                    |                  | 07/01/1997 - present                                                           | ECLS.ComplicationCodes | Code<br>601                    |
| Pulmonary<br>Hemorrhage          | Requiring pRBC transfusion (>20ml/kg/calendar day of PRBCS or 23U PRBCs/calendar day in neonates and pediatrics and 3U PRBCS/calendar day in adults) |                  | 07/01/1997 - present<br>01/25/2018 Specific<br>amounts of blood loss<br>added. | ECLS.ComplicationCodes | Code<br>602                    |

## **Patient Metabolic Complications**

Patient complications are generally defined by their need for intervention, but specific definitions are provided for each Patient Complication below. These complications are listed in drop down under the field name complications. For each complication please enter Date/Time and indicate if the Date/Time is Estimated. If you are not sure of the exact time for the procedure, please select Estimated. Major Complications are highlighted in yellow.

Patient Metabolic Complications include hyperbilirubinemia, hemolysis and severe hemolysis

|                    | Tatient Metabolic complica                                                                                                    | ,,,              | l                                                                      | · · · · · · · · · · · · · · · · · · · |                                |
|--------------------|----------------------------------------------------------------------------------------------------|------------------|------------------------------------------------------------------------|---------------------------------------|--------------------------------|
| Field Name         | Definition / Explanation / Example                                                                                                    | Data Entry Rules | Collection/ Modification                                               | Table Name                            | Column Name /<br>Stored Values |
| Hyperbilirubinemia | For neonatal patients (< 28 days) = conjugated bilirubin >20umol/L (>1.2mg/dL). For pediatric (>30days) or adult patients = total bilirubin >170umol/L (> 10mg/dL) or conjugated bilirubin >51umol/L (>3mg/dL), Or need for extracorporeal purification for elevated bilirubin |                  | 07/01/1997-1/25/2018<br>1/25/2018-present<br>Age definitions added     | ECLS.ComplicationCodes                | Code<br>821                    |
| Moderate hemolysis | Peak plasma hemoglobin 50-100 mg/dL or 500-1000 mg/L occurring at least once during ECLS run. Sustained for at least 2 consecutive days.                                                                                                    |                  | 1/1/1989-1/25/2018  1/25/2018-present Collected if plasma free Hgb >50 | ECLS.ComplicationCodes                | Code<br>822                    |
| Severe hemolysis   | Peak plasma hemoglobin > 100mg/dL or >1000 mg/L occurring at least once during ECLS run. Sustained for at least 2 consecutive days or if the level of hemolysis leads to a major component change namely the membrane lung, blood pump or entire circuit.                      |                  | 1/25/2018-present                                                      | ECLS.ComplicationCodes                | Code<br>823                    |

## **Patient Limb Complications**

Patient complications are generally defined by their need for intervention, but specific definitions are provided for each Patient Complication below. These complications are listed in drop down under the field name complications. For each complication please enter Date/Time and indicate if the Date/Time is Estimated. If you are not sure of the exact time for the procedure, please select Estimated. Major Complications are highlighted in yellow.

#### **Patient Limb Complications**

| Field Name                    | Definition / Explanation / Example                                                                                                    | Data Entry Rules | Collection/ Modification | Table Name             | Column Name /<br>Stored Values |
|-------------------------------|----------------------------------------------------------------------------------------------------|------------------|--------------------------|------------------------|--------------------------------|
| Limb: Compartment<br>Syndrome | Compartment syndrome occurs when the pressure within a compartment increases, restricting the blood flow to the area and potentially damaging the muscles and nearby nerves. It usually occurs in the legs, feet, arms or hands. |                  | 09/06/2013<br>01/25/2018 | ECLS.ComplicationCodes | Code<br>902                    |
| Fasciotomy                    | Fasciotomy performed secondary to compartment syndrome from ECLS cannulation (fasciotomy performed during ECLS hospitalization)                                                                                                  |                  | 09/06/2013<br>01/25/2018 | ECLS.ComplicationCodes | Code<br>903                    |
| Limb: Amputation              | Limb amputation secondary to complications from ECLS run (amputation performed during ECLS hospitalization)                                                                                                    |                  | 09/06/2013<br>01/25/2018 | ECLS.ComplicationCodes | Code<br>904                    |
| Limb: Ischemia                | Post peripheral cannulation, requiring addition of limb reperfusion cannula >=6 hrs post cannulation                                                                                                    |                  | 09/06/2013<br>01/25/2018 | ECLS.ComplicationCodes | Code<br>901                    |

# **11.INFECTIONS**

This section details the infections associated with the patient placed on ECLS. Infections are those that occur prior to and on ECLS. Multiple infections may be entered by selecting 'Add New Infection' (see Registry Instructions)

Refer to the Appendix for a list of available choices for infections.

| Field Name    | Definition / Explanation / Example                                                                                                    | Data Entry Rules                                             | Collection/ Modification | Table Name             | Column Name /<br>Stored Values                                                                                                    |
|---------------|----------------------------------------------------------------------------------------------------|--------------------------------------------------------------|--------------------------|------------------------|----------------------------------------------------------------------------------------------------|
| Date/Time     | Enter the Date/Time of the culture obtained.                                                                                                    | Hard Limit Infection Date/Time cannot be after run Time Off. | 10/10/2011 - present     | ECLS.Infections        | CultureTime                                                                                                    |
| Estimated     | Click the box if the Date/Time is approximate.                                                                                                    |                                                              | 10/10/2011 - present     | ECLS.Infections        | CultureTimeEstimated No=0 Yes=1                                                                                                    |
| Culture Site  | Select where the patient sample was taken from: Blood, Bone, Cerebrospinal fluid, Peritoneal fluid, Pleural fluid, Respiratory tract, Skin/soft tissue, Stool, Urine, Wound – surgical (including cannulation site) Wound – traumatic, other than cannulation site, Other, Unknown |                                                              | 10/10/2011 - present     | ECLS.Infections        | CultureSiteId  101 Blood 102 Bone 103 Cerebrospinal fluid 104 Peritoneal fluid 105 Pleural fluid 106 Respiratory tract 107 Skin/soft tissue 108 Stool 109 Urine 110 Wound - surgical 111 Wound - traumatic 112 Other 199 Unknown |
| Organism Type | Select from the drop down box the organism type. All, Unknown, Gram + Bacteria, Gram – Bacteria, Mycobacterium, Fungus (yeast and mold), Viruses and Prions, Protozoa This will populate the specific organism associated in the next box.                                         | Set to unknown if not entered                                | 10/10/2011 - present     | Registry.OrganismTypes | Typeld, Description 0 - Unknown 1 - Gram positive bacteria 2 - Gram negative bacteria 3 - Mycobacterium 4 - Fungus (yeast and molds) 5 - Viruses and prions 6 - Protozoa                                                         |

| Infections (co | Infections (continued)                               |                  |                          |                 |                                                              |  |  |  |  |
|----------------|------------------------------------------------------|------------------|--------------------------|-----------------|--------------------------------------------------------------|--|--|--|--|
| Field Name     | Definition / Explanation / Example                   | Data Entry Rules | Collection/ Modification | Table Name      | Column Name /<br>Stored Values                               |  |  |  |  |
| Organism       | Select from the drop down box the specific organism. |                  | 10/10/2011 - present     | ECLS.Infections | OrganismId Please see Appendix A for full list of Infections |  |  |  |  |

# 12.OUTCOMES

This section details the discontinuation of ECLS and post ECLS outcomes.

|                 | the discontinuation of ECES and post ECES outcomes.                                  |            |                        |           |                             |
|-----------------|--------------------------------------------------------------------------------------|------------|------------------------|-----------|-----------------------------|
| Field Name      | Definition / Explanation / Example                                                   | Data Entry | Collection/            | Table     | Column Name /               |
|                 |                                                                                      | Rules      | Modification           | Name      | Stored Values               |
|                 | This field identifies the reason a patient was separated from ECLS.                  |            | 01/01/1989 –           | ECLS.Runs | Discontinuation             |
|                 |                                                                                      |            | 1/15/2018              |           | This field can be looked up |
|                 | Choose one reason for discontinuing ECLS support:                                    |            |                        |           | on                          |
|                 | <b>Expected recovery:</b> ECLS discontinued because patient improved and is          |            | 1/15/2018 –            |           | ECLS.DiscontinuationCodes   |
|                 | expected to recover. If recovery was due to transplant do not choose                 |            | present                |           | But we need this list       |
|                 | recovery; choose appropriate transplant below.                                       |            | Transition to VAD      |           | refreshed.                  |
|                 | Poor Prognosis Followed by Death: ECLS discontinued due to poor                      |            | support;               |           |                             |
|                 | prognosis or treatment limitations because the medical team anticipated              |            | Pumpless Lung          |           | 0 = Unknown                 |
|                 | that the patient had irrecoverable disease; or patient experienced organ             |            | Assist (PA to LA);     |           | 1 = Expected Recovery       |
|                 | failure; or a diagnosis that was incompatible with life; or family/patient           |            | Heart Tx;              |           | 2 = Poor Prognosis          |
|                 | perceived poor prognosis or undue suffering and requested                            |            | Lung Tx;               |           | Followed by Death           |
|                 | discontinuation.                                                                     |            | Heart/Lung Tx          |           | 6 = Resource Limitation     |
|                 | Poor Prognosis Follwed by Unexpected Survival: ECLS discontinued due to              |            | were added             |           | 10 = VAD                    |
|                 | poor prognosis or treatment limitations because the medical team                     |            |                        |           | 11 = Pumpless Lung Assist   |
|                 | anticipated the patient irrecoverable disease; or patient experienced                |            | 04/03/2022-present     |           | (PA to LA)                  |
|                 | organ failure; or a diagnosis that was incompatible with life; or                    |            | Poor Prognosis         |           | 12 = Heart Tx               |
| Discontinuation | family/patient perceived poor prognosis or undue suffering and requested             |            | updated to <b>Poor</b> |           | 13 = Lung Tx                |
| Reason          | discontinuation. Despite this indication for removal of ECLS, the patient            |            | Prognosis Followed     |           | 14 = Heart/Lung Tx          |
|                 | unexpectedly survived to hospital discharge.                                         |            | by Death               |           | 15 = Complication           |
|                 | <b>ECLS complications:</b> A complication of ECLS care required withdrawal of        |            |                        |           | 16 = Poor Prognosis         |
|                 | ECLS (such as intracranial hemorrhage).                                              |            | Poor Prognosis         |           | Followed by Unexpected      |
|                 | Resource Limitations A lack of equipment, personnel, etc. provided the               |            | Followed by            |           | Survival                    |
|                 | basis for the decision to discontinue ECLS.                                          |            | Unexpected             |           |                             |
|                 | <b>Transition to VAD support:</b> In anticipation of continued need for              |            | Survival added         |           |                             |
|                 | extracorporeal support, the patient was taken off ECLS to be transitioned            |            |                        |           |                             |
|                 | to an LVAD, RVAD, BiVAD, or Berlin Heart.                                            |            |                        |           |                             |
|                 | Pumpless Lung Assist (PA to LA): In anticipation of continued need for               |            |                        |           |                             |
|                 | extracorporeal support, the patient was taken off ECLS and placed on lung            |            |                        |           |                             |
|                 | assist device.  Heart Tx: Patient was withdrawn from ECLS due to resolved need after |            |                        |           |                             |
|                 |                                                                                      |            |                        |           |                             |
|                 | new heart transplant.                                                                |            |                        |           |                             |
|                 | Lung Tx: Patient was withdrawn from ECLS due to resolved need after new              |            |                        |           |                             |
|                 | lung transplant.                                                                     |            |                        |           |                             |
|                 | Heart/Lung Tx: Patient was withdrawn from ECLS due to resolved need                  |            |                        |           |                             |
|                 | after new heart and lung transplant.                                                 |            |                        |           |                             |

|                       | Unknown                                                              |              |           |                           |
|-----------------------|----------------------------------------------------------------------|--------------|-----------|---------------------------|
|                       | Select appropriate: both carotid and jugular, common carotid artery, | 01/01/1989 – | ECLS.Runs | 0 = None                  |
|                       | internal jugular vein, none, other                                   | present      |           | 1 = Common Carotid Artery |
| Cannula site repair   |                                                                      |              |           | 2 = Internal Jugular Vein |
| Calificia Site repair |                                                                      |              |           | 3 = Both Carotid and      |
|                       |                                                                      |              |           | Jugular                   |
|                       |                                                                      |              |           | 4 = Other                 |

| Field Name                        | Definition / Explanation / Example                                                                                                    | Data Entry Rules                                                                                                    | Collection/<br>Modification                                                                                                    | Table Name | Column Name /<br>Stored Values                                                                                                    |
|-----------------------------------|----------------------------------------------------------------------------------------------------|----------------------------------------------------------------------------------------------------|----------------------------------------------------------------------------------------------------|------------|----------------------------------------------------------------------------------------------------|
| Endotracheally<br>extubated >= 48 | Select appropriate: endotracheally extubated for at least 48 hours, N/A tracheostomy, N/A transferred intubated, N/A intubated at time of death, N/A other                                                                                                    |                                                                                                    | 1/15/2018-<br>present<br>04/15/2024                                                                                                    | ECLS.Runs  | Extubated  0 = Orotracheally extubated  1 = N/A Tracheostomy 2 = N/A transferred intubated 3 = N/A intubated at time of death 4 = N/A other 5 = Endotracheally extubated >= 48 hours                                              |
| Extubation Date                   | The date/time the oral endotracheal tube is removed                                                                                                    | Hard Limit Extubation Date/Time cannot be BEFORE than the Date of Birth. Extubation Date/Time cannot be Before Intubation Date/Time Extubation Date/Time cannot be BEFORE ECLS Start Time Extubation Date/Time cannot be AFTER the time of Death                                                        | 01/01/1989 –<br>present                                                                                                    | ECLS.Runs  | ExtubationDate                                                                                                    |
| Discharged Alive                  | Yes, No or Discharged on ECMO  If Discharged on ECMO is selected, choose whether the patient was discharged to an ELSO Center or Non-ELSO Center.  Discharged to an ELSO Center will require the entry of the Center ID/Name of Center. These names will autopopulate.  Discharged to a non-ELSO Center will require the entry of the Name of Center. | Soft Notification If brain death is selected and Discharged Alive is "Yes" or "OnEcmo": "A patient cannot have brain death and be discharged alive. Please remove brain death or set discharged alive to No."  Selection of Discharged on ECMO will drop down choice of ELSO Center or Non ELSO Center. | 01/01/1989 – present  10/08/2018 – present Soft Notification Added  04/03/2022 – present Discharged on ECMO allows choice of from an ELSO Center or Non ELSO Center | ECLS.Runs  | DischargedAlive  0 = No 1 = Yes 2 = On ECMO Missing = Null TransferToCenter 1 = Transferring run to ELSO center 2 = Transferring run to non-ELSO center TransferToELSOCenter Valid center number TransferToNonELSOCente Free text |

|                                       |                                                                                                    | Once type of center selected,<br>enter name of center. ELSO<br>Centers will autopopulate.                                                                                                    | with center name entry.                                                                                            |                 |                  |
|---------------------------------------|----------------------------------------------------------------------------------------------------|----------------------------------------------------------------------------------------------------|----------------------------------------------------------------------------------------------------|-----------------|------------------|
| Date/Time of ICU<br>Discharge         | Please enter the date and time the patient was discharged from the ICU in your hospital.  If patient XX was admitted to your Hospital A ICU and transferred from your Hospital A ICU to outside Hospital B ICU on 1/1/2018, then enter date of ICU discharge as 1/1/2018.                                                                                                    | Soft Notification Date/Time of ICU Discharge is not often before the ECLS Start Time  ICU Discharge Date should be after time off date  Hard Limit Date/Time of ICU Discharge cannot be BEFORE ECLS time of birth  Date/Time of ICU Discharge cannot be AFTER the time of Death                                                                                                    | 01/31/2018 – present  04/15/2024 Allow ICU discharge date after DeathDate when Brain Death complication is present | ECLS.Runs       | ICUDischargeDate |
| Date/Time of<br>Hospital<br>Discharge | Please enter the date and time the patient was discharged from your hospital. If the patient died during the patient's admission to your hospital please enter the Hospital Discharge date/time as the Death date/time.  If patient YY was admitted to your Hospital A and transferred from your Hospital A to outside Hospital B on 2/1/2017, then enter date of ICU discharge as 2/1/2017. | Soft Notification Discharge date should be after time off date  Hard Limit If brain death is not selected: Date/Time of Hospital Discharge cannot be after Death Date/Time  If brain death is selected: Date/Time of Hospital Discharge cannot be more than 7 days after Death Date/Time If Discharged on ECMO is selected, the discharge Date/Time will autopopulate as the ECLS Stop Date/Time | 01/01/1989 ECL - present  10/8/2018 - present Hard Limits added                                                    | S.Runs Discharg | geDate           |

| Outcomes (Continued)           |                                                                                                    |                  |                                                                                                    |               |                                                                                                    |  |  |
|--------------------------------|----------------------------------------------------------------------------------------------------|------------------|----------------------------------------------------------------------------------------------------|---------------|----------------------------------------------------------------------------------------------------|--|--|
| Field Name                     | Definition / Explanation / Example                                                                                                    | Data Entry Rules | Collection/<br>Modification                                                                                                    | Table<br>Name | Column Name /<br>Stored Values                                                                                                    |  |  |
| Hospital Discharge<br>Location | Select the location the patient was discharged to from your hospital:  Home Transferred to another hospital — patient left your hospital to go to another hospital Transfer to LTAC— Long Term Acute Care (LTAC) either outside facility or associated with institution including Skilled Nursing facilities Transfer to Rehab — Rehabilitation center either outside facility or associated with institution Transfer to Hospice — Transferred to a hospice or palliative care facility where the goals of care are comfort, not cure Other, Unknown |                  | 01/01/1989 - 1/15/2018  1/15/2018- present Transfer to LTAC or rehab; Transfer to hospice Added 7/20/2020- present separated Rehab and LTAC | ECLS.Runs     | DischargeLocation  This field can be looked up on ECLS.DischargeLocationCodes  1 = Home 2 = Other, Unknown 3 = Transferred to another hospital 5 = Transfer to hospice 6 = Transfer to LTAC 7 = Transfer to Rehab |  |  |
| Death date/time                | Please enter the date and time the patient died. This may be the time that Brain Death occurred, but brain death as a complication must be selected.                                                                                                    |                  | 01/01/1989<br>- present                                                                                                    | ECLS.Runs     | DeathDate                                                                                                    |  |  |

## **APPENDIX A: INFECTIOUS ORGANSIMS**

| Organism ID | Type ID | Description                                | Organism ID | Type ID | Description                         |
|-------------|---------|--------------------------------------------|-------------|---------|-------------------------------------|
| 1           | 1       | Staphylococcus aureus                      | 47          | 5       | Epstein-Barr virus (EBV)            |
| 2           | 1       | Streptococcus, alpha hemolytic             | 48          | 1       | Clostridium difficile               |
| 9           | 1       | Gram positive, other                       | 49          | 5       | Adenovirus                          |
| 11          | 2       | Hemophilus influenza                       | 50          | 4       | Aspergillus fumigatus               |
| 12          | 2       | Meningococcus                              | 51          | 4       | Aspergillus sp.                     |
| 13          | 2       | Eschericha coli                            | 52          | 2       | Bacteroides sp.                     |
| 14          | 2       | Klebsiella pneumoniae                      | 53          | 4       | Candida parapsilosis                |
| 15          | 2       | Pseudomonas aerugenosa                     | 54          | 2       | Bordatella pertussis                |
| 16          | 1       | Enterococcus                               | 55          | 2       | Citrobacter freundii                |
| 19          | 2       | Gram negative, other                       | 56          | 1       | Diptheroides                        |
| 21          | 4       | Candida albicans                           | 58          | 2       | Enterobacter cloacae                |
| 25          | 3       | Mycobacterium tuberculosis                 | 59          | 2       | Enterobacter sp.                    |
| 30          | 3       | Acinetobacter sp.                          | 60          | 1       | Streptococcus, group A              |
| 31          | 1       | Streptococcus, beta hemolytic              | 61          | 1       | Streptococcus, group B              |
| 32          | 1       | Staphylococcus, coag neg                   | 62          | 1       | Streptococcus, group D              |
| 33          | 1       | Streptococcus faecalis                     | 63          | 5       | Influenza A                         |
| 34          | 5       | Hantavirus                                 | 64          | 5       | Influenza B                         |
| 35          | 1       | Staphylococcus aureus, meth resist         | 65          | 6       | Pneumocystis carinii                |
| 36          | 1       | Streptococcus pneumoniae                   | 66          | 5       | Respiratory syncytial virus (RSV)   |
| 37          | 2       | Serratia marsescens                        | 67          | 1       | Streptococcus viridans              |
| 38          | 2       | Serratia sp.                               | 68          | 2       | Moraxella catarrhalis (Branhamella) |
| 39          | 2       | Stenotrophomonas maltophilia (Xanthomonas) | 69          | 2       | Proteus mirabilis                   |
| 40          | 1       | Staphylococcus epidermidis                 | 70          | 2       | Proteus sp.                         |
| 41          | 4       | Yeast sp.                                  | 71          | 2       | Klebsiella sp.                      |
| 42          | 5       | Cytomegalovirus                            | 72          | 5       | Rotavirus                           |
| 43          | 5       | Herpes simplex virus (HSV)                 | 73          | 1       | Lactobacillis sp.                   |
| 44          | 5       | Herpes genitalis                           | 74          | 5       | Enterovirus                         |
| 45          | 1       | Legionella pneumophilia                    | 76          | 4       | Torolopsis glabrata                 |
| 46          | 1       | Legionella sp.                             | 77          | 2       | Neisseria meningititis              |

# **APPENDIX A: INFECTIOUS ORGANSIMS (Continued)**

| Organism ID | Type ID | Description                      | Organism ID | Type ID | Description                         |
|-------------|---------|----------------------------------|-------------|---------|-------------------------------------|
| 78          | 2       | Neisseria gonorrhea              | 106         | 2       | Salmonella sp.                      |
| 79          | 1       | Bacillis cereus                  | 107         | 5       | HIV                                 |
| 80          | 1       | Bacillis sp.                     | 108         | 5       | Enterovirus D68                     |
| 81          | 4       | Candida krusei                   | 115         | 1       | Staphylococcus aureus, meth sens    |
| 82          | 4       | Candida tropicalis               | 217         | 2       | Neisseria sp.                       |
| 83          | 2       | Chlamydia trachomatis            | 218         | 5       | Rhinovirus                          |
| 84          | 2       | Chlamydia sp.                    | 219         | 4       | Blastomycosis                       |
| 85          | 2       | Citrobacter sp.                  | 220         | 5       | Coronavirus                         |
| 86          | 1       | Corynebacterium jejunum          | 221         | 2       | Acinetobacter baumannii             |
| 87          | 1       | Flavobacterium sp.               | 222         | 2       | Burkholderia cepacia                |
| 88          | 5       | Hepatitis A                      | 223         | 2       | Acinetobacter                       |
| 89          | 5       | Hepatitis B                      | 224         | 5       | Herpes Virus 6                      |
| 90          | 5       | Hepatitis C                      | 225         | 5       | Parvo Virus B19                     |
| 91          | 2       | Hemophilus parainfluenzae        | 226         | 3       | Mycobacterium chimera               |
| 92          | 2       | Klebsiella oxytocia              | 227         | 5       | Human Metapneumovirus               |
| 93          | 1       | Listeria monocytogenes           | 228         | 2       | Cupriavidus metallidurans           |
| 94          | 5       | Parainfluenza                    | 229         | 5       | SARS-CoV-2                          |
| 95          | 2       | Pseudomonas fluorescens          | 230         | 2       | Elizabethkingia meningoseptica      |
| 96          | 2       | Serratia luginfaciens            | 231         | 2       | Pantoea agglomerans                 |
| 97          | 1       | Staphylococcus hominis           | 232         | 1       | Corynebacterium striatum            |
| 98          | 1       | Staphylococcus scuiri            | 233         | 4       | COCCIDIOIDES IMMITIS/POSADASII      |
| 99          | 4       | Candida sp.                      | 234         | 2       | Morganella morganii                 |
| 100         | 0       | Other                            | 235         | 1       | Leuconostoc citreum                 |
| 101         | 5       | Herpes zoster (varicella-zoster) | 236         | 5       | Coxsackievirus B (CVB) Virus        |
| 102         | 1       | Clostridium perfringes           | 237         | 4       | Rhizopus Species                    |
| 103         | 6       | Toxoplasma gondii                | 238         | 2       | Bacteroides Fragilis                |
| 104         | 1       | Mycoplasma pneumoniae            | 239         | 2       | Klebsiella (Enterobacter) aerogenes |
| 105         | 2       | Ureaplasma urealyticum           | 241         | 2       | Alcaligenes xylosoxidans            |

| Organism<br>ID | Type<br>ID | Description                             | Organism<br>ID | Type ID | Description                 |
|----------------|------------|-----------------------------------------|----------------|---------|-----------------------------|
| 242            | 1          | Lactobacillus rhamnosus                 | 266            | 4       | Candida auris               |
| 243            | 1          | Nocardia nova                           | 267            | 5       | HTLV AB                     |
| 244            | 2          | Raoultella planticola                   | 268            | 4       | Fusarium Species            |
| 245            | 1          | Micrococcus species                     | 269            | 4       | Zygomycetes                 |
| 242            | 1          | Lactobacillus rhamnosus                 | 270            | 2       | Prevotella buccae           |
| 246            | 2          | Achromobacter xylosoxidans              | 271            | 4       | Aspergillus niger           |
| 247            | 4          | Cutaneotrichosporon dermatis            | 272            | 2       | Ralstonia mannitolilytica   |
| 248            | 5          | Perechovirus in the CSF                 | 273            | 2       | Ralstonia pickettii         |
| 249            | 2          | Chryseobacterium indologenes            | 274            | 1       | Staphylococcus warneri      |
| 250            | 1          | Paenibacillus species                   | 275            | 1       | Staphylococcus capitis      |
| 251            | 4          | Dematiaceous molds                      | 276            | 1       | Mycobacterium kansasii      |
| 252            | 1          | Staphylococcus lugdunesis               | 277            | 2       | Pseudomonas luteola         |
| 253            | 4          | Pneumocystis jirovecii                  | 278            | 3       | Mycobacterium avium complex |
| 254            | 4          | Kluyveromyces marxianus (Candida kefyr) | 279            | 2       | Sphingomonas paucimobilis   |
| 255            | 2          | Pantoea septica                         | 280            | 2       | Achromobactor species       |
| 256            | 4          | Penicillium species                     | 281            | 4       | Mucor Circinelloides        |
| 257            | 1          | Coryneobacterium amycolatum             | 282            | 5       | Bourbon Virus               |
| 258            | 2          | Chryseobacterium Gleum                  | 283            | 1       | Granulicatella adiacens     |
| 259            | 4          | Nakaseomyces (Candida) glabrata         | 284            | 1       | Clostridium Tertium         |
| 260            | 2          | Acinetobacter nosocomialis              | 285            | 4       | Scedosporium Apiospermum    |
| 261            | 4          | Candida Lusitaniae                      | 286            | 1       | Strep Anginosis             |
| 262            | 2          | Hafnia alvei                            | 287            | 1       | Strep Group G               |
| 263            | 3          | Cutibacterium acnes                     | 288            | 5       | Polyomavirus (BK virus)     |
| 264            | 4          | Cryptococcus gattii                     | 289            | 1       | Strep Group C               |
| 265            | 2          | Sphingobium yanoikuyae                  |                |         |                             |